**7. Juni 2022**

# **Verfahrensbeschreibung für die Übermittlung der Daten für die elektronisch unterstützte Betriebsprüfung**

**in der vom 01.01.2023 an geltenden Fassung**

Die Deutsche Rentenversicherung Bund hat mit den Grundsätzen für die Übermittlung der Daten für die elektronisch unterstützte Betriebsprüfung (euBP) den Aufbau der Datensätze und der Datenbausteine bestimmt. Mit dieser Verfahrensbeschreibung werden die Datensatzfelder und alles weitere zum Verfahren der euBP näher beschrieben und erläutert.

# Gliederung

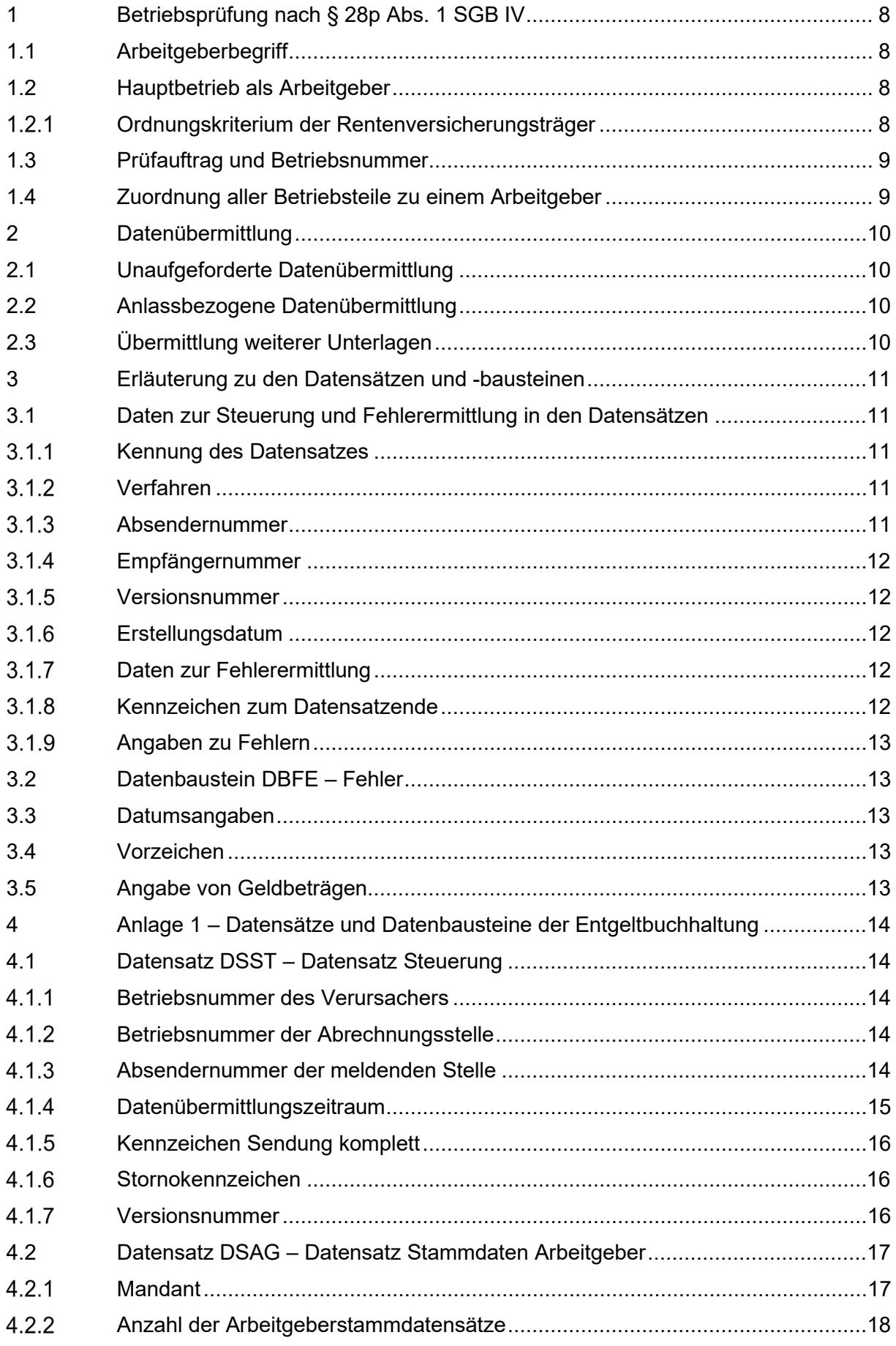

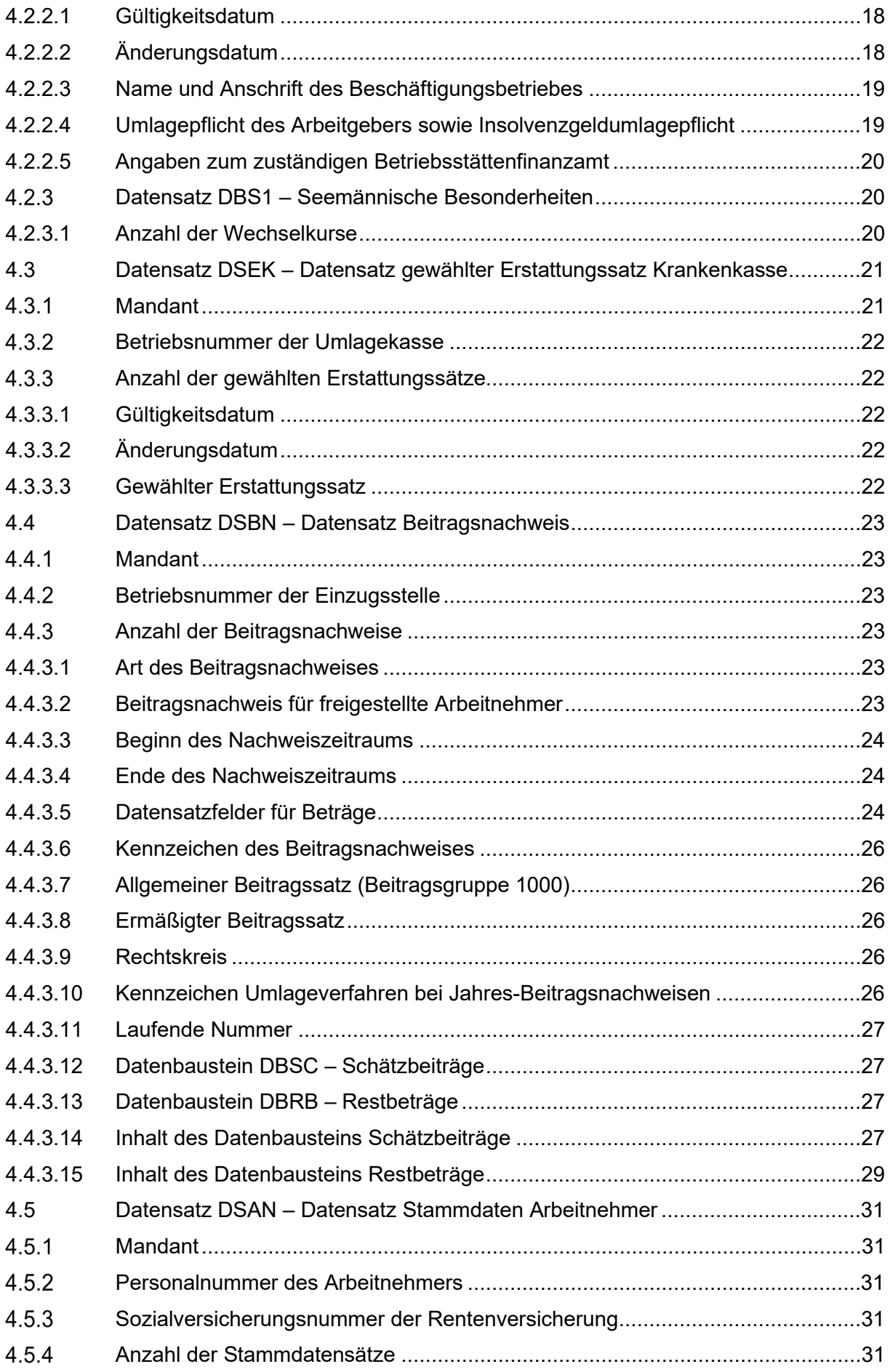

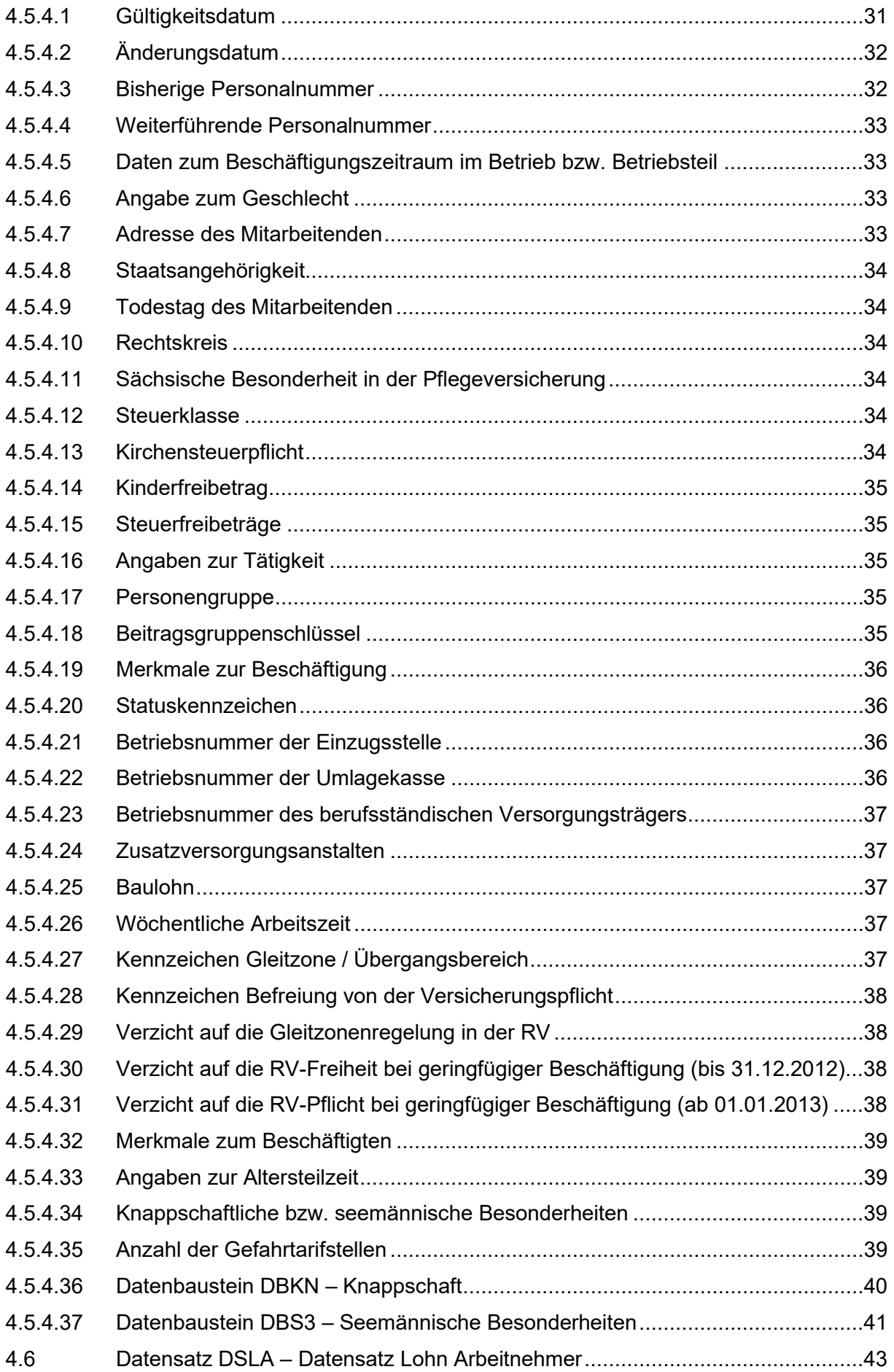

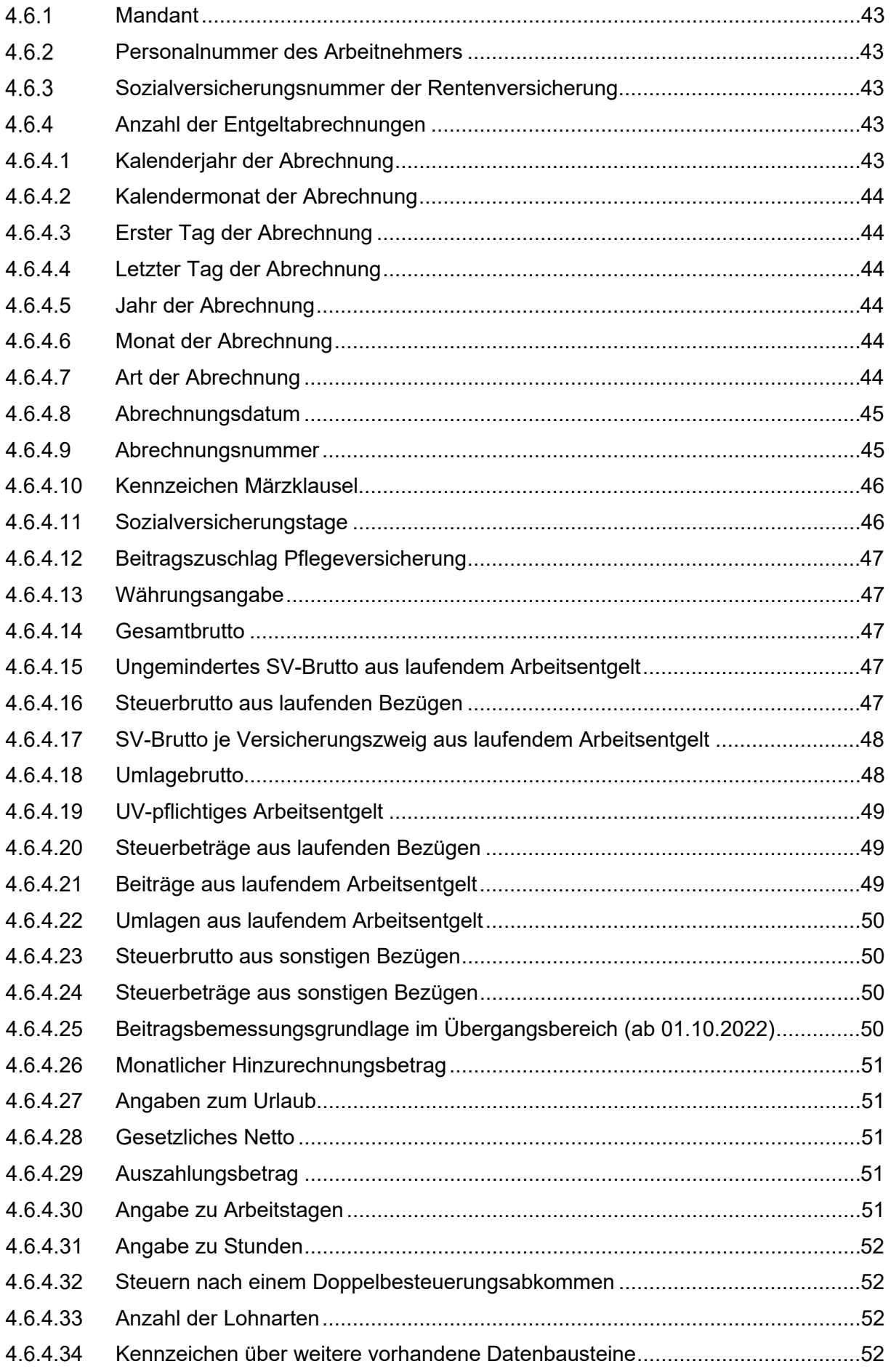

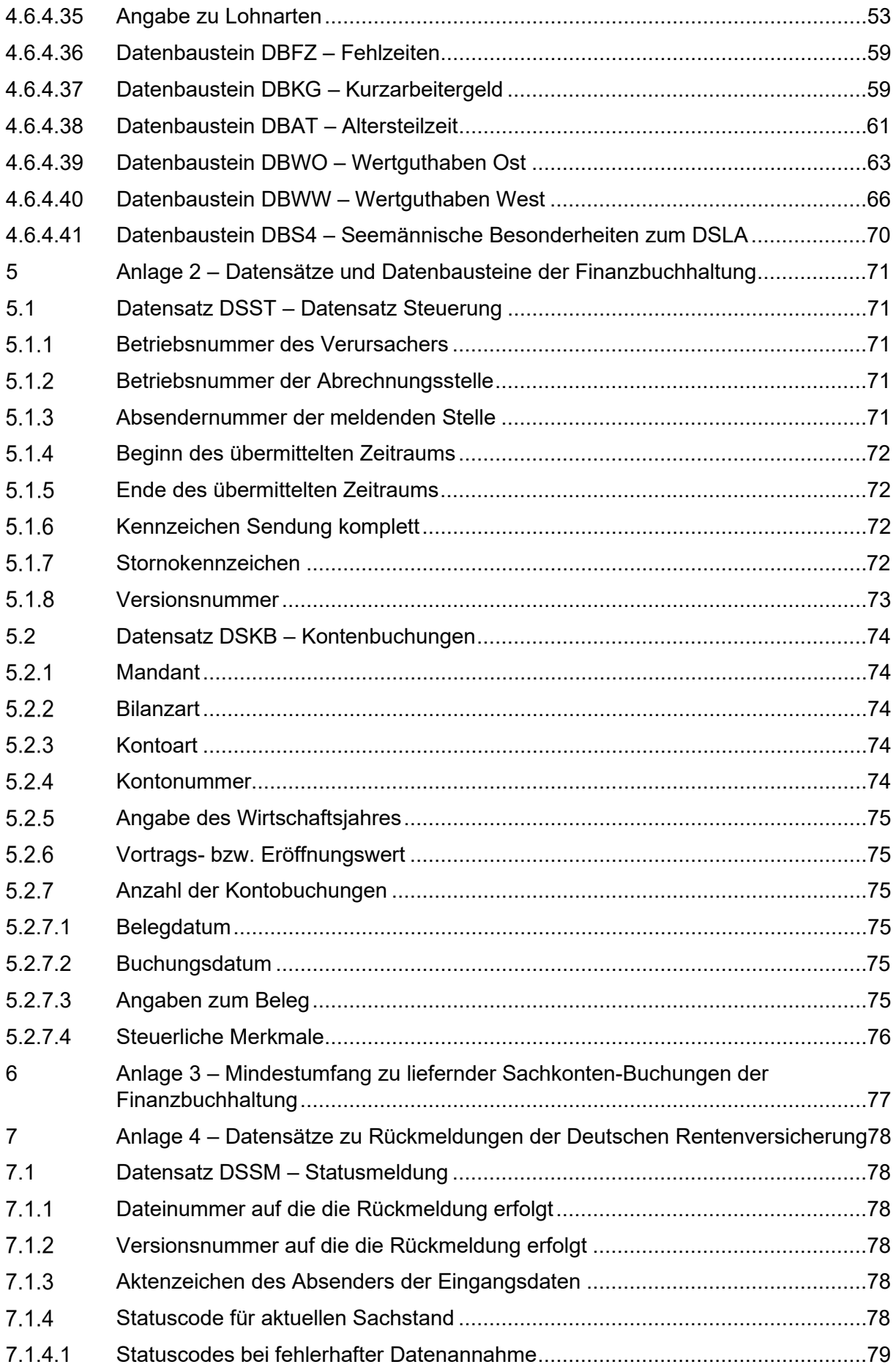

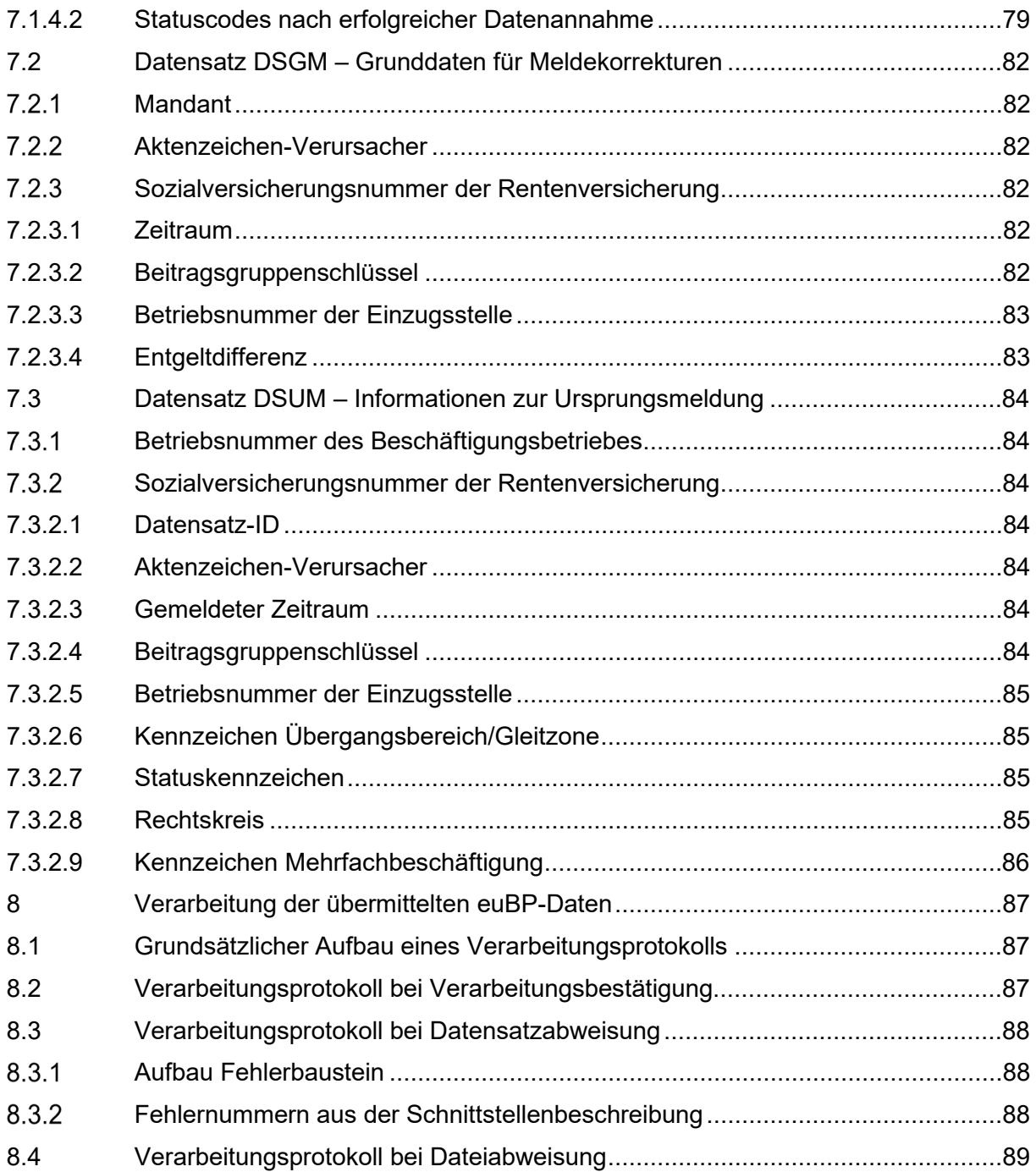

<span id="page-7-0"></span>1 Betriebsprüfung nach § 28p Abs. 1 SGB IV

Für eine Betriebsprüfung nach § 28p Abs. 1 SGB IV sind euBP-Daten zu allen Betriebsnummern eines Arbeitgebers mit abgerechneten Beschäftigten sowie alle abgerechneten Personalnummern, Arbeitsentgelte und sogenannten "Dummy PSNR" zu übermitteln.

### <span id="page-7-1"></span>1.1 Arbeitgeberbegriff

Von Prüfungen der Rentenversicherungsträger nach § 28p Abs. 1 SGB IV werden Arbeitgeber erfasst.

Nach den Vorschriften des Bürgerlichen Gesetzbuches ist Arbeitgeber, wer einen anderen in einem Arbeitsverhältnis beschäftigt. Für die Bestimmung des Arbeitgebers ist es wesentlich, wer die wirtschaftliche und organisatorische Dispositionsbefugnis über die Arbeitsleistung des Arbeitnehmers hat. Das ist in der Regel derjenige, der Vertragspartner des Beschäftigten ist. Arbeitgeber können natürliche Personen (z. B. Privatperson, eingetragener Kaufmann/eingetragene Kauffrau), juristische Personen des privaten Rechts (z. B. Gesellschaft mit beschränkter Haftung, eingetragener Verein), juristische Personen des öffentlichen Rechts (z. B. Körperschaft oder Anstalt des öffentlichen Rechts), aber auch Personengesellschaften (z. B. Kommanditgesellschaft, Gesellschaft bürgerlichen Rechts) sein.

Das Bundessozialgericht hat denjenigen als Arbeitgeber bezeichnet, der unter Ausübung des Direktionsrechts über die Arbeitskraft des Beschäftigten verfügt. Der Arbeitnehmer steht zu ihm im Verhältnis persönlicher Abhängigkeit. Der Arbeitgeber ist auch derjenige, der das Arbeitsentgelt und den Gesamtsozialversicherungsbeitrag nach § 28e Abs. 1 SGB IV schuldet.

### <span id="page-7-2"></span>1.2 Hauptbetrieb als Arbeitgeber

In den organisatorischen und technischen Verfahren der Prüfdienste der Rentenversicherungsträger wird der Arbeitgeber mit dem sog. Hauptbetrieb gleichgesetzt. Dem Hauptbetrieb können ein oder mehrere rechtlich unselbständige Betriebe bzw. Betriebsteile mit eigener Betriebsnummer (BBNR) als sog. Unterbetriebe durch technische Verknüpfung zugeordnet sein.

### <span id="page-7-3"></span>1.2.1 Ordnungskriterium der Rentenversicherungsträger

Prüfobjekt des § 28p SGB IV ist der Hauptbetrieb. Dieser bezeichnet den Arbeitgeber im Sinne des § 28a Abs. 3 Nr. 9 SGB IV, der Beitragsschuldner und Adressat für den Verwaltungsakt ist.

Der Unterbetrieb ist ein rechtlich unselbständiger Betriebsteil, der z. B. eine Filiale eines Hauptbetriebes ist. Die Daten der Unterbetriebe werden innerhalb der Daten des Hauptbetriebes gespeichert und zusammen mit dem Hauptbetrieb geprüft. Adressat für einen Verwaltungsakt und Beitragsschuldner bleibt weiterhin der Hauptbetrieb.

Grundsätzlich richtet sich die Zuständigkeit für die Prüfung nach der BBNR des Hauptbetriebs.

Zudem können mehrere Hauptbetriebe bei einer Abrechnungsstelle zusammen geprüft werden. Wenn eine Abrechnungsstelle tätig wird, richtet sich die Zuständigkeit nach der BBNR dieser Abrechnungsstelle (§ 28p Abs. 6 SGB IV). Adressat für einen Verwaltungsakt und Beitragsschuldner bleibt weiterhin der Hauptbetrieb.

### <span id="page-8-0"></span>1.3 Prüfauftrag und Betriebsnummer

Ordnungskriterium für Beitragszahlungen und Meldungen ist die BBNR nach § 18i SGB IV. Diese muss bei den Meldungen je Beschäftigungsbetrieb angegeben werden. Hat ein Arbeitgeber mehrere Beschäftigungsbetriebe, wird er – zumindest die KSA betreffend insgesamt geprüft (§ 28p Abs. 1a Satz 3 SGB IV). Die BBNR des Beitragsschuldners wird dabei als Hauptbetrieb geführt und die weiteren Beschäftigungsbetriebe als sog. Unterbetriebe.

### <span id="page-8-1"></span>1.4 Zuordnung aller Betriebsteile zu einem Arbeitgeber

Grundsätzlich werden alle Arbeitgeber alle vier Jahre geprüft. Somit ergibt sich mindestens alle vier Jahre ein Pflegeaufwand durch den Abgleich der Betriebsstrukturen beim Arbeitgeber und beim Rentenversicherungsträger. Hierbei sind die maßgeblichen Ordnungskriterien der jeweils vergangenen vier Jahre zu ermitteln. D.h. ein zu prüfender Arbeitgeber darf dem Rentenversicherungsträger nicht lediglich die aktuell vorliegende Betriebsstruktur vorlegen. Ein eventueller Wechsel einzelner Betriebsteile im vierjährigen Prüfzeitraum muss bedacht werden.

Eine korrekte Pflege der Betriebsstrukturen ist maßgeblich.

Können im Rahmen der Klärung der Betriebsstrukturen nicht alle Änderungen und Besonderheiten ermittelt werden, kann es auch zur Prüfung verschiedener Betriebsteile durch verschiedene Träger der Rentenversicherung kommen.

### <span id="page-9-0"></span>2 Datenübermittlung

Die Datenübertragung von euBP-Daten erfolgt ausschließlich im Rahmen des eXTra-Standards. Hier werden die Versionen 1.3 und ab 01.07.2022 die Version 1.5 unterstützt. Weitere Details zur Übermittlung sind in den Gemeinsamen Grundsätzen Technik beschrieben.

Jede Datei einer Datensendung ist mit den Datensätzen Vorlaufsatz (VOSZ) und Kommunikation (DSKO) zu beginnen und mit dem Datensatz Nachlaufsatz (NCSZ) abzuschließen. Die drei Datensätze sind gemäß der Gemeinsamen Grundsätze für die Kommunikationsdaten nach § 28b Absatz 1 Satz 1 Nr. 4 SGB IV in der jeweils geltenden Fassung zu übermitteln. Auf eine Beschreibung nach der dortigen Verfahrensbeschreibung wird verzichtet

### <span id="page-9-1"></span>2.1 Unaufgeforderte Datenübermittlung

EuBP-Daten, die ohne Prüfanlass übermittelt werden, werden bei der Datenstelle der Rentenversicherung (DSRV) angenommen und für 30 Tage vorgehalten. Sofern innerhalb der 30-Tages-Frist vom prüfenden Rentenversicherungsträger ein Prüfanlass vorgegeben wird, erfolgt zunächst eine Plausibilitätsprüfung der Daten und bei Fehlerfreiheit eine Weiterleitung an den Prüfenden. Sollte innerhalb der 30-Tages-Frist kein Prüftermin vom Prüfenden erfasst werden, werden die Eingangsdaten bei der DSRV gelöscht.

### <span id="page-9-2"></span>2.2 Anlassbezogene Datenübermittlung

Bei einer anlassbezogenen Datenübermittlung werden direkt nach dem Dateneingang die euBP-Daten auf Plausibilität geprüft.

Unmittelbar vor Beginn der Betriebsprüfung werden die euBP-Daten dem Prüfenden zur Verfügung gestellt.

Nach Abschluss der Betriebsprüfung werden die übermittelten euBP-Daten automatisch im System der DSRV gelöscht.

<span id="page-9-3"></span>2.3 Übermittlung weiterer Unterlagen

Für die elektronische Übermittlung weiterer Unterlagen für die Betriebsprüfung findet das eXTra-Verfahren derzeit keine Verwendung

Die Prüfdienste der Träger der Rentenversicherung nutzen für elektronische An- bzw. Rückfrage das Verfahren Cryptshare [\(https://cryptshare.eservice-drv.de/Start\)](https://cryptshare.eservice-drv.de/Start). Über diese Plattform kann der Empfänger der Nachricht auch eine Antwort inkl. Datenanhang übermitteln.

Zur Annahme von elektronisch übermittelten Unterlagen ist bei der Deutschen Rentenversicherung auch das Verfahren der De-Mail zugelassen.

### <span id="page-10-0"></span>3 Erläuterung zu den Datensätzen und -bausteinen

Bei der nachfolgenden Abbildung der einzelnen Felder wurde darauf verzichtet, die Überschrift der einzelnen Spalten zu wiederholen, diese entsprechen der Darstellung im Datensatz (sechs Spalten von links nach rechts: 1. "Stellen", 2. "Lg" [Länge], 3. "Typ", 4. "Art", 5. "Name", 6. "Inhalt/Erläuterung").

Die Zeichendarstellung in den Spalten "Typ" und "Art" haben folgende Bedeutung:

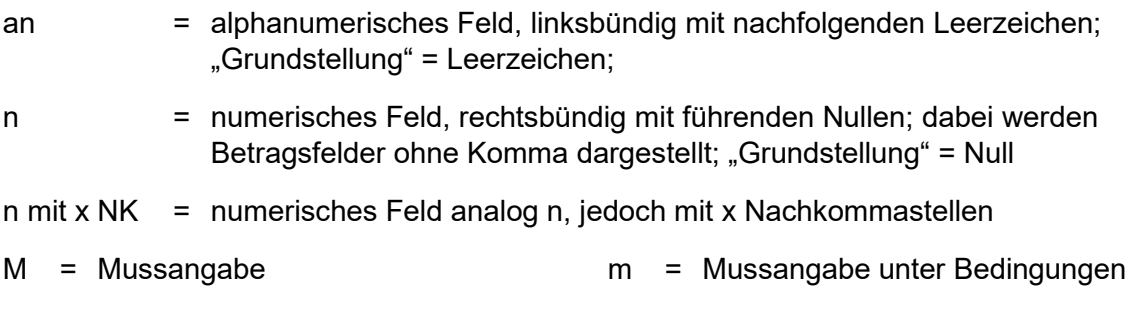

<span id="page-10-1"></span>3.1 Daten zur Steuerung und Fehlerermittlung in den Datensätzen

Jeder Datensatz beginnt mit den Daten zur Steuerung (Stelle 001 bis 058) und Daten zur Fehlerermittlung (Stelle 059 bis 060). Des Weiteren wird jeder Datensatz mit einem Kennzeichen für das Ende des Datensatzes (ausgenommen der DSST) und mit den Angaben zu Fehlern abgeschlossen. Im Wesentlichen besitzt jeder Datensatz die gleichen Inhalte, welche im nachfolgenden einmal aufgeführt sind.

### <span id="page-10-2"></span>3.1.1 Kennung des Datensatzes

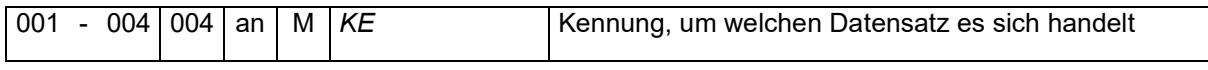

Die Kennung ist je nach Datensatz unterschiedlich. Die jeweilige Kennung ist bei den nachfolgenden Datensätzen aufgeführt.

### <span id="page-10-3"></span>3.1.2 Verfahren

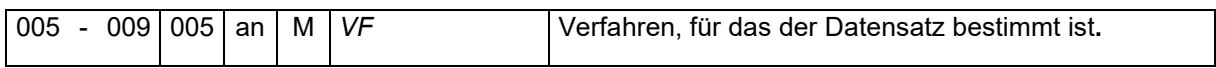

Als Verfahren ist "EUBP" anzugeben.

### <span id="page-10-4"></span>3.1.3 Absendernummer

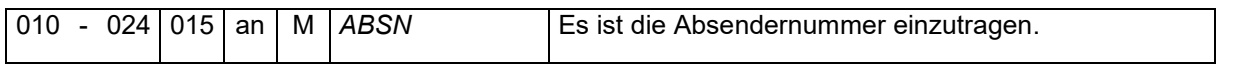

Hier ist die Absendernummer (8 Stellen linksbündig mit nachfolgenden Leerzeichen) des Absenders gemäß § 18n Abs. 1 und 2 SGB IV anzugeben. Dabei handelt es sich entweder um die:

• Betriebsnummer des Arbeitgebers (Arbeitgeber ist Absender)

- Betriebsnummer Abrechnungsstelle (Steuerberater oder abrechnende Stelle sind Absender) oder
- Betriebs- oder Absendernummer eines Rechenzentrums, soweit dieses Absender der Meldung ist.

Es ist entweder die Betriebsnummer des Erstellers der euBP-Daten im Format nnnnnnnn oder soweit vorhanden eine gesonderte Absendernummer im Format Annnnnnn zu übermitteln.

### <span id="page-11-0"></span>3.1.4 Empfängernummer

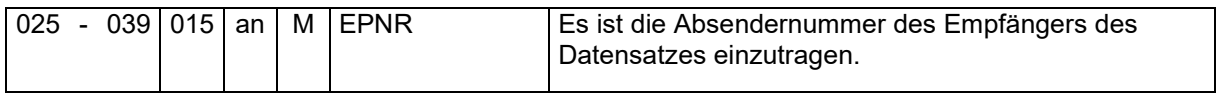

Die Betriebsnummer der Rentenversicherung lautet einheitlich "66667777".

### <span id="page-11-1"></span>3.1.5 Versionsnummer

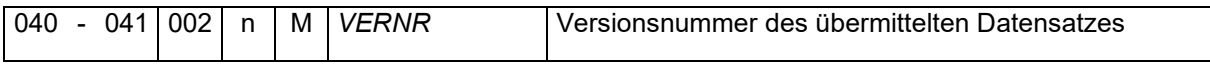

Die Versionsnummer ist je nach Datensatz unterschiedlich. Die jeweilige Versionsnummer ist bei den nachfolgenden Datensätzen aufgeführt.

### <span id="page-11-2"></span>3.1.6 Erstellungsdatum

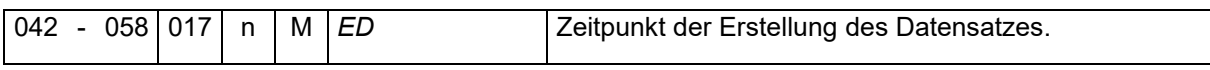

Zeitpunkt, in dem der Datensatz erstellt wird. Das Datum setzt sich aus den Teilen Datum (jhjjmmtt), Uhrzeit (hhmmss) und Millisekunden (msm) zusammen. Der Bereich der Millisekunden ist optional und kann auch mit Nullen befüllt sein.

### <span id="page-11-3"></span>3.1.7 Daten zur Fehlerermittlung

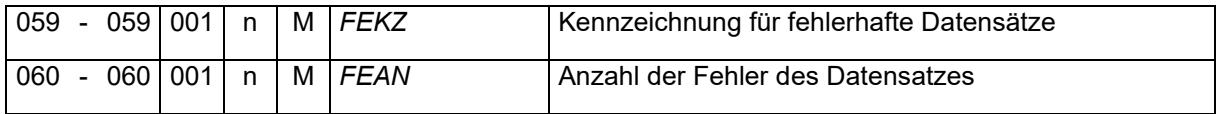

Durch das Entgeltabrechnungsprogramm ist das Feld FEKZ mit "0" zu befüllen. Sollte bei der Datenannahme ein Fehler im Datensatz vorliegen, wird seitens der DSRV der Wert "1" mit entsprechender Anzahl der festgestellten Fehler je Datensatz zurückgegeben. Eine nähere Erläuterung der Fehlerrückmeldung ist im Abschnitt [8.3](#page-87-0) - Verarbeitungsprotokoll bei Datensatzabweisung dargestellt.

### <span id="page-11-4"></span>3.1.8 Kennzeichen zum Datensatzende

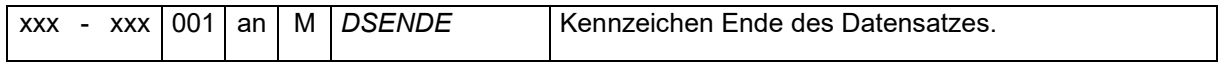

Für die Kennzeichnung des Datensatzendes ist "E" zulässig. Es kann aber auch die Grundstellung (Leerzeichen) geliefert werden.

### <span id="page-12-0"></span>3.1.9 Angaben zu Fehlern

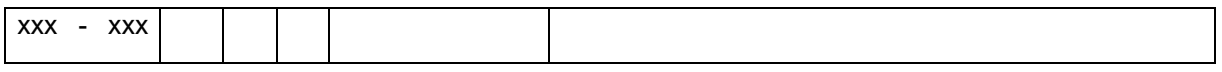

Es folgen ggf. ein oder mehrere Datenbausteine DBFE – Fehler gemäß den Angaben im Feld FEKZ. Die Anzahl der Fehler-Datenbausteine ergibt sich aus Feld FEAN.

### <span id="page-12-1"></span>3.2 Datenbaustein DBFE – Fehler

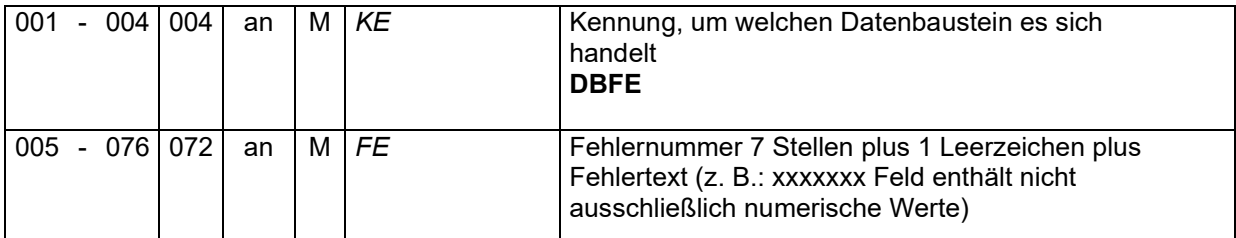

Eine nähere Erläuterung der Fehlerrückmeldung ist im Abschnitt 8.3 - [Verarbeitungsprotokoll](#page-87-0)  [bei Datensatzabweisung](#page-87-0) dargestellt.

### <span id="page-12-2"></span>3.3 Datumsangaben

Bei der Übermittlung von Datumsangaben ist darauf zu achten, dass diese dem Inhalt nach logisch sind. So ist ein Eintrittsdatum 01.06.0205 (Übermittlung im Datensatz 02050601) anstelle von 01.06.2005 zwar ein zutreffendes Datum, aber nicht schlüssig.

### <span id="page-12-3"></span>3.4 Vorzeichen

Auf die Aufnahme der Datenfelder "Vorzeichen" in der Verfahrensbeschreibung wird verzichtet. Bei allen Vorzeichen sind positive Beträge mit Plus (+) oder Leerzeichen und negative Beträge mit Minus (-) zu übermitteln.

### <span id="page-12-4"></span>3.5 Angabe von Geldbeträgen

Geldbeträge sind, soweit nicht anders ausgewiesen, numerisch mit zwei Nachkommastellen anzugeben. Dies gilt auch, wenn der Feldtyp alphanumerisch ist. In diesem Fall sind für die Grundstellung Leerzeichen zulässig.

- <span id="page-13-0"></span>4 Anlage 1 – Datensätze und Datenbausteine der Entgeltbuchhaltung
- <span id="page-13-1"></span>4.1 Datensatz DSST – Datensatz Steuerung

Die Kennung dieses Datensatzes lautet DSST.

Die aktuelle Versionsnummer dieses Datensatzes ist die 02.

### <span id="page-13-2"></span>4.1.1 Betriebsnummer des Verursachers

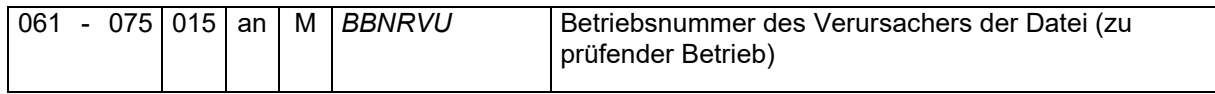

Es ist die Betriebsnummer des zu prüfenden (Teil-)Betriebes mit nachfolgenden Leerzeichen zu übermitteln.

Bei Arbeitgebern mit mehreren Betriebsteilen (Haupt- und Unterbetriebe, siehe Pkt. 1.2) sind die Daten getrennt nach den jeweiligen Betriebsnummern zu übermitteln.

### <span id="page-13-3"></span>4.1.2 Betriebsnummer der Abrechnungsstelle

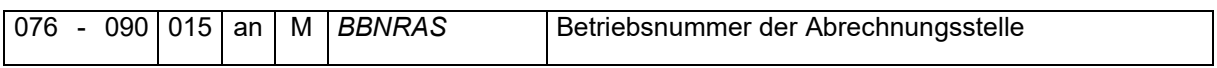

Sofern der Arbeitgeber einen Steuerberater oder eine abrechnende Stelle beauftragt, ist in diesem Feld die Betriebsnummer des Abrechnungsdienstleisters oder des Steuerberaters mit nachfolgenden Leerzeichen anzugeben.

In Konzernen oder Betrieben mit Niederlassungen/Betriebsstätten bei denen die Entgeltabrechnungen zentral erstellt werden, ist im Feld BBNRAS die Betriebsnummer des Betriebsteils zu verwenden, in dem die Entgeltabrechnungen erstellt werden.

Bei der Betriebsnummer der Abrechnungsstelle handelt es sich insoweit um eine Pflichtangabe. Sofern keine Abrechnungsstelle vorhanden ist, ist die Betriebsnummer des Arbeitgebers einzusetzen.

### <span id="page-13-4"></span>Absendernummer der meldenden Stelle

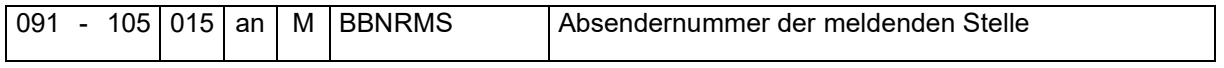

In Fällen, in denen die SV-Meldungen von einer anderen Stelle als der BBNRVU vorgenommen werden, ist die 8 stellige Betriebsnummer im Format nnnnnnnn linksbündig mit nachfolgenden Leerzeichen zu übermitteln. Wenn keine Abweichungen vorliegen, ist die BBNRMS identisch mit der BBNRVU.

Beispiel 1: Arbeitgeber hat keine Abrechnungsstelle und meldet selbst:

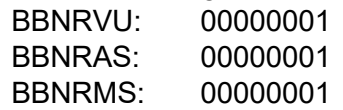

Beispiel 2: Arbeitgeber rechnet seinen unselbständigen Betriebsteil ab und meldet für diesen:

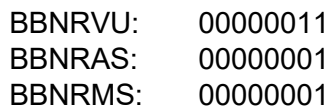

Beispiel 3: Arbeitgeber hat eine Abrechnungsstelle, die auch meldet:

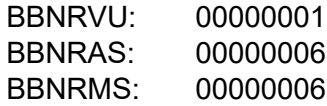

<span id="page-14-0"></span>4.1.4 Datenübermittlungszeitraum

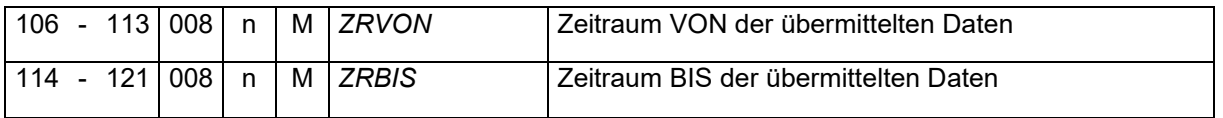

Es ist Beginn und Ende des Datenübermittlungszeitraums im Bereich der Entgeltbuchhaltung im Format "jhjjmmtt" gemäß Punkt 2.4.1 der Grundsätze einzutragen. Auch bei einer etwaigen Dateisplittung nach Zeitraum ist hier das Ende des gesamten Datenübermittlungszeitraums anzugeben.

Beispiel 1: es erfolgt keine Dateisplittung:

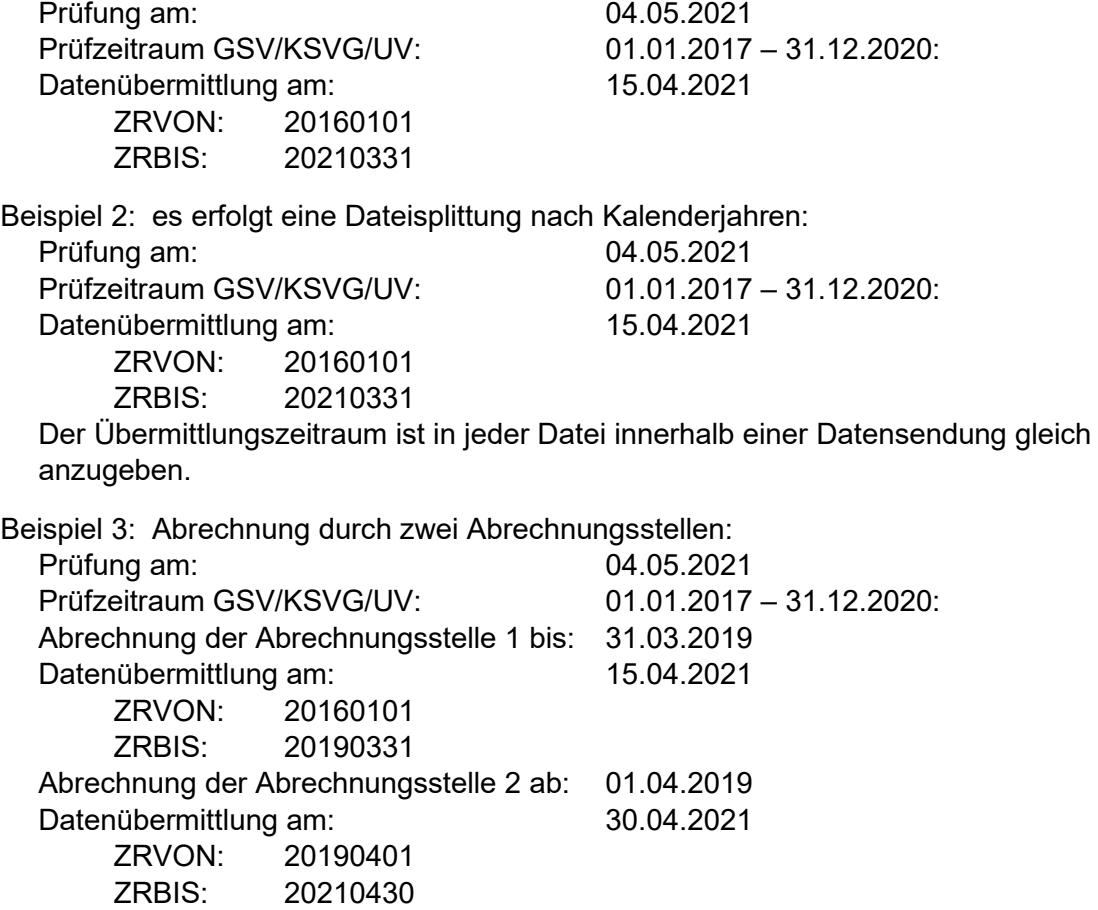

### <span id="page-15-0"></span>4.1.5 Kennzeichen Sendung komplett

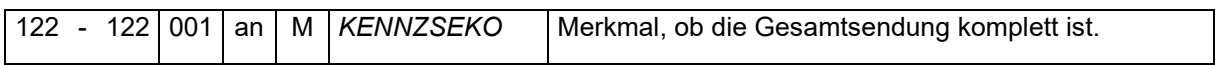

Das KENNZSEKO bezieht sich auf eine Sendung zu einer BBNRVU, deren Eindeutigkeit über folgende Angaben aus der eXTra-Nachricht definiert wird:

- **Verfahren** (aus Transport-/Messageebene, DataType eubp-lohngehalt = EBE / eubp $fibu = EBF$ )
- **Absender** (aus Transportebene, SenderID = ABSN)
- **Betrieb** (aus Messageebene. SenderID = BBNRVU)

Sofern eine Datensendung aus mehr als einer Datei besteht, ist die letzte Datei mit dem Kennzeichen "J" zu versehen. Alle anderen Dateien haben das Kennzeichen "N".

Wenn die Datensendung nur aus einer Datei besteht, ist das Kennzeichen "J" zu setzen.

Ein fehlendes Kennzeichen "J" wird nicht durch Zeitablauf obsolet. Es ist für den Abschluss der Datensendung zwingend notwendig. Sollte aus technischer Sicht das Kennzeichen "J" nicht mehr übermittelt werden können, ist die bisherige Datensendung zu stornieren (siehe nachfolgenden Punkt "Stornokennzeichen").

### <span id="page-15-1"></span>4.1.6 Stornokennzeichen

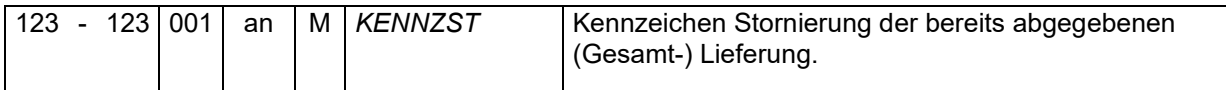

Das Kennzeichen "J" löscht im Rechenzentrum der Rentenversicherung alle Eingangsdaten des Absenders. Eine Stornierung einer einzelnen Datei aus einer Datensendung ist daher nicht möglich. Die erfolgreiche Stornierung wird durch eine entsprechende Rückmeldung (Status E90 / F90) an den Absender der Daten zurückgegeben.

Wird eine Stornierung beabsichtigt, sind mit der Datei ausschließlich die Datensätze VOSZ, DSKO, DSST und NCSZ zu übermitteln. Innerhalb der Datei dürfen keine weiteren Datensätze übermittelt werden.

Sollten doch neue Daten in einer mit "J" gekennzeichneten Datei übermittelt werden, führt dies zu einer Datenabweisung (Fehlernummer [DAFE215\)](#page-88-0). In diesem Fall erfolgt auch keine Stornierung der bislang übermittelten Daten.

Bei einer neuen Datensendung ist das Kennzeichen "N" zu verwenden.

### <span id="page-15-2"></span>4.1.7 Versionsnummer

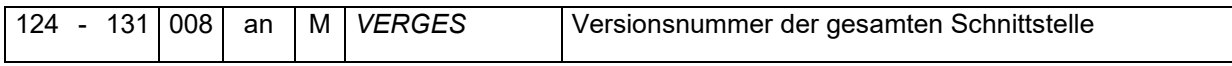

Die Eintragung erfolgt linksbündig mit nachfolgenden Leerzeichen mit Hauptversionsnummer, Nebenversionsnummer und Revisionsnummer jeweils durch einen Punkt getrennt. Für die hier beschriebene Datensatzversion ist dies "3.3.0 ".

### <span id="page-16-0"></span>4.2 Datensatz DSAG – Datensatz Stammdaten Arbeitgeber

Für jedes im Unternehmen verwendete Ordnungskriterium unterhalb der Betriebsnummer ist ein DSAG zu übermitteln.

Nur die im DSAG im Feld MANDANT übermittelten Ordnungskriterien sind in den Datenbausteinen DSEK, DSBN und DSAN/DSLA zulässig. Vor der Verwendung einer Mandantenbezeichnung in den Datensätzen DSEK, DSBN oder DSAN/DSLA muss diese in den zuvor aufgeführten DSAG übermittelt werden.

Sofern im DSEK, DSBN oder DSAN/DSLA andere Mandantenbezeichnungen übermittelt werden als jene, die schon verarbeitet wurden, führt dies zur Datenabweisung.

Es ergeben sich folgende Möglichkeiten eines Dateiaufbaus mit z.B. 2 Mandantennummern:

- Beispiel 1: Zwei Mandantennummern, bei der für jede Mandantennummer Beitragsnachweise erstellt werden.
	- Datei 1: DSAG mit Mandantennummer 1 DSEK mit Mandantennummer 1 DSBN mit Mandantennummer 1 DSAN/DSLA mit Mandantennummer 1
	- Datei 2: DSAG mit Mandantennummer 2 DSEK mit Mandantennummer 2 DSBN mit Mandantennummer 2 DSAN/DSLA mit Mandantennummer 2
- Beispiel 2: Zwei Mandantennummern, bei der Beitragsnachweise für den gesamten Betrieb nur zur ersten Mandantennummer erstellt werden.
	- Datei 1: DSAG mit Mandantennummer 1 DSAG mit Mandantennummer 2 DSEK mit Mandantennummer 1 DSBN mit Mandantennummer 1 DSAN/DSLA mit Mandantennummer 1
	- Datei 2: DSAN/DSLA mit Mandantennummer 2
- Beispiel 3: Zwei Mandantennummern, bei der Beitragsnachweise für den gesamten Betrieb nur zur ersten Mandantennummer erstellt werden.
	- Datei 1: DSAG mit Mandantennummer 1 DSAG mit Mandantennummer 2 DSEK mit Mandantennummer 1 DSBN mit Mandantennummer 1 DSAN/DSLA mit Mandantennummer 1 DSAN/DSLA mit Mandantennummer 2

Im Beispiel 2 und 3 ist auch denkbar, dass der DSEK und DSBN eine eigene Mandantennummer erhält. Diese ist dann zusätzlich mit einem weiteren DSAG mitzuteilen.

<span id="page-16-2"></span>Die Kennung dieses Datensatzes lautet DSAG.

Die aktuelle Versionsnummer dieses Datensatzes ist die 06.

### <span id="page-16-1"></span>4.2.1 Mandant

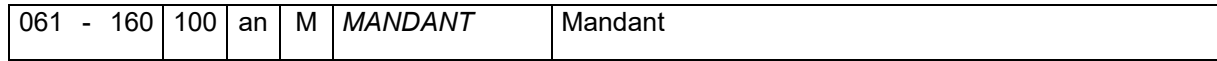

Es ist das interne Ordnungskriterium bzw. die interne Bezeichnung für diese Organisationseinheit ohne eigene BBNR (z.B. Betriebsteil, Filiale/ Laden, Zweig- /Geschäfts- /Außenstelle) anzugeben.

Dieses Feld dient der Unterscheidung von bspw. Filialen und Abrechnungskreisen unterhalb einer Betriebsnummer.

Sofern kein internes Ordnungskriterium vorliegt, ist die BBNRVU (8 Stellen linksbündig mit nachfolgenden Leerzeichen) anzugeben.

Dieses Feld entspricht nicht den bei Abrechnungsstellen üblichen Mandantennummern für ihre Klienten/Auftraggeber.

#### <span id="page-17-0"></span>Anzahl der Arbeitgeberstammdatensätze

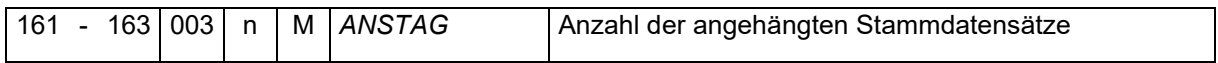

Gibt die Anzahl der übermittelten Zahl der Arbeitgeberstammdaten an, welche wie folgt aufgebaut sind:

#### <span id="page-17-1"></span>4.2.2.1 Gültigkeitsdatum

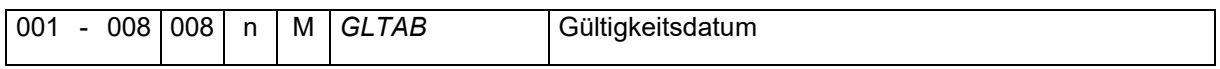

Es ist ausreichend, wenn die zum Beginn des Übermittlungszeitraums gültigen Stammdaten in der Form "jhjimmtt" dargestellt werden und zum Anderen jede darauffolgende Änderung.

Beispiel:

Prüfungszeitraum vom 01.01.2017 bis 31.12.2020 Stammdaten gültig ab 01.01.2005 zu übermittelndes Datum: 01.01.2005 (Angabe im Feld "20050101")

Ein monatlicher Aufbau des Datensatzes, ohne dass sich in den nachfolgenden Datensatzfeldern Änderungen ergeben haben, ist nicht notwendig.

Bei fehlender Historie ist als Gültigkeitsdatum der Beginn des Übermittlungszeitraums (Feld [ZRVON](#page-14-0) aus dem DSST) anzugeben.

#### <span id="page-17-2"></span>4.2.2.2 Änderungsdatum

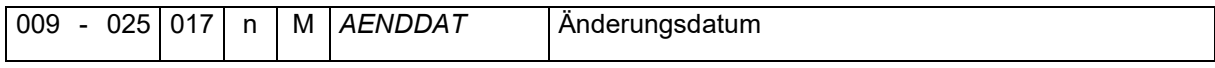

Es ist der Zeitpunkt zu übermitteln, zu dem der Arbeitgeberstammdatensatz geändert wurde. Das Datum setzt sich aus den Teilen Datum (jhjjmmtt), Uhrzeit (hhmmss) und Millisekunden (msm) zusammen. Der Bereich der Millisekunden ist optional und kann auch mit Nullen befüllt sein.

Beispiel:

Prüfungszeitraum vom 01.01.2017 bis 31.12.2020 Stammdaten gültig ab 01.01.2005 1. Änderung am 05.01.2005 (Anlage des Stammdatensatzes) 2. Änderung am 15.07.2010 (Berichtigung in NAMEBB2)

3. Änderung am 06.11.2014 (Berichtigung in NAMEBB1)

4. Änderung am 03.04.2019 (Trennung Str. und Hausnr. in die Felder STR und HNR) zu übermittelndes Datum: 06.11.2014 und 03.04.2019

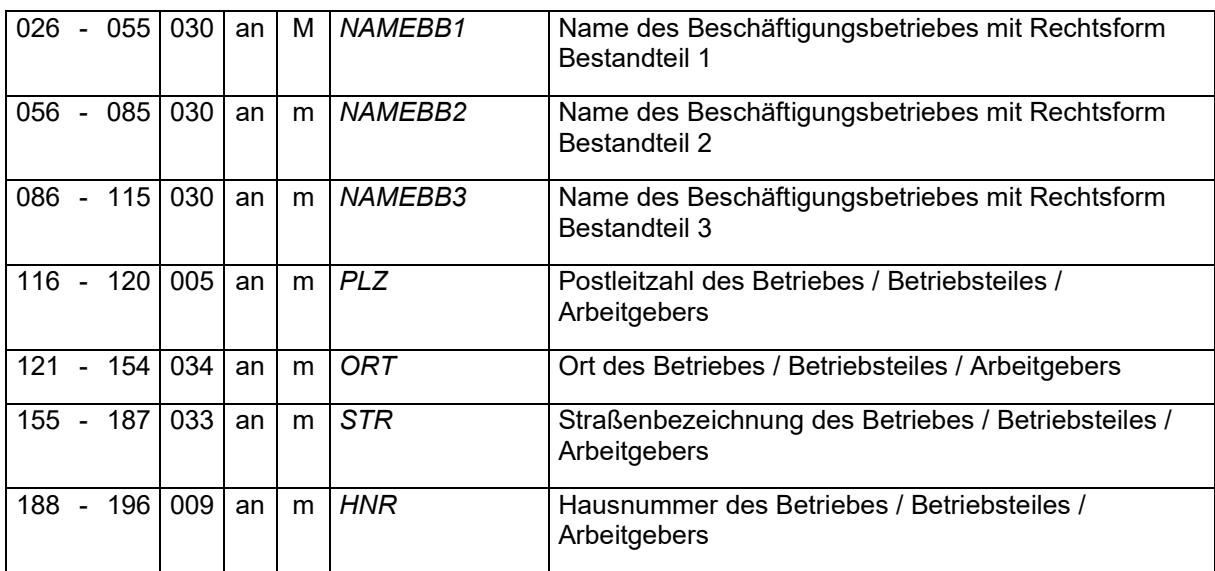

<span id="page-18-0"></span>4.2.2.3 Name und Anschrift des Beschäftigungsbetriebes

Es sind die Adressdaten des Betriebes in Bezug auf das Feld [GLTAB](#page-17-1) zu übermitteln. Bei Betriebsteilen mit eigenem Ordnungskriterium (siehe Feld **MANDANT**) sind die Adressdaten des Betriebsteils anzugeben.

Wenn die Hausnummer nicht separat abgelegt werden kann, ist es zulässig, die Hausnummer in das Feld Straße zu übernehmen.

### <span id="page-18-1"></span>4.2.2.4 Umlagepflicht des Arbeitgebers sowie Insolvenzgeldumlagepflicht

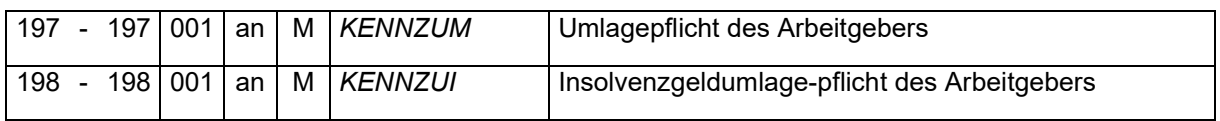

Im Feld "KENNZUM" sind folgende Angaben möglich und zulässig:

- $0 =$  nein
- 1 =  $ja$ , aber nur U2
- $2 = ja$ , U1X und U2

Und im Feld "KENNZUI" sind folgende Angaben möglich und zulässig:

 $0 =$  nein

 $1 = ia$ 

Bei der Übermittlung mehrerer Mandanten sind diese Felder für alle Mandanten gleich zu übermitteln.

### <span id="page-19-0"></span>4.2.2.5 Angaben zum zuständigen Betriebsstättenfinanzamt

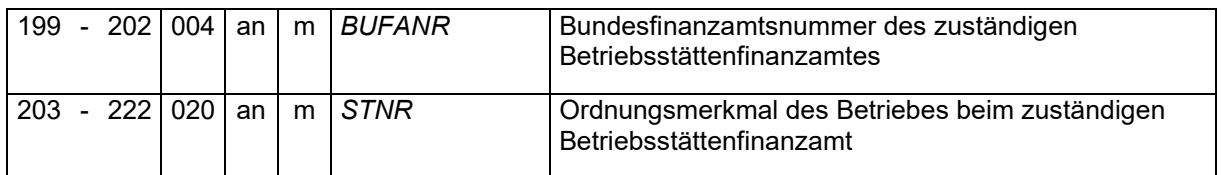

Im Feld "STNR" ist die Steuernummer beim zuständigen Betriebsstättenfinanzamt anzugeben.

### <span id="page-19-1"></span>Datensatz DBS1 – Seemännische Besonderheiten

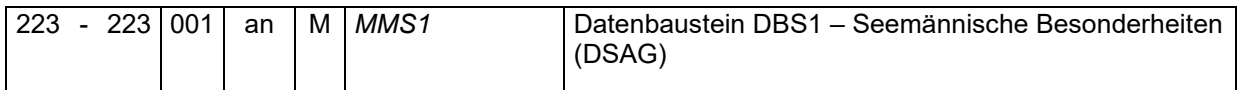

Folgende Angaben sind in diesem Feld möglich und zulässig:

- "N" = keine seemännischen Besonderheiten
- "J" = seemännische Besonderheiten vorhanden

#### <span id="page-19-2"></span>4.2.3.1 Anzahl der Wechselkurse

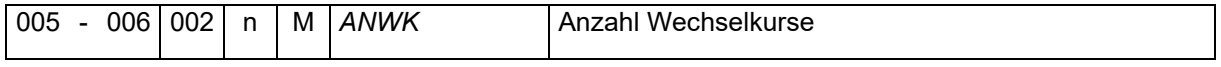

Gibt die Anzahl der übermittelten Zahl der Wechselkurse an, welche wie folgt aufgebaut sind:

### 4.2.3.1.1 Gültigkeitsdatum

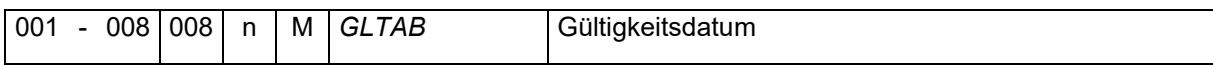

Es ist der Zeitpunkt im Format "jhjjmmtt" zu übermitteln, ab dem ein neuer Wechselkurs zur Anwendung kam.

#### 4.2.3.1.2 Angabe des Wechselkurses

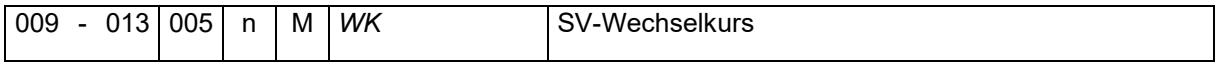

Der Wechselkurs für US-Dollar in Euro ist mit vier Nachkommastellen in Euro zu übermitteln.

### <span id="page-20-0"></span>4.3 Datensatz DSEK – Datensatz gewählter Erstattungssatz Krankenkasse

Der Datensatz ist grundsätzlich einmal je Umlagekasse zu liefern, jedoch nur bei entsprechender Umlagepflicht und wenn ein Erstattungssatz gewählt wurde. Beim Wegfall der U1-Pflicht ist das Kennzeichen "Umlagepflicht des Arbeitgebers" (KENNZUM) im Datensatz Stammdaten Arbeitgeber (DSAG) auf 1 (ja, aber nur U2) bzw. 0 (nein) zu ändern. Bei dieser Änderung im DSAG muss auch ein entsprechendes Gültigkeitsdatum angegeben werden.

In den Jahren, in denen keine Umlagepflicht besteht, muss kein DSEK geliefert werden. In den anderen Jahren ist der DSEK mit jeweils neuem Gültigkeitsdatum zu liefern.

```
Beispiel 1:
     2012 Umlagepflicht U1 Erstattungssatz 70%
     2013 keine Umlagepflicht 
     2014 Umlagepflicht U1 Erstattungssatz 70% 
     2015 keine Umlagepflicht 
  Lösung: 
     DSAG 
        gültig ab 01.01.2012 KENNZUM 2 
        gültig ab 01.01.2013 KENNZUM 1 
        gültig ab 01.01.2014 KENNZUM 2 
        gültig ab 01.01.2015 KENNZUM 1 
     DSFK
        gültig ab 01.01.2012 70% 
        gültig ab 01.01.2014 70%
Beispiel 2:
     2012 keine Umlagepflicht
     2013 Umlagepflicht U1 Erstattungssatz 70%
     2014 Umlagepflicht U1 Erstattungssatz 70% 
     2015 keine Umlagepflicht 
  Lösung: 
     DSAG
```
gültig ab 01.01.2012 KENNZUM 1 gültig ab 01.01.2013 KENNZUM 2 gültig ab 01.01.2015 KENNZUM 1 DSEK gültig ab 01.01.2013 70%

Die Kennung dieses Datensatzes lautet DSEK.

Die aktuelle Versionsnummer dieses Datensatzes ist die 04.

### <span id="page-20-1"></span>4.3.1 Mandant

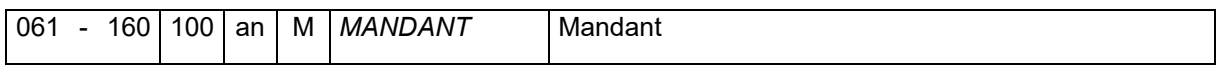

Das angegebene Ordnungskriterium muss mit einem vorher im DSAG [\(Pkt. 4.2.1\)](#page-16-1) übermittelten Ordnungskriterium übereinstimmen.

### <span id="page-21-0"></span>4.3.2 Betriebsnummer der Umlagekasse

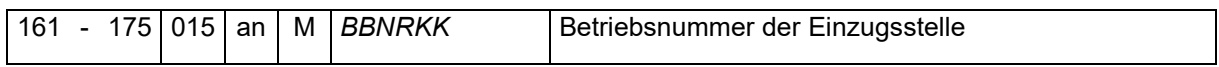

Die Betriebsnummer der Umlagekasse ist im Format "nnnnnnnn" linksbündig mit nachfolgenden Leerzeichen darzustellen. Für jede im Übermittlungszeitraum verwendete Umlagekasse ist ein Datensatz zu übermitteln.

### <span id="page-21-1"></span>Anzahl der gewählten Erstattungssätze

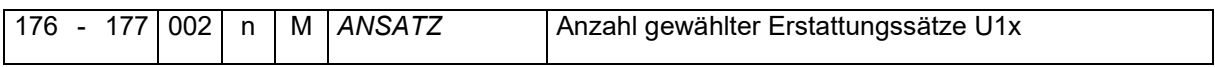

Gibt die Anzahl der übermittelten Zahl der Erstattungssätze an, welche wie folgt aufgebaut sind:

### <span id="page-21-2"></span>4.3.3.1 Gültigkeitsdatum

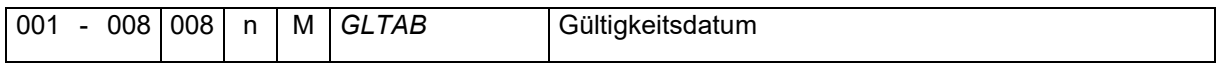

Es ist ausreichend, wenn die Erstattungssätze mit Beginn des Übermittlungszeitraums dargestellt werden und jede darauffolgende Änderung. Das Datum ist im Format "jhjjmmtt" zu übermitteln.

Ein monatlicher Aufbau des Datensatzes, ohne das sich in den nachfolgenden Datensatzfeldern Änderung ergeben haben, ist nicht notwendig.

### <span id="page-21-3"></span>4.3.3.2 Änderungsdatum

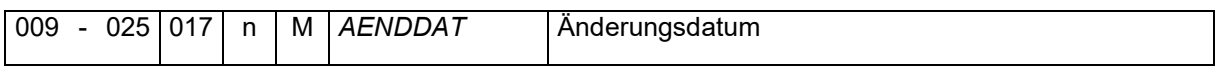

Es ist der Zeitpunkt zu übermitteln, zu dem der Arbeitgeberstammdatensatz geändert wurde. Das Datum setzt sich aus den Teilen Datum (jhjjmmtt), Uhrzeit (hhmmss) und Millisekunden (msm) zusammen. Der Bereich der Millisekunden ist optional und kann auch mit Nullen befüllt sein.

### <span id="page-21-4"></span>4.3.3.3 Gewählter Erstattungssatz

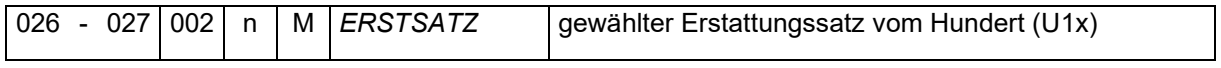

Es ist der bei der Umlagekasse gewählte Erstattungssatz in Prozent (ohne Prozentzeichen) anzugeben.

Es ist nicht der sich aus dem Erstattungssatz ergebenden kassenindividuelle Umlagesatz (Beitragssatz) für die Umlagenberechnung zu übermitteln.

### <span id="page-22-0"></span>4.4 Datensatz DSBN – Datensatz Beitragsnachweis

Grundsätzlich sind die Beitragsnachweise so in der euBP-Datei im DSBN aufzunehmen, wie sie maschinell vom Entgeltabrechnungsprogramm zur Einzugsstelle versendet worden sind.

Die Kennung dieses Datensatzes lautet DSBN.

Die aktuelle Versionsnummer dieses Datensatzes ist die 06.

### <span id="page-22-1"></span>4.4.1 Mandant

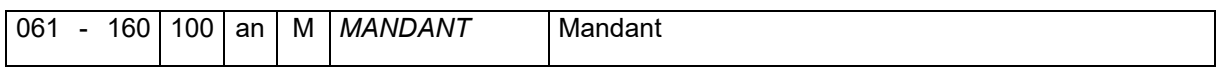

Das angegebene Ordnungskriterium muss mit einem vorher im DSAG [\(Pkt. 4.2.1\)](#page-16-1) übermittelten Ordnungskriterium übereinstimmen.

#### <span id="page-22-2"></span>4.4.2 Betriebsnummer der Einzugsstelle

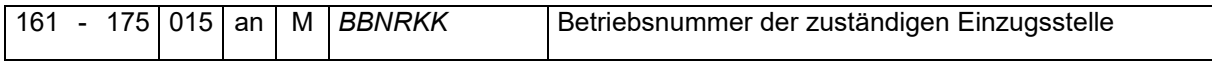

Für jede Einzugsstelle, die im Übermittlungszeitraum einen Beitragsnachweis erhalten hat, ist ein Datensatz mit Angabe der verwendeten Betriebsnummer der Einzugsstelle zu übermitteln. Die Betriebsnummer ist linksbündig mit nachfolgenden Leerzeichen anzugeben.

#### <span id="page-22-3"></span>4.4.3 Anzahl der Beitragsnachweise

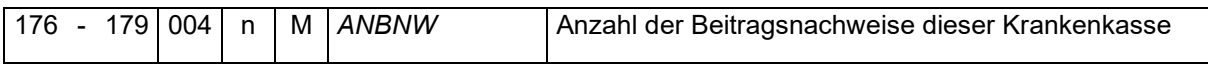

Es ist die Anzahl der vom Abrechnungsprogramm erstellten und bei der Einzugsstelle eingereichten Beitragsnachweise zu übermitteln.

#### <span id="page-22-4"></span>4.4.3.1 Art des Beitragsnachweises

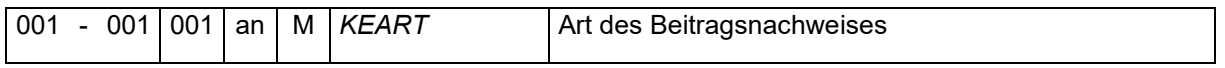

Folgende Angaben sind in diesem Feld möglich und zulässig:

- 0 = normaler Beitragsnachweis
- <span id="page-22-5"></span>1 = Dauer-Beitragsnachweis

#### 4.4.3.2 Beitragsnachweis für freigestellte Arbeitnehmer

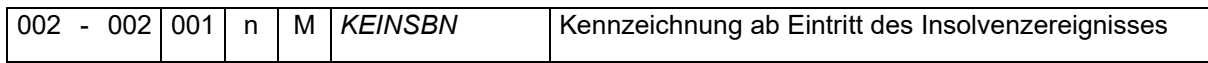

Folgende Angaben sind in diesem Feld möglich und zulässig:

- 0 = Grundstellung
- 1 = Beitragsnachweis für freigestellte Arbeitnehmer

Nach einer Insolvenzeröffnung sind freigestellte Arbeitnehmer unter derselben Betriebsnummer wie vor der Insolvenz zu melden. Der dazugehörige Beitragsnachweis wird mit dem Kennzeichen 1 kenntlich gemacht.

<span id="page-23-0"></span>4.4.3.3 Beginn des Nachweiszeitraums

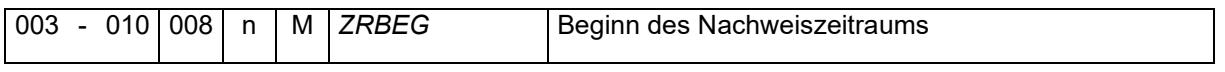

Grundsätzlich ist der erste des Monats im Format "jhjjmmtt" anzugeben. Ausgenommen, wenn das Feld KEINSBN = "1" übermittelt wurde. Dann ist für den Monat in dem das Insolvenzereignis liegt, der Beginn des Nachweiszeitraums der Tag des Insolvenzereignisses.

Beispiel: Eröffnung des Insolvenzverfahrens am 19.07.2021 Lösung: KEINSBN = 1 ZRBG = 20210719

### <span id="page-23-1"></span>4.4.3.4 Ende des Nachweiszeitraums

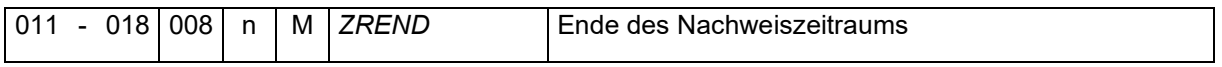

Grundsätzlich ist der letzte des Monats im Format "jhjjmmtt" zu übermitteln. Ausgenommen, im Monat mit einem Insolvenzereignis. Hier ist der Tag vor dem Insolvenzereignis zu übermitteln.

Beispiel:

```
Eröffnung des Insolvenzverfahrens am 19.07.2021
Lösung: 
  KEINSBN = 0ZREND = 20210718
```
### <span id="page-23-2"></span>4.4.3.5 Datensatzfelder für Beträge

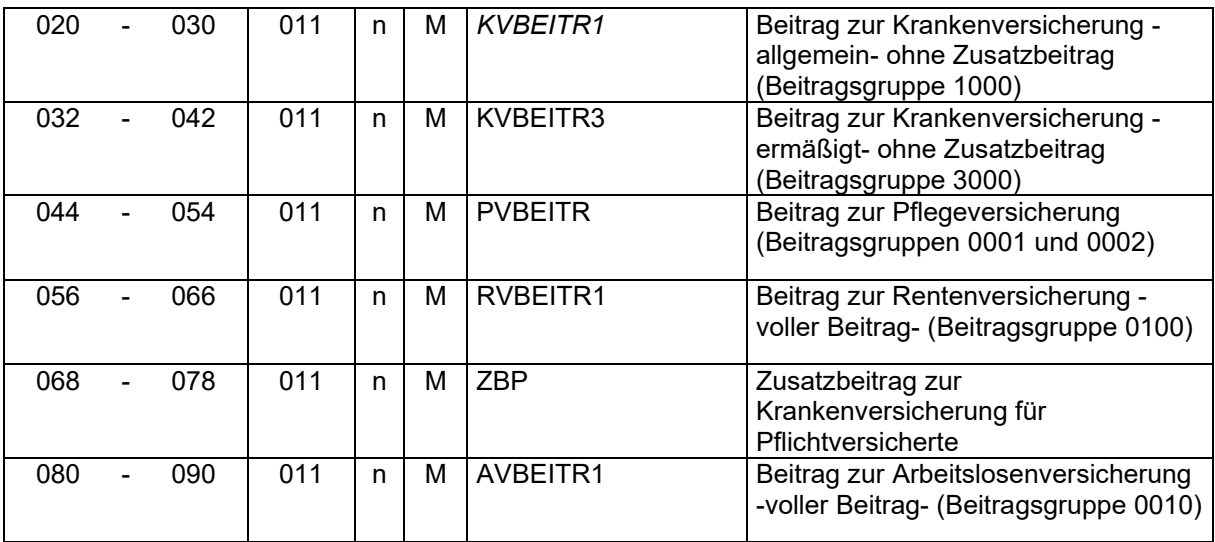

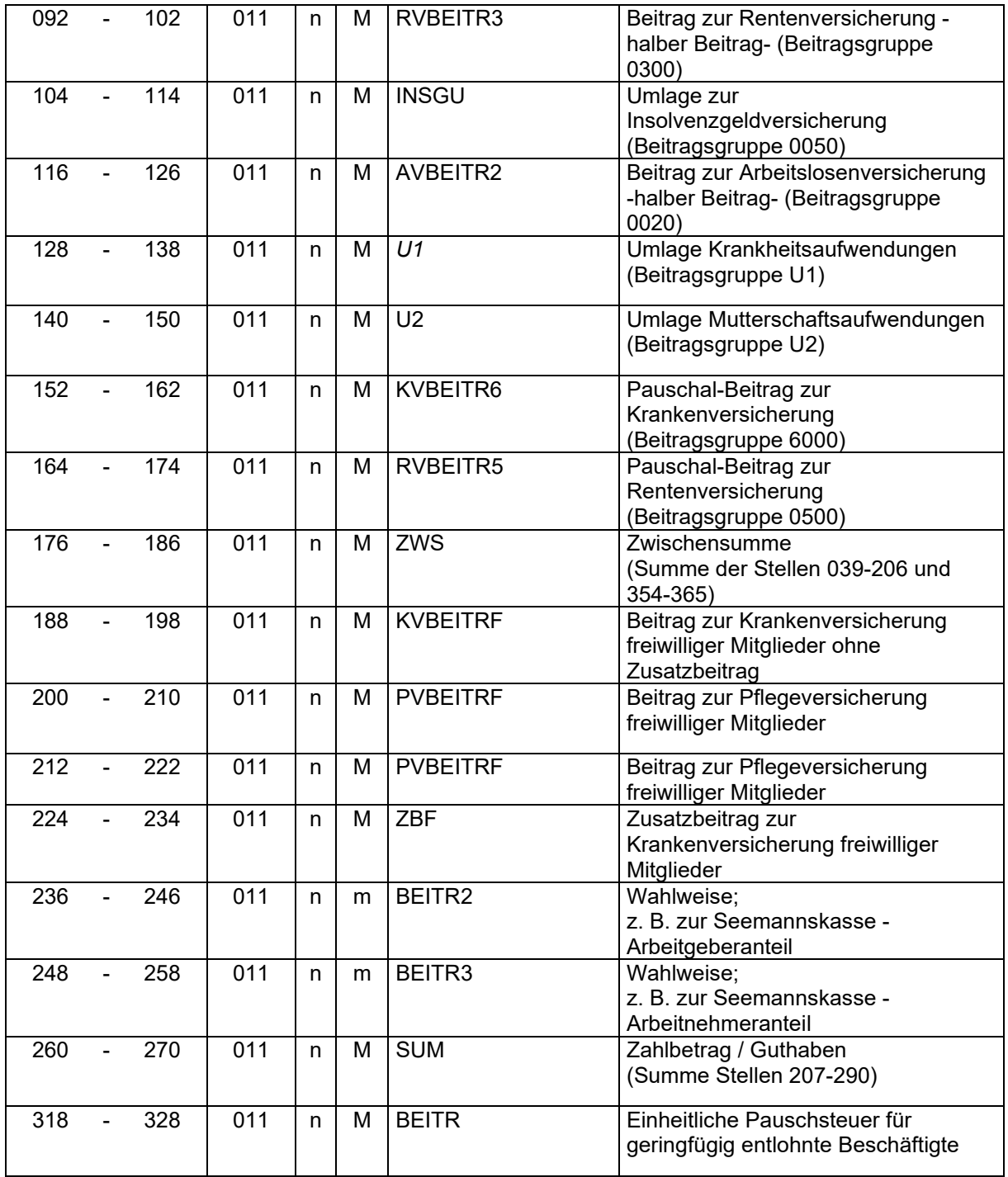

Es sind die in den Beitragsnachweisen für die Einzugsstelle ausgewiesenen Beträge mit zwei Nachkommastellen zu übermitteln.

Wird die voraussichtliche Beitragshöhe geschätzt, weil zum Zeitpunkt der Beitragsabrechnung noch nicht alle Abrechnungsdaten vorliegen, sind die sich aus den Schätzbeiträge und Restbeträge ergebende Beträge in die jeweiligen Datensatzbausteine (siehe Pkt. [4.4.3.14](#page-26-3) und [4.4.3.15\)](#page-28-0) aufzunehmen. Ein ggf. aus der endgültigen Abrechnung erstellter Beitragsnachweis ist nicht zu übermitteln.

### <span id="page-25-0"></span>4.4.3.6 Kennzeichen des Beitragsnachweises

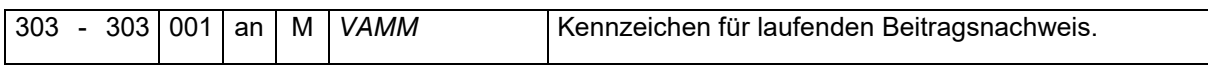

Folgende Angaben sind in diesem Feld möglich und zulässig:

Blank (Leerzeichen) = laufender Beitragsnachweis

S = Stornierung des Beitragsnachweises

Wird "S" angegeben, sind die im Punkt "Datensatzfelder für Beträge" mit den zu stornierenden Werten anzugeben. Der ursprüngliche Beitragsnachweis wird vollständig storniert.

### <span id="page-25-1"></span>4.4.3.7 Allgemeiner Beitragssatz (Beitragsgruppe 1000)

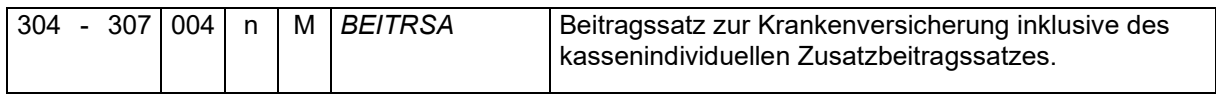

Es ist die für den Nachweiszeitraum (KVBEITR1) maßgebliche Summe der Beitragssätze mit zwei Nachkommastellen anzugeben. Zum Beispiel für den allgemeinen Beitragssatz von 14,6 % zuzüglich der individuelle Zusatzbeitrag von 0,3 % ergibt "1490".

### <span id="page-25-2"></span>4.4.3.8 Ermäßigter Beitragssatz

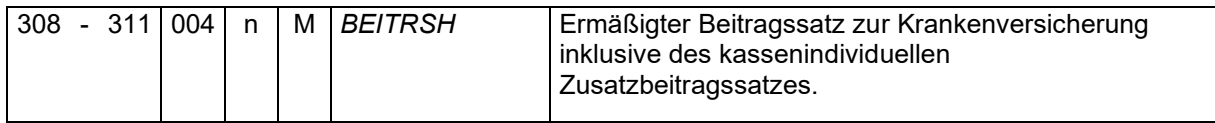

Es ist die für den Nachweiszeitraum (KVBEITR3) maßgebliche Summe der Beitragssätze mit zwei Nachkommastellen anzugeben. Zum Beispiel für den ermäßigten Beitragssatz von 14,0 % zuzüglich der individuelle Zusatzbeitrag von 0,3 % ergibt "1430".

### <span id="page-25-3"></span>4.4.3.9 Rechtskreis

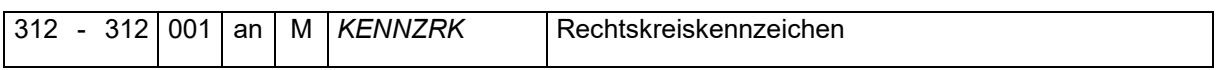

Zulässig sind lediglich folgende Ausprägungen:

O – neues Bundesland einschließlich Ost-Berlin

<span id="page-25-4"></span>W – altes Bundesland einschließlich West-Berlin

### 4.4.3.10 Kennzeichen Umlageverfahren bei Jahres-Beitragsnachweisen

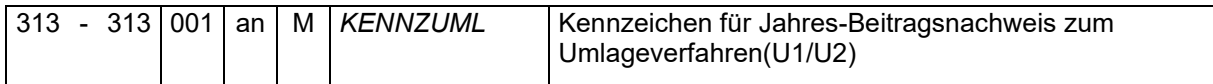

Zulässig sind lediglich folgende Ausprägungen:

$$
0 = \text{nein}
$$

1 =  $ja$ 

### <span id="page-26-0"></span>4.4.3.11 Laufende Nummer

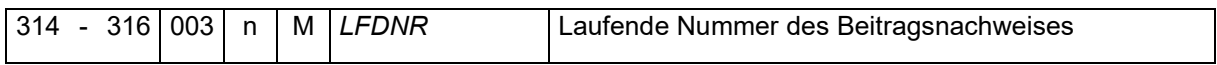

Soweit für den Entgeltabrechnungszeitraum ein Beitragsnachweis übermittelt wird, ist dieser mit der Nummer 001 anzugeben. Wenn innerhalb eines Entgeltabrechnungszeitraums mehr als ein Datensatz je Betriebsstätte übermittelt wird, sind die Nummern 002-999 aufsteigend zu verwenden.

Wird im Feld ["VAMM"](#page-25-0) "S" angegeben, ist die laufende Nummer des zu stornierenden Datensatzes anzugeben.

#### <span id="page-26-1"></span>4.4.3.12 Datenbaustein DBSC – Schätzbeiträge

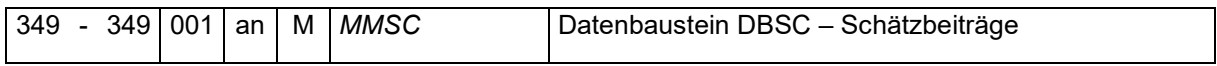

Zulässig sind lediglich folgende Ausprägungen:

- N = keine Schätzbeiträge
- J = Schätzbeiträge vorhanden

Soweit die Höhe der Beitragsschuld nicht in richtiger Höhe bestimmt werden kann, ist die Beitragsschuld in voraussichtlicher Höhe zu bestimmen. Die daraus resultierende Schätzung der voraussichtlichen Beitragsschuld ist über den Datenbaustein DBSC abzubilden. Der Inhalt des Datenbausteins ist im Pkt. [4.4.3.14](#page-26-3) beschrieben. Die Differenz zwischen der Schätzung und den tatsächlich ermittelten Beiträgen ist als Restbetrag im Folgemonat zu übermitteln.

#### <span id="page-26-2"></span>4.4.3.13 Datenbaustein DBRB – Restbeträge

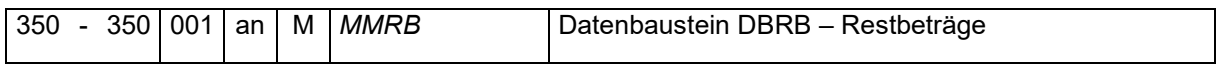

Zulässig sind lediglich folgende Ausprägungen:

- N = keine Restbeträge
- J = Restbeträge vorhanden

Mit den Restbeträgen wird der Unterschiedsbeitrag zwischen den Schätzbeiträgen des Vormonats und den tatsächlich ermittelten Beiträgen aus dem Vormonat ausgewiesen. Auch wenn die voraussichtliche Beitragsschuld im Vormonat zutreffend ermittelt, die Restbeträge also Null sind, ist der Datenbaustein DBRB (mit Null-Werten) zu übermitteln.

Der Inhalt des Datenbausteins ist im Pkt. [4.4.3.15](#page-28-0) beschrieben.

#### <span id="page-26-3"></span>4.4.3.14 Inhalt des Datenbausteins Schätzbeiträge

Der Inhalt dieses Datenbausteins ist zu liefern, wenn im Feld ["MMSC"](#page-26-1) das Kennzeichen "J" gesetzt wurde.

# 4.4.3.14.1 Kennung des Datenbausteins

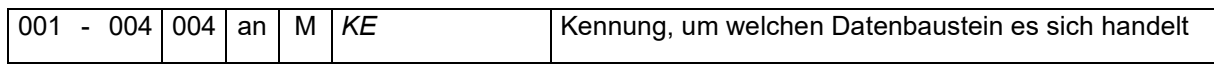

Die Kennung dieses Datenbausteins lautet DBSC.

## 4.4.3.14.2 Datensatzfelder für Beträge

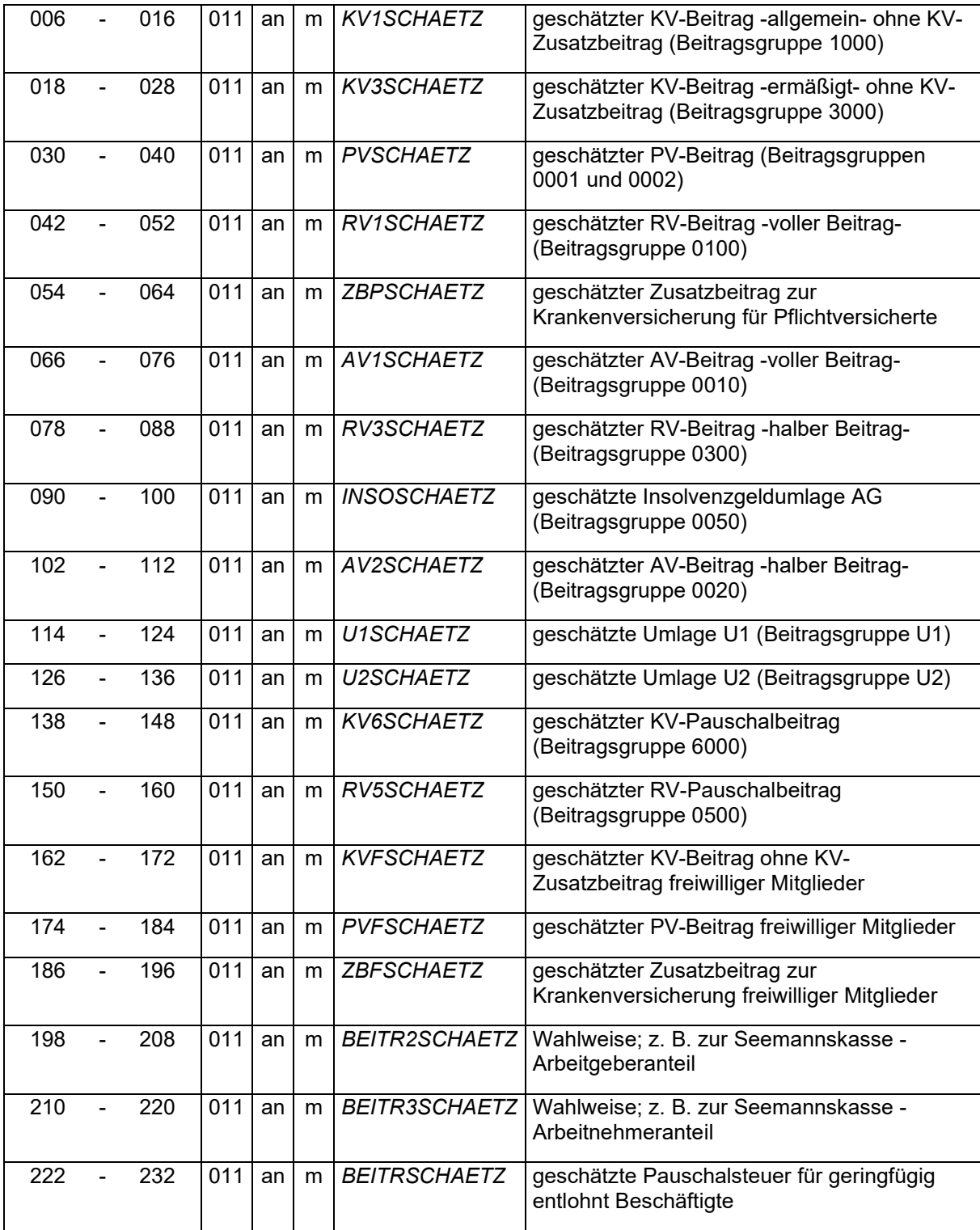

Es sind die voraussichtlichen Beiträge, Umlagen und Pauschalsteuerschuld des laufenden Monats mit zwei Nachkommastellen zu übermitteln.

Geschätzte Beiträge zur Kranken- und Pflegeversicherung freiwillig Krankenversicherter sind nur dann zu übermitteln, wenn die Satzung der Krankenkasse die Anwendung des § 23 Abs. 1 S. 2 und 3 SGB IV für freiwillige Beiträge vorsieht.

### <span id="page-28-0"></span>4.4.3.15 Inhalt des Datenbausteins Restbeträge

Der Inhalt des Datenbausteins ist zu liefern, wenn im Feld ["MMRB"](#page-26-2) das Kennzeichen "J" gesetzt wurde.

Wenn Schätzungen durchgeführt werden, sollte auch bei exakten Schätzungen ohne Restbeträge der Datenbaustein Restbeträge geliefert werden, sodass keine unnötige Lücke in den Daten entsteht. Wird der Datenbaustein hier weggelassen, stellt dies einen Prüfansatz dar. Dies kann durch die Lieferung der Null-Werte einfach vermieden werden.

### 4.4.3.15.1 Kennung des Datenbausteins

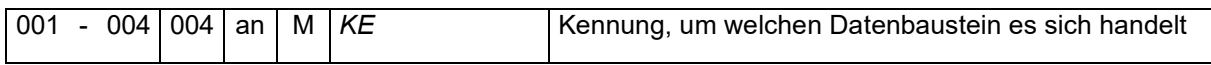

Die Kennung dieses Datenbausteins lautet DBRB.

### 4.4.3.15.2 Datensatzfelder für Beträge

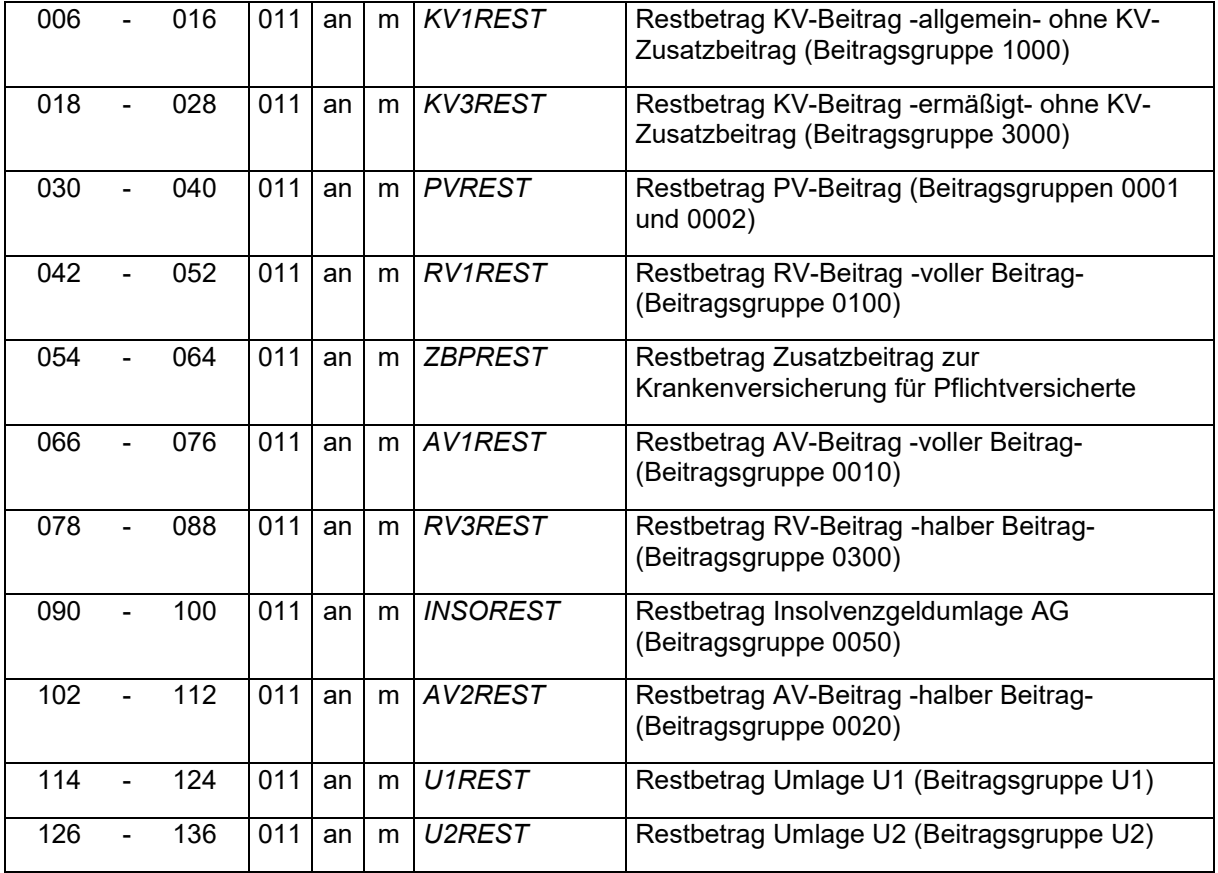

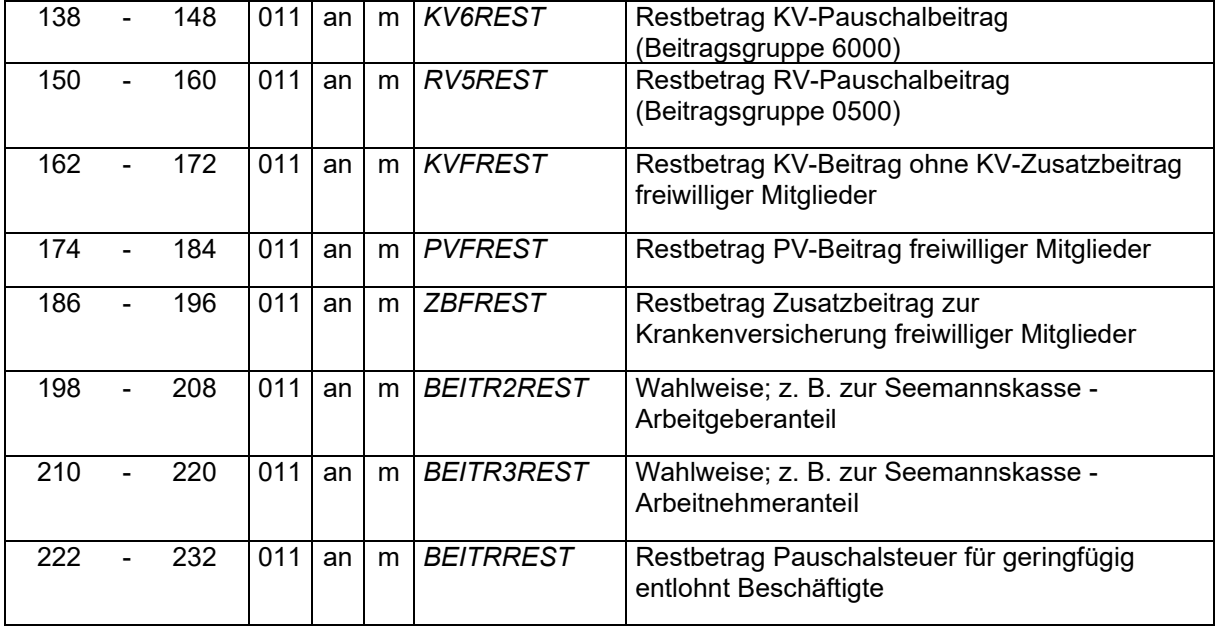

Es sind die Differenzbeträge zwischen voraussichtlicher und tatsächlicher Beitragsschuld des Vormonats mit zwei Nachkommastellen zu übermitteln.

### <span id="page-30-0"></span>4.5 Datensatz DSAN – Datensatz Stammdaten Arbeitnehmer

Die Kennung dieses Datensatzes lautet DSAN.

Die aktuelle Versionsnummer dieses Datensatzes ist die 06.

### <span id="page-30-1"></span>4.5.1 Mandant

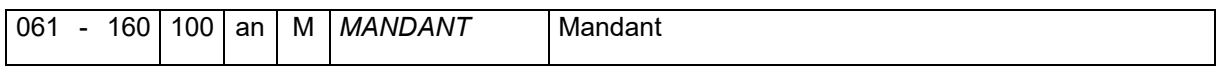

Das angegebene Ordnungskriterium muss mit einem vorher im DSAG [\(Pkt. 4.2.1\)](#page-16-2) übermittelten Ordnungskriterium übereinstimmen.

#### <span id="page-30-2"></span>4.5.2 Personalnummer des Arbeitnehmers

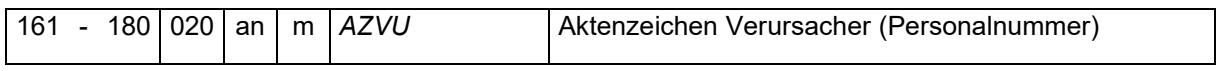

Die Angabe ist eine MUSS-Angabe, wenn das nachfolgende Feld für die Versicherungsnummer leer geliefert wird. Ansonsten ist das Feld eine Pflichtangabe, soweit bekannt.

#### <span id="page-30-3"></span>4.5.3 Sozialversicherungsnummer der Rentenversicherung

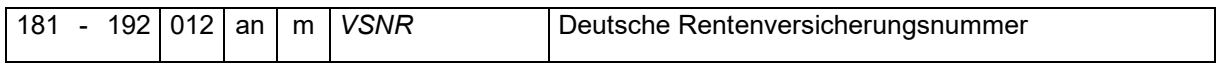

Die Angabe der Versicherungsnummer in der Form bbttmmjjassp ist eine MUSS-Angabe, wenn das vorangegangene Feld für die Personalnummer leer geliefert wird. Ansonsten ist das Feld eine Pflichtangabe, soweit bekannt.

Im Fall einer nachträglichen Erfassung der Versicherungsnummer in den Stammdaten oder einer Änderung der Versicherungsnummer, ist die (geänderte) Versicherungsnummer mit einem Änderungsdatum (siehe Pkt. [4.5.4.2\)](#page-31-0) zu übermitteln. Eine doppelte Übermittlung einer AZVU mit den bis dahin erstellten Entgeltabrechnungen in einem neuen Datensatz gilt es zu vermeiden.

### <span id="page-30-4"></span>Anzahl der Stammdatensätze

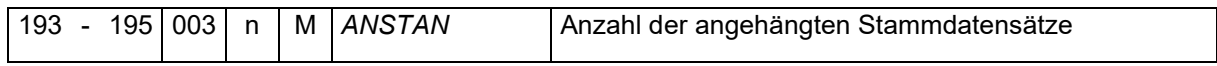

Gibt die Anzahl der übermittelten Zahl der Arbeitnehmerstammdaten an, welche wie folgt aufgebaut sind:

#### <span id="page-30-5"></span>4.5.4.1 Gültigkeitsdatum

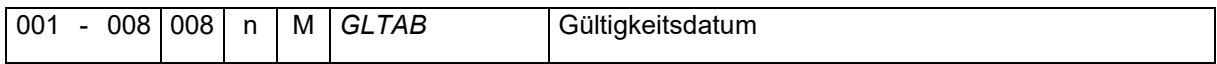

Es ist ausreichend, wenn die zum Beginn des Übermittlungszeitraums gültigen Stammdaten im Format "jhjjmmtt" dargestellt werden und jede darauffolgende Änderung.

Ein monatlicher Aufbau des Datensatzes, ohne dass sich in den nachfolgenden Datensatzfeldern Änderungen ergeben haben, ist nicht notwendig.

### <span id="page-31-0"></span>4.5.4.2 Änderungsdatum

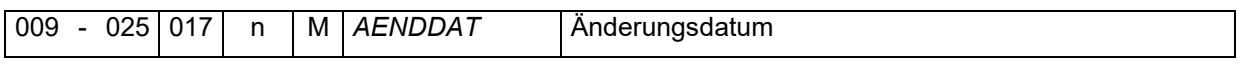

Es ist der Zeitpunkt zu übermitteln, an dem der Arbeitnehmerstammdatensatz geändert wurde, der für die Entgeltabrechnung Verwendung (IN-Periode) fand. Das Datum setzt sich aus den Teilen Datum (jhjjmmtt), Uhrzeit (hhmmss) und Millisekunden (msm) zusammen. Der Bereich der Millisekunden ist optional und kann auch mit Nullen befüllt sein.

Beispiel 1:

- Prüfungszeitraum vom 01.01.2017 bis 31.12.2020
- Stammdaten gültig ab 01.01.2015
- 1. Änderung am 05.01.2015
- 2. Änderung am 15.07.2016
- 3. Änderung am 06.11.2016
- 4. Änderung am 03.04.2019

Lösung:

zu übermittelnde Stammdaten vom 06.11.2016 und 03.04.2019

Beispiel 2:

Mitarbeiter tritt am 01.01. ein mit PGR = 109, BYGR = 6-1-0-0, Anlage der Stammdaten am 13.01.2019. Im Abrechnungsmonat Februar am 13.02. wird der Januar korrigiert zu PGR = 101, BYGR = 1-1-1-1.

Lösung:

DSAN hat zwei Gültigkeitszeiträume: GLTAB = 20190101 und AENDDAT = 20190113, PGR = 109, BYGR = 6100 GLTAB = 20190101 und AENDDAT = 20190213, PGR = 101, BYGR = 1111

Die euBP ist ein Abbild der Echtabrechnung des Anwenders. Aus diesem Grund benötigen wir zwei Stammdatensätze, um die Abrechnungen korrekt beurteilen zu können. Würde nur der zweite Datensatz (AENDDAT = 20190213) übermittelt werden, treten Ungereimtheiten während der Betriebsprüfung auf, da nicht bekannt ist, dass für die Erstabrechnung im Januar die PGR 109 und der BYGR 6100 maßgeblich waren.

Sofern im Abrechnungsprogramm kein Änderungszeitpunkt erfasst wird, ist das Gültigkeitsdatum an dieser Stelle zu wiederholen.

### <span id="page-31-1"></span>4.5.4.3 Bisherige Personalnummer

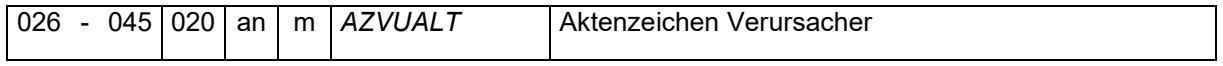

Sofern der Arbeitnehmer bereits mit einer Personalnummer angelegt war und die Personalnummer geschlossen wurde, kann die bisherige Personalnummer hier mitgeteilt werden.

### <span id="page-32-0"></span>4.5.4.4 Weiterführende Personalnummer

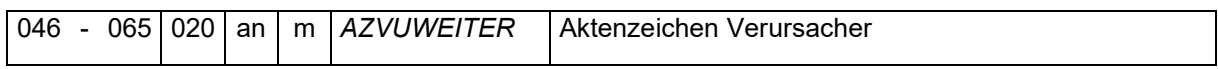

Wenn nach dem Schließen der Personalnummer eine neue vergeben wird, kann hier auf eine weiterführende Personalnummer verwiesen werden.

### <span id="page-32-1"></span>4.5.4.5 Daten zum Beschäftigungszeitraum im Betrieb bzw. Betriebsteil

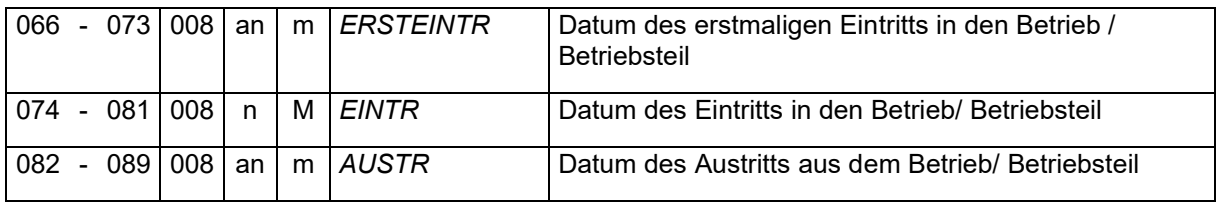

Die Angaben zu den Beschäftigungszeiträumen sind im Format "jhjjmmtt" zu übermitteln

Sofern kein Ersteintrittsdatum übermittelt wird, also das Feld mit Leerzeichen befüllt ist, ist mit dem Datenfeld EINTR das Datum des Eintritts zu übermitteln.

Für die Ein- und Austrittsdaten sind die arbeitsrechtlichen Zeiträume maßgebend.

### <span id="page-32-2"></span>4.5.4.6 Angabe zum Geschlecht

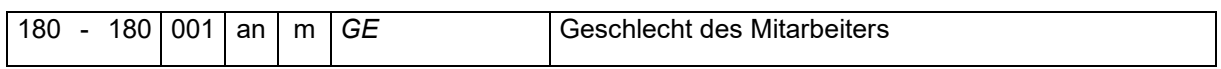

Zulässig sind lediglich folgende Ausprägungen:

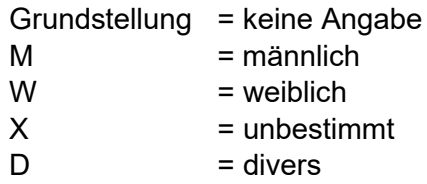

<span id="page-32-3"></span>4.5.4.7 Adresse des Mitarbeitenden

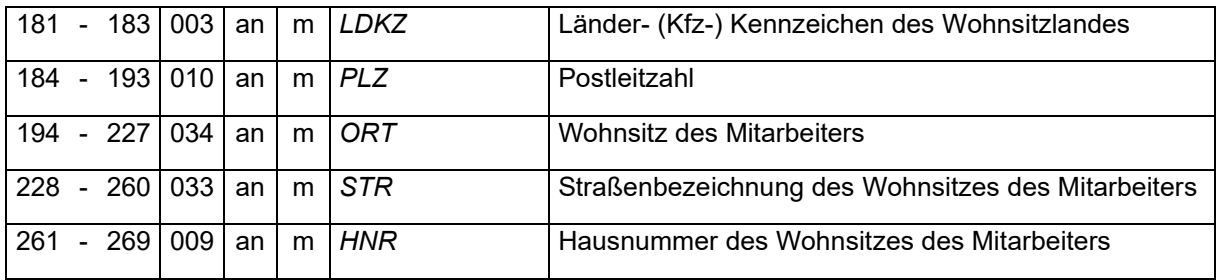

Es ist die Meldeanschrift des Arbeitnehmers anzugeben.

Bei Inlandsanschriften ist das LDKZ mit Leerzeichen oder 'D' zu verschlüsseln. Bei Auslandsanschriften ist das LDKZ gemäß Anlage 8 des Gemeinsamen Rundschreibens "Meldeverfahren zur Sozialversicherung" in der jeweils gültigen Fassung anzugeben.

Die Hausnummer kann separat abgelegt werden. Es ist auch zulässig, die Hausnummer in das Feld Straße zu übernehmen.

### <span id="page-33-0"></span>4.5.4.8 Staatsangehörigkeit

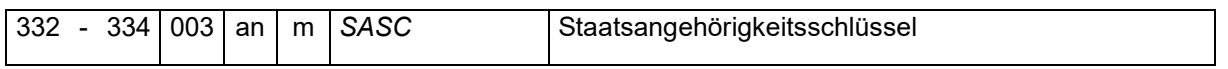

Es ist der Staatsangehörigkeitsschlüssel gemäß Anlage 8 des Gemeinsamen Rundschreibens "Meldeverfahren zur Sozialversicherung" in der jeweils gültigen Fassung anzugeben.

### <span id="page-33-1"></span>4.5.4.9 Todestag des Mitarbeitenden

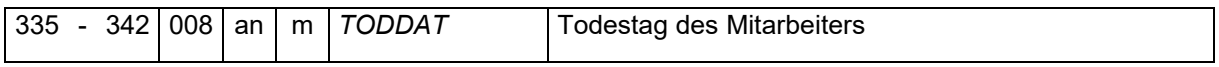

Zulässig sind numerische Zeichen in der Form "jhjjmmtt" und Leerzeichen als Grundstellung.

### <span id="page-33-2"></span>4.5.4.10 Rechtskreis

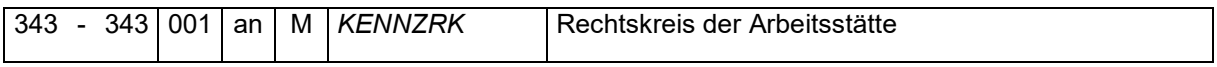

Zulässig sind lediglich folgende Ausprägungen:

- O neues Bundesland einschließlich Ost-Berlin
- <span id="page-33-3"></span>W – altes Bundesland einschließlich West-Berlin

### 4.5.4.11 Sächsische Besonderheit in der Pflegeversicherung

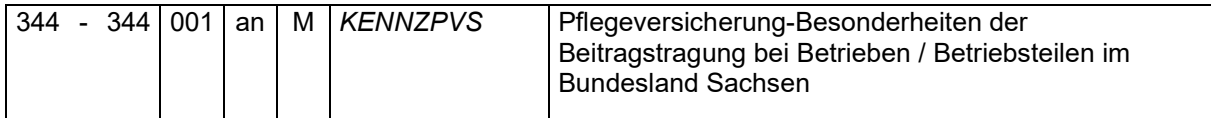

Es sind nur die Varianten "J" für Ja und "N" für Nein zulässig.

### <span id="page-33-4"></span>4.5.4.12 Steuerklasse

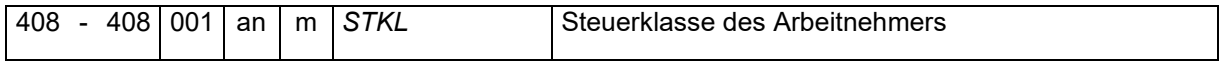

Für geringfügig Beschäftigte, bei denen die einheitliche Pauschsteuer durch den Arbeitgeber entrichtet wird, ist die Grundstellung (Leerzeichen) zu übermitteln, ansonsten die dem Arbeitnehmer zugewiesene Steuerklasse.

### <span id="page-33-5"></span>4.5.4.13 Kirchensteuerpflicht

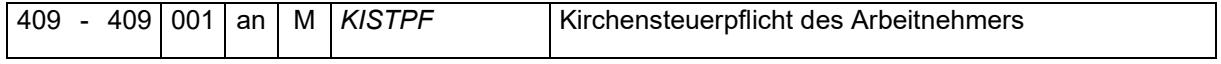

Die Kirchensteuerpflicht ist nur mit den Kennzeichen "J" für Ja und "N" für Nein zu übermitteln.

### <span id="page-34-0"></span>4.5.4.14 Kinderfreibetrag

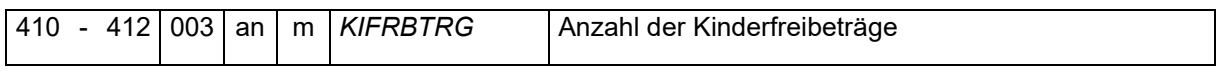

Der eingetragene Kinderfreibetrag ist mit einer Nachkommastelle anzugeben.

### <span id="page-34-1"></span>4.5.4.15 Steuerfreibeträge

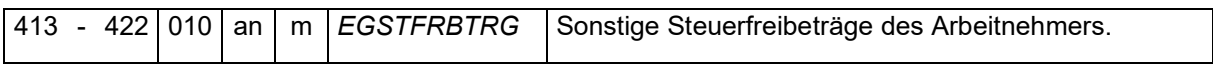

Der im elektronischen Verfahren (ELStAM) angegebene Steuerfreibetrag als Jahresbetrag ist mit zwei Nachkommastellen anzugeben. Sofern kein Freibetrag eingetragen ist, ist die Grundstellung mit Leerzeichen zu übermitteln.

### <span id="page-34-2"></span>4.5.4.16 Angaben zur Tätigkeit

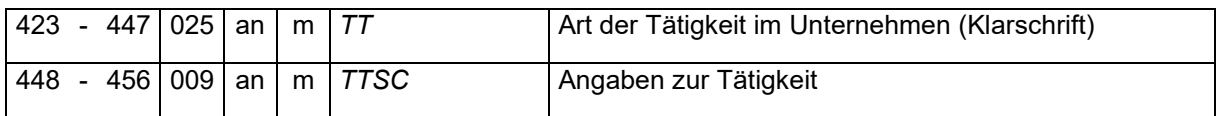

Für den Tätigkeitsschlüssel (TTSC) ist entweder die Grundstellung oder der Schlüssel der Bundesagentur für Arbeit gemäß Anlage 5 des Gemeinsamen Rundschreibens "Meldeverfahren zur Sozialversicherung" in der jeweils gültigen Fassung anzugeben.

### <span id="page-34-3"></span>4.5.4.17 Personengruppe

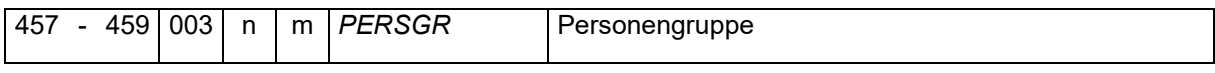

Es ist der Personengruppenschlüssel nach der Anlage 3 der Gemeinsamen Grundsätze für die Datenerfassung und Datenübermittlung zur Sozialversicherung nach § 28b Abs. 2 SGB IV oder die Grundstellung zu übermitteln.

### <span id="page-34-4"></span>4.5.4.18 Beitragsgruppenschlüssel

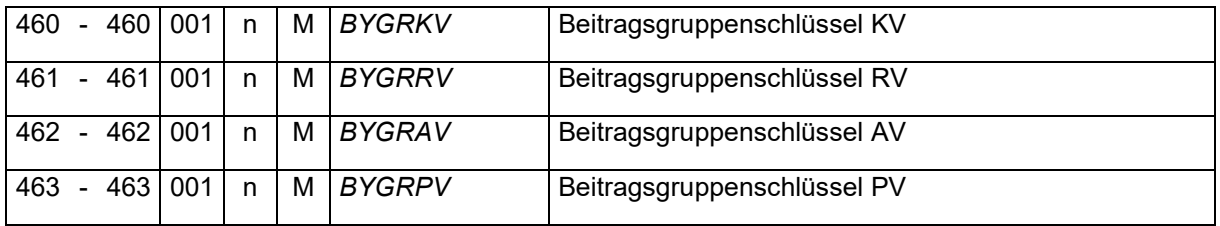

Für den Beitragsgruppenschlüssel ist der Schlüssel gemäß Anlage 1 Teil 2 des Gemeinsamen Rundschreibens "Meldeverfahren zur Sozialversicherung" in der jeweils gültigen Fassung anzugeben.

### <span id="page-35-0"></span>4.5.4.19 Merkmale zur Beschäftigung

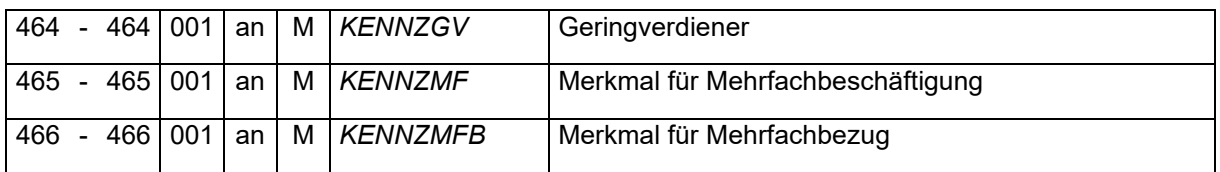

Die Datensatzfelder Geringverdiener, Mehrfachbeschäftigung und Mehrfachbezug sind nur mit den Kennzeichen "J" für Ja und "N" für Nein zu übermitteln.

Das Feld KENNZMFB ist mit "J" zu liefern, wenn die Krankenkasse des Versorgungsbeziehers im Zahlstellen-Meldeverfahren mit dem DBKZ den Mehrfachbezug mit 2 oder 3 zurückgeliefert hat.

### <span id="page-35-1"></span>4.5.4.20 Statuskennzeichen

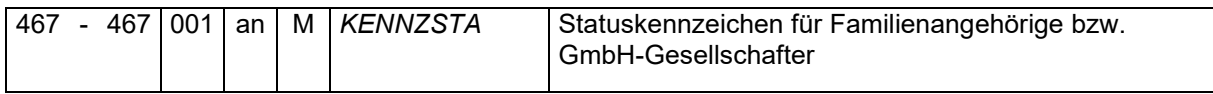

Es ist das für das Verfahren zur Statusfeststellung relevante Kennzeichen in den nachfolgenden Ausprägungen zu übermitteln:

- 1 = Ehegatte, Lebenspartner oder Abkömmling
- <span id="page-35-2"></span>2 = geschäftsführender Gesellschafter einer GmbH

### 4.5.4.21 Betriebsnummer der Einzugsstelle

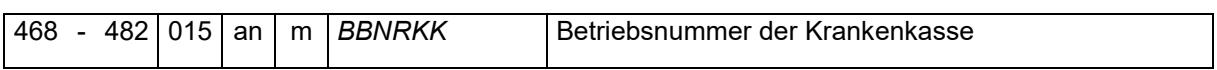

Es ist die achtstellige Betriebsnummer gefolgt von Leerzeichen anzugeben. Maßgebend ist die für den/die Beschäftigte(n) zuständigen Krankenkasse, bei der für den Mitarbeitenden eine gesetzliche oder freiwillige Krankenversicherung besteht oder bei privater Krankenversicherung zuletzt bestanden hat.

Sofern die Beschäftigung geringfügig ausgeübt wird (PGR 109 oder 110), ist die Betriebsnummer der Minijobzentrale (98000006) anzugeben.

Beschäftigte, die nicht der Versicherungspflicht in der Sozialversicherung unterliegen (z.B. Gesellschafter-Geschäftsführer), können auch in der Grundstellung (Leerzeichen) übermittelt werden. Die Angabe von 00000000 als Betriebsnummer führt zu einer Datenabweisung, da dies keine gültige Betriebsnummer ist.

### <span id="page-35-3"></span>4.5.4.22 Betriebsnummer der Umlagekasse

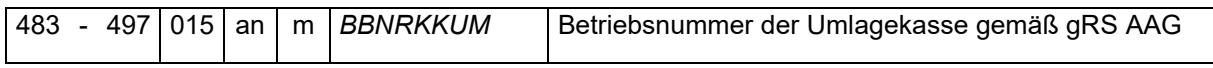

Die Betriebsnummer ist achtstellig gefolgt von Leerzeichen anzugeben.

Bei freiwilligen Mitgliedern einer landwirtschaftlichen Krankenkasse und bei saisonal beschäftigten Nebenerwerbslandwirten, die Mitglied einer landwirtschaftlichen Krankenkasse
sind, ist zuständige Umlagekasse die Krankenkasse, die der umlagepflichtige Arbeitgeber entsprechend gewählt hat.

Für Augenoptiker und Hörgeräteakustiker kann dies auch die brancheneigene Umlagekasse AKA (Augenoptiker Ausgleichskasse VVaG) mit der BBNR 33868451 sein.

# 4.5.4.23 Betriebsnummer des berufsständischen Versorgungsträgers

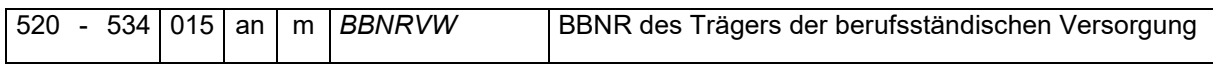

Die Betriebsnummer des Versorgungsträgers ist achtstellig gefolgt von Leerzeichen anzugeben.

## 4.5.4.24 Zusatzversorgungsanstalten

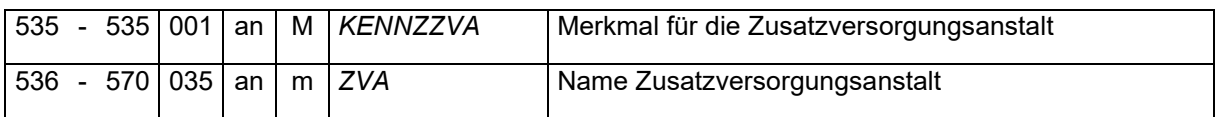

Zulässig sind im Feld KENNZZVA nur die nachfolgenden Angaben:

- 0 keine Zusatzversorgung
- 1 Zusatzversorgung des öffentlichen Dienstes
- 2 Zusatzversorgung des Baugewerbes
- 3 Sonstige Zusatzversorgungsanstalten

## <span id="page-36-0"></span>4.5.4.25 Baulohn

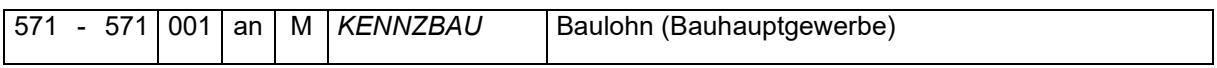

Mit dem Kennzeichen "J" für Ja sind gewerbliche Arbeitnehmer zu übermitteln, deren Tätigkeit in § 1 Abs. 2 der Baubetriebe-Verordnung vom 28.10.1980 (BGBl. I S. 2033) fallen. Ansonsten ist das Kennzeichen mit "N" für Nein zu befüllen.

## 4.5.4.26 Wöchentliche Arbeitszeit

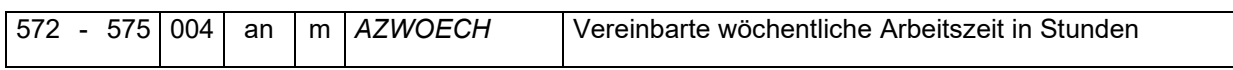

Die mit dem Arbeitnehmer vereinbarte wöchentliche Arbeitszeit ist mit zwei Stellen nach dem Komma anzugeben.

## 4.5.4.27 Kennzeichen Gleitzone / Übergangsbereich

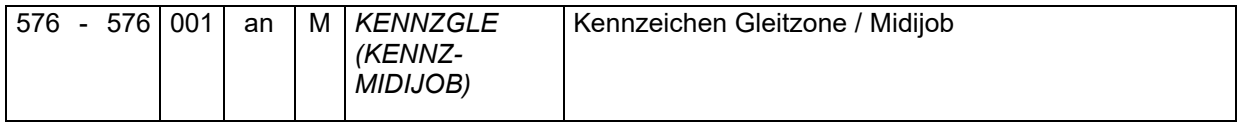

Zulässig sind bei diesem Kennzeichen nur "J" oder "N".

- J = Ja Arbeitsentgelt durchgehend innerhalb der Gleitzone / Grenzen des § 20 Abs. 2 SGB IV
- N = Nein kein Arbeitsentgelt innerhalb der Gleitzone bzw. der Grenzen des § 20 Abs. 2 SGB IV / Verzicht

Die Auswahl "N" infolge eines Verzichts auf die Anwendung der Gleitzonenregelung ist nur noch für Meldezeiträume bis zum 30.06.2019 relevant.

4.5.4.28 Kennzeichen Befreiung von der Versicherungspflicht

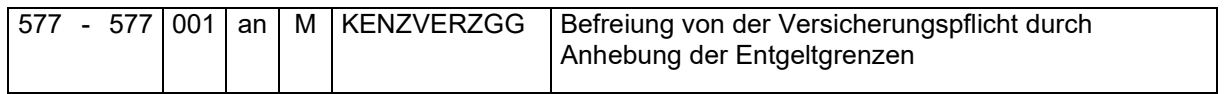

Die Befreiung von der Versicherungspflicht für mindestens einen Versicherungszweig infolge der Anhebung der Geringfügigkeitsgrenze über 450.01 Euro hinaus ist mit "J" zu liefern.

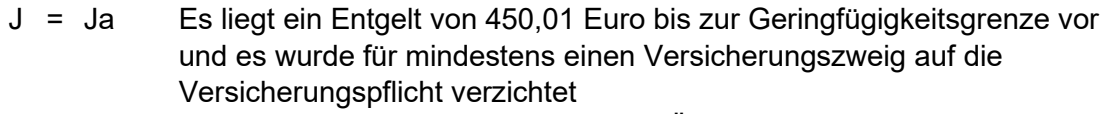

N = Nein Für alle Versicherungszweige gilt der Übergangsbereich (Regelung bis 30.09.2022) weiter.

## 4.5.4.29 Verzicht auf die Gleitzonenregelung in der RV

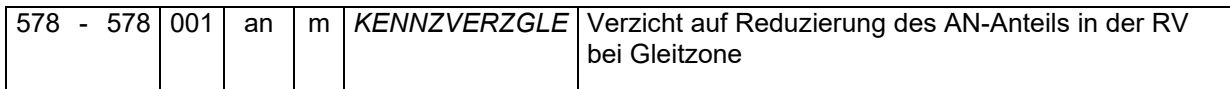

Es sind nur die Varianten "J" für Ja, "N" für Nein oder Leerzeichen als Grundstellung zulässig. Das Kennzeichen "J" ist nur bis 30.06.2019 zulässig.

## 4.5.4.30 Verzicht auf die RV-Freiheit bei geringfügiger Beschäftigung (bis 31.12.2012)

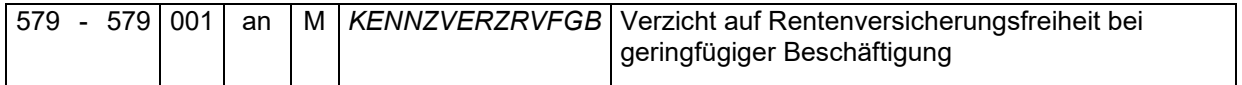

Es sind nur die Varianten "J" für Ja, "N" für Nein oder Leerzeichen als Grundstellung zulässig.

Hinweis: Nur gültig für geringfügige Beschäftigungen, die bis zum 31.12.2012 aufgenommen wurden. Danach ist mit Grundstellung zu liefern.

4.5.4.31 Verzicht auf die RV-Pflicht bei geringfügiger Beschäftigung (ab 01.01.2013)

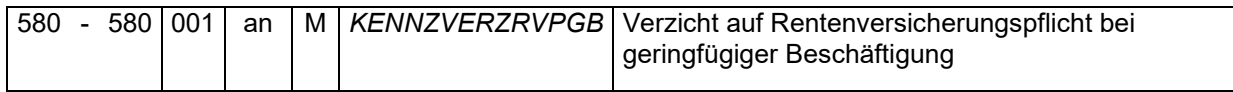

Es sind nur die Varianten "J" für Ja, "N" für Nein oder Leerzeichen als Grundstellung zulässig.

Hinweis: Nur gültig für geringfügige Beschäftigungen, die ab dem 01.01.2013 aufgenommen werden. Davor ist mit Grundstellung zu liefern.

## 4.5.4.32 Merkmale zum Beschäftigten

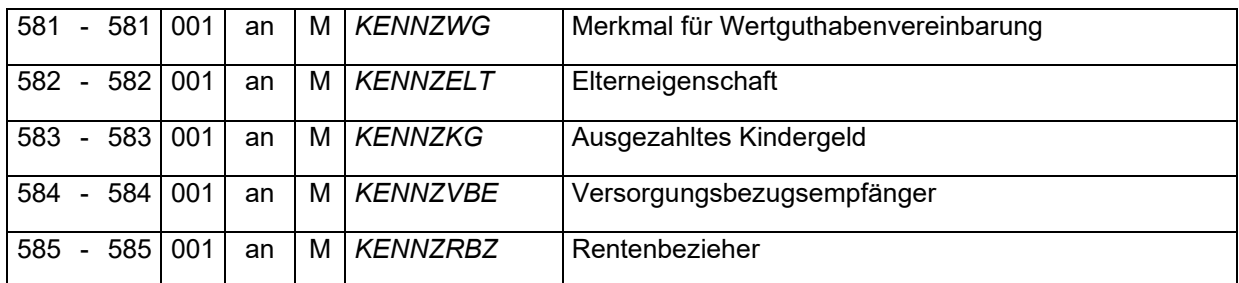

Es sind nur die Varianten "J" für Ja und "N" für Nein zulässig.

# 4.5.4.33 Angaben zur Altersteilzeit

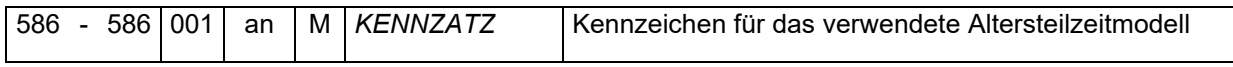

Zulässig sind im Feld KENNZATZ nur die nachfolgenden Angaben:

- 0 keine Altersteilzeit
- 1 Blockmodell
- 2 Teilzeitmodell

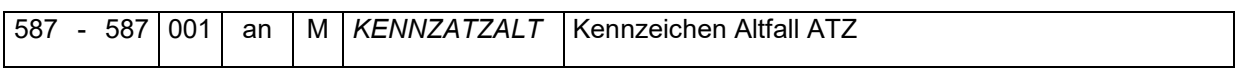

Es sind nur die Varianten "J" für Ja und "N" für Nein zulässig.

Nur bei Verträgen zur Altersteilzeit bis zum 30.06.2014 ist das Kennzeichen "J" anzuwenden. In allen anderen Fällen ist "N" zu übermitteln.

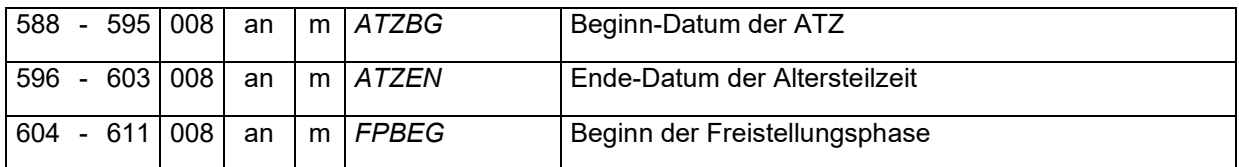

Zulässig sind numerische Zeichen in der Form jhjjmmtt und Leerzeichen als Grundstellung.

## <span id="page-38-0"></span>4.5.4.34 Knappschaftliche bzw. seemännische Besonderheiten

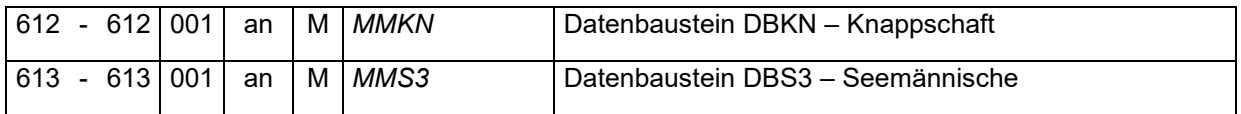

Es sind nur die Varianten "J" für Ja und "N" für Nein zulässig.

Bei der Übermittlung des Kennzeichens "J" wird der Datenbaustein zu [knappschaftlichen](#page-39-0) bzw. [seemännischen](#page-40-0) Besonderheiten erwartet.

# 4.5.4.35 Anzahl der Gefahrtarifstellen

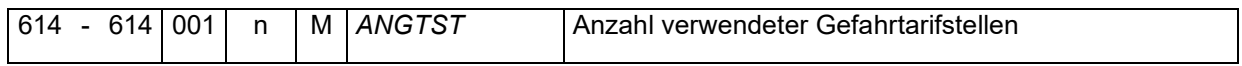

Bei ab 2009 gültigen Stammdaten ist mindestens eine Gefahrtarifstelle zu übermitteln.

# 4.5.4.35.1 Betriebsnummer des UV-Trägers

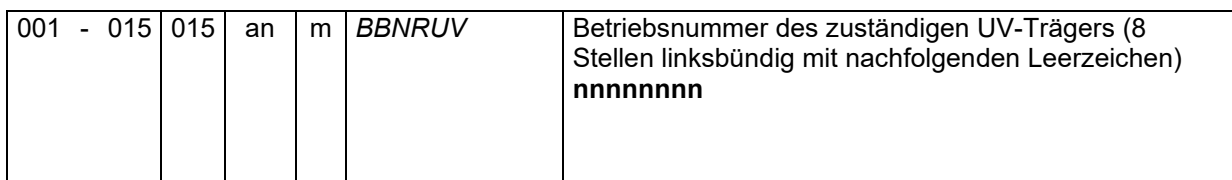

Es ist die achtstellige Betriebsnummer des Unfallversicherungsträgers gefolgt von Leerzeichen anzugeben, zu dem die Entgelte des Arbeitnehmers in den Lohnnachweis aufgenommen wurden.

### 4.5.4.35.2 Mitgliedsnummer

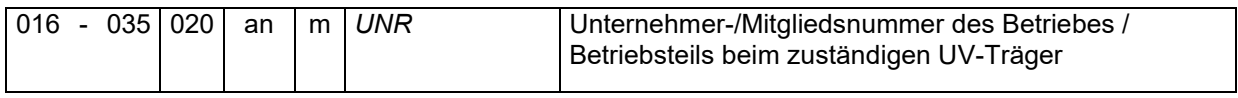

Es ist die Unternehmernummer bzw. die Mitgliedsnummer der Unfallversicherung zu übermitteln.

## 4.5.4.35.3 UV-Träger zur Gefahrtarifstelle

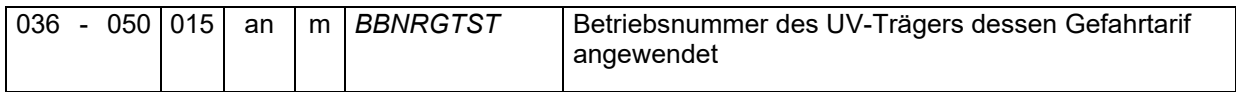

Es ist die Betriebsnummer des Unfallversicherungsträgers gefolgt von Leerzeichen anzugeben, dessen Gefahrtarifstelle Verwendung findet. Sofern der Unfallversicherungsträger identisch zum Feld BBNRUV ist, kann eine Angabe entfallen. Es sind dann Leerzeichen als Grundstellung zu übermitteln.

## 4.5.4.35.4 Prozentuale Aufteilung der Gefahrtarifstelle

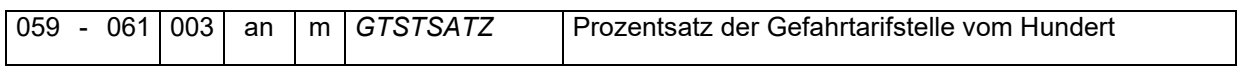

Sofern ein Arbeitnehmer zu mehr als einer Gefahrtarifstelle zugeordnet wurde, ist hier die prozentuale Aufteilung anzugeben. Wenn nur eine Gefahrtarifstelle Anwendung findet, kann anstelle des Wertes 100 auch die Grundstellung (Leerzeichen) übermittelt werden.

## <span id="page-39-0"></span>4.5.4.36 Datenbaustein DBKN – Knappschaft

Der Datenbaustein DBKN wird nur dann erwartet und angenommen, wenn im Feld ["MMKN"](#page-38-0) der Stammdaten ein "J" übermittelt wurde. Bei übermitteltem Kennzeichen "J" und fehlendem Datenbaustein DBKN erfolgt eine Datenabweisung.

# 4.5.4.36.1 Kennung des Datenbausteins

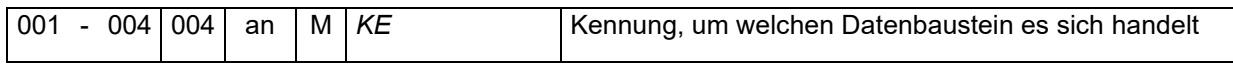

Es ist nur die Kennung "DBKN" zulässig.

## 4.5.4.36.2 Knappschaftliche Besonderheiten

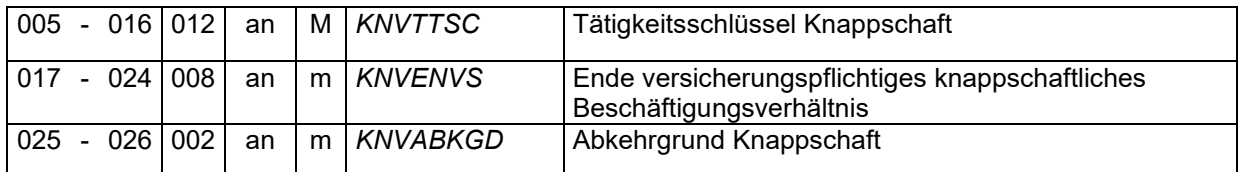

Die knappschaftlichen Besonderheiten sind gemäß Anlage 24 des Gemeinsamen Rundschreibens "Meldeverfahren zur Sozialversicherung" in der jeweils gültigen Fassung anzugeben.

# <span id="page-40-0"></span>4.5.4.37 Datenbaustein DBS3 – Seemännische Besonderheiten

Der Datenbaustein DBS3 wird nur dann erwartet und angenommen, wenn im Feld ["MMS3"](#page-38-0) der Stammdaten ein "J" übermittelt wurde. Bei übermitteltem Kennzeichen "J" und fehlendem Datenbaustein DBS3 erfolgt eine Datenabweisung.

# 4.5.4.37.1 Kennung des Datenbausteins

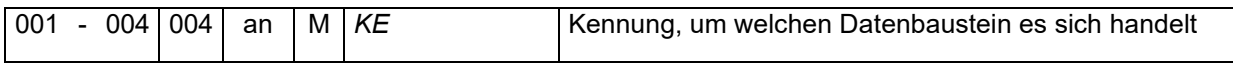

Es ist nur die Kennung "DBS3" zulässig.

## 4.5.4.37.2 Seemännische Besonderheiten

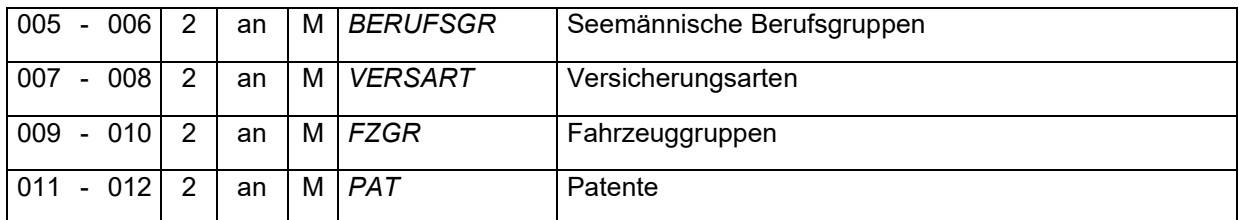

Die seemännischen Besonderheiten sind gemäß Anlage 23 des Gemeinsamen Rundschreibens "Meldeverfahren zur Sozialversicherung" in der jeweils gültigen Fassung anzugeben.

## 4.5.4.37.3 Beitragspflicht zur Seemannskasse

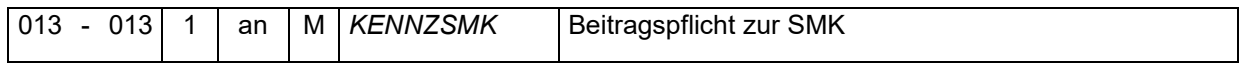

Die Beitragspflicht zur Seemannskasse ist wie folgt zu übermitteln:

- 0 nein
- 1 AG- und AN-Anteil
- 2 nur AG-Anteil

# 4.5.4.37.4 monatliche Durchschnittsheuer

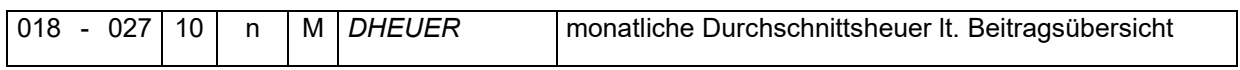

Die monatliche Durchschnittsheuer ist mit zwei Nachkommastellen anzugeben.

# 4.6 Datensatz DSLA – Datensatz Lohn Arbeitnehmer

Die Kennung dieses Datensatzes lautet DSAN.

Die aktuelle Versionsnummer dieses Datensatzes ist die 05.

## 4.6.1 Mandant

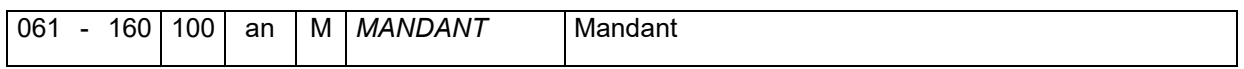

Das angegebene Ordnungskriterium muss mit einem im DSAG [\(Pkt. 4.2.1\)](#page-16-0) übermittelten Ordnungskriterium übereinstimmen.

### 4.6.2 Personalnummer des Arbeitnehmers

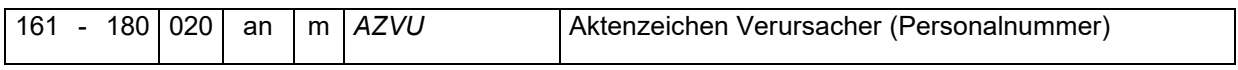

Die Angabe ist eine MUSS-Angabe, wenn das nachfolgende Feld für die Versicherungsnummer leer geliefert wird. Ansonsten ist das Feld eine Pflichtangabe, soweit bekannt.

### 4.6.3 Sozialversicherungsnummer der Rentenversicherung

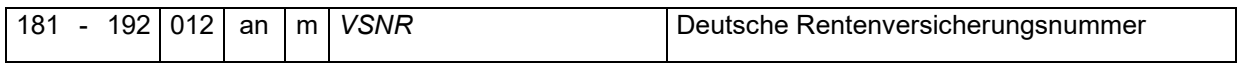

Die Angabe der Versicherungsnummer in der Form bbttmmjjassp ist eine MUSS-Angabe, wenn das vorangegangene Feld für die Personalnummer leer geliefert wird. Ansonsten ist das Feld eine Pflichtangabe, soweit bekannt.

Im Fall einer nachträglichen Erfassung der Versicherungsnummer in den Stammdaten oder einer Änderung der Versicherungsnummer, ist die (geänderte) Versicherungsnummer mit einem Änderungsdatum (siehe Pkt. [2.7.11.2\)](#page-31-0) zu übermitteln. Eine doppelte Übermittlung einer AZVU mit den bis dahin erstellten Entgeltabrechnungen in einem neuen Datensatz gilt es zu vermeiden.

## 4.6.4 Anzahl der Entgeltabrechnungen

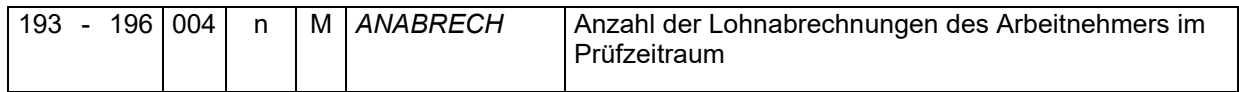

Gibt die Anzahl der übermittelten Zahl der Entgeltabrechnungen des Arbeitnehmers an, welche wie folgt aufgebaut sind:

### 4.6.4.1 Kalenderjahr der Abrechnung

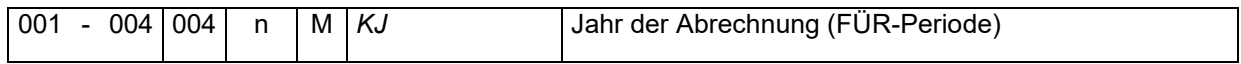

Es ist das Jahr im Format "jhjj" anzugeben, für das die Abrechnung erfolgt ist.

# 4.6.4.2 Kalendermonat der Abrechnung

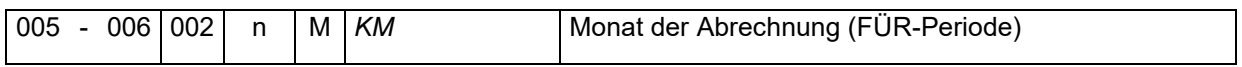

Es ist der Monat im Format "mm" anzugeben, für das die Abrechnung erfolgt ist.

# 4.6.4.3 Erster Tag der Abrechnung

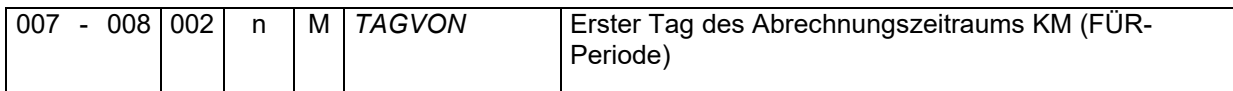

Der erste Tag der Abrechnung ist im Format "tt" anzugeben. Sofern der taggenaue Beginn des Abrechnungszeitraums nicht vorliegt, ist der Monatserste vorzugeben.

# 4.6.4.4 Letzter Tag der Abrechnung

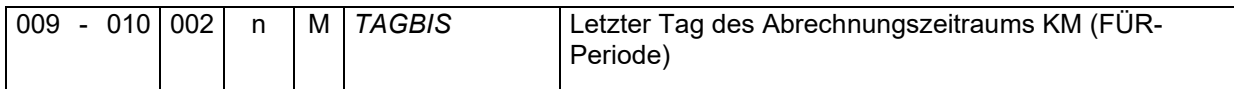

Der letzte Tag der Abrechnung ist im Format "tt" anzugeben. Sofern das taggenaue Ende des Abrechnungszeitraums nicht vorliegt, ist der Monatsletzte vorzugeben.

## 4.6.4.5 Jahr der Abrechnung

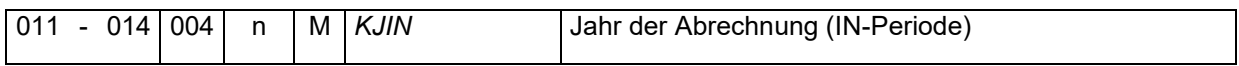

Es ist das Kalenderjahr im Format "jhjj" anzugeben, in dem die Abrechnung erfolgte.

## 4.6.4.6 Monat der Abrechnung

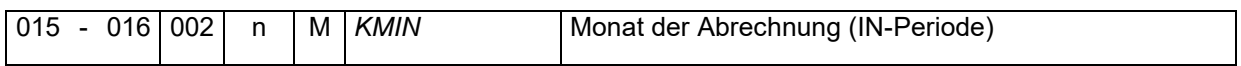

Es ist der Kalendermonat im Format "mm" anzugeben, in dem die Abrechnung erfolgte.

# 4.6.4.7 Art der Abrechnung

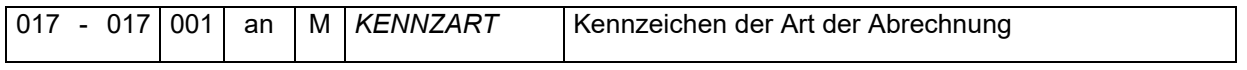

Die erste Entgeltabrechnung für den Zeitraum der FÜR-Periode und der Abrechnungsnummer ist mit dem Kennzeichen "E" zu übermitteln. Für jede Korrekturabrechnung ist das Kennzeichen "K" zu verwenden.

Bei Korrekturabrechnungen sind keine Differenzwerte, sondern die tatsächlichen Entgelte anzugeben.

Beispiel: Lohnarten und Beträge aus der Ursprungsabrechnung: Lohnart Gehalt 2.000,00 Euro Lohnarten und Beträge aus der korrigierten Abrechnung: Lohnart Gehalt 2.200,00 Euro Lohnart Überstunden 300,00 Euro

Die Lohnarten und Beträge aus der Erstabrechnung sind nicht mit umgekehrten Vorzeichen zunächst auf "Null" zu setzen, um im Anschluss die "neuen" Lohnarten und Beträge zu übermitteln. Auch ist im Beispiel hier die Lohnart Gehalt in der Korrekturabrechnung nicht mit dem Unterschiedsbetrag zwischen Erst- und Korrekturabrechnung zu übermitteln. Es ist stets der vollständige Betrag anzugeben.

Soweit programmseitig bei nachträglich erstellten Abrechnungen keine Erstabrechnung erstellt werden konnte, sind diese Abrechnungen auch als Korrekturabrechnungen übermittelbar.

# 4.6.4.8 Abrechnungsdatum

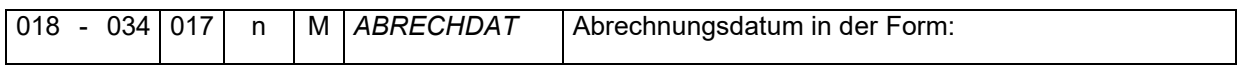

Es ist der Zeitpunkt der Abrechnung mit Datum (jhjjmmtt) und Uhrzeit (hhmmss) anzugeben. Die Angabe der Millisekunden (msm) ist optional und kann auch mit dem Wert 000 übermittelt werden.

## 4.6.4.9 Abrechnungsnummer

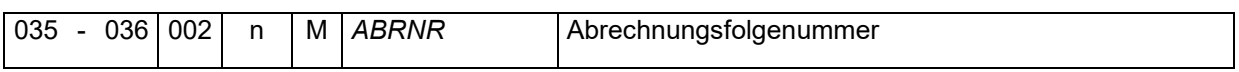

Wenn mehrere Abrechnungen für den gleichen Abrechnungsmonat (FÜR-Periode) vorliegen, z.B. bei unständig Beschäftigten oder Mehrfachabrechnungen, ist die Abrechnungsnummer von "01" an aufsteigend zu füllen. Ansonsten ist die Grundstellung "00" zu verwenden.

Beispiel 1: (ausgelernter Azubi, mit anschließendem Wechsel von Ost nach West)

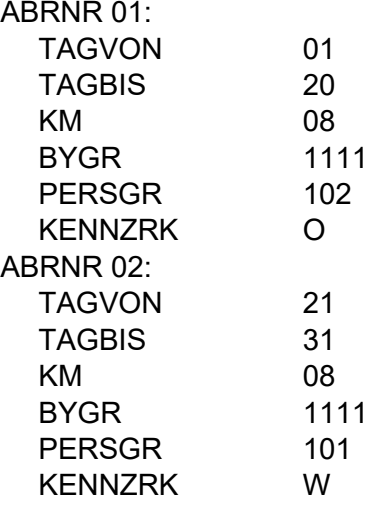

Beispiel 2: (Künstler mit mehreren Abrechnungszeiträumen und Korrekturen) ABRNR 01:

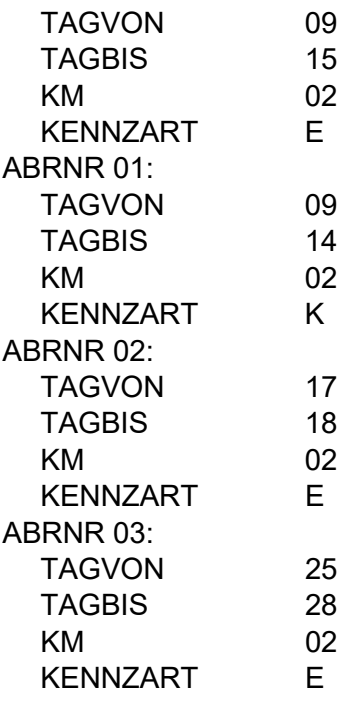

4.6.4.10 Kennzeichen Märzklausel

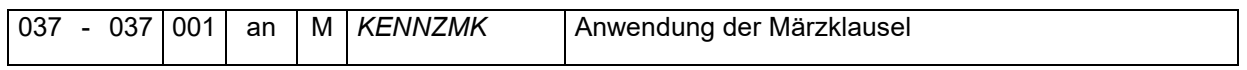

Zulässig sind lediglich folgende Ausprägungen:

 $J = Ja$ 

 $N =$  Nein

Die Monate Januar, Februar oder März mit einmalig gezahltem Arbeitsentgelt, welches aufgrund der Regelung des § 23a Abs. 4 SGB IV (Märzklausel) dem Vorjahr zuzurechnen ist, sind mit dem Kennzeichen "J" zu übermitteln. Sofern die Märzklausel keine Anwendung findet oder es sich um die übrigen Monate des Kalenderjahres handelt, ist das Kennzeichen "N" zu verwenden.

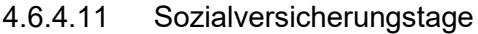

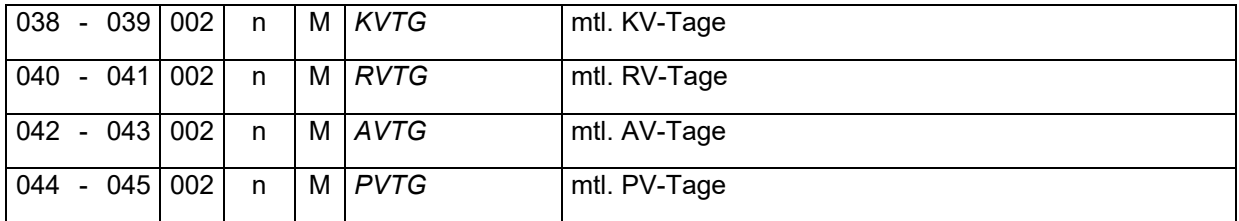

Es ist die Anzahl der Versicherungstage je Versicherungszweig anzugeben, für die eine Beitragspflicht zum jeweiligen Versicherungszweig im Abrechnungsmonat bestanden hat.

Demzufolge sind für Arbeitnehmer, für die eine Befreiung zur gesetzlichen Rentenversicherung zugunsten eines berufsständischen Versorgungswerks vorliegt, die RV-Tage mit "00" anzugeben.

## 4.6.4.12 Beitragszuschlag Pflegeversicherung

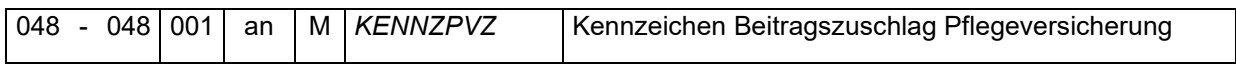

Alle kinderlosen Mitglieder der sozialen Pflegeversicherung mit Ausnahme

- kinderloser Mitglieder, die vor dem 1. Januar 1940 geboren sind,
- Mitglieder bis zur Vollendung des 23. Lebensjahres,
- Bezieher von Arbeitslosengeld II (ALG II) sowie
- Wehr- und Zivildienstleistende

müssen einen Beitragszuschlag zahlen. Soweit die Verpflichtung zur Zahlung des Beitragszuschlages besteht, ist ein "J" zu liefern. Ansonsten das Kennzeichen "N".

## 4.6.4.13 Währungsangabe

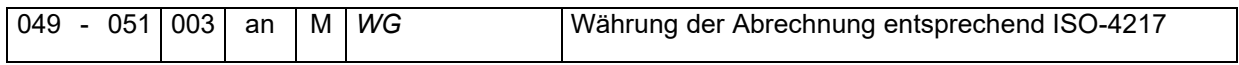

Sofern die Grundstellung (Leerzeichen) übermittelt wird, wird von der Währung Euro ausgegangen.

### 4.6.4.14 Gesamtbrutto

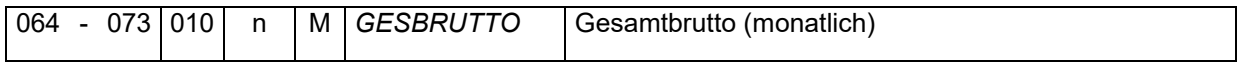

Gemäß Entgeltbescheinigungsverordnung (EBV) wird das Gesamtbrutto in der letzten Abrechnungsnummer für den Kalendermonat (FÜR-Periode) gebildet.

### 4.6.4.15 Ungemindertes SV-Brutto aus laufendem Arbeitsentgelt

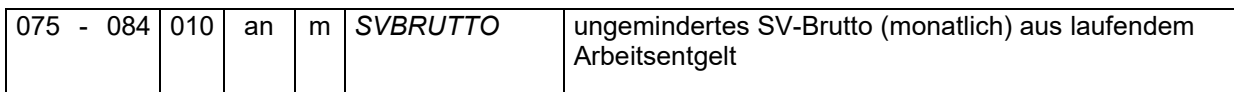

Es ist die Summe der sozialversicherungspflichtigen Arbeitsentgelte ohne Berücksichtigung der Besonderheiten des Übergangsbereichs/der Gleitzone und der Mindestbeitragsbemessungsgrenzen bei geringfügiger Beschäftigung anzugeben.

### 4.6.4.16 Steuerbrutto aus laufenden Bezügen

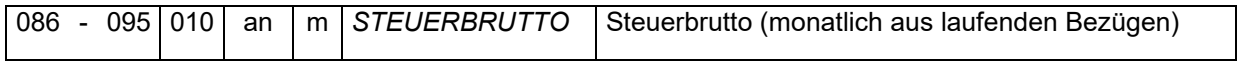

Das Steuerbrutto aus laufenden Bezügen wird in der letzten Abrechnungsnummer für den Kalendermonat (FÜR-Periode) übermittelt.

## 4.6.4.17 SV-Brutto je Versicherungszweig aus laufendem Arbeitsentgelt

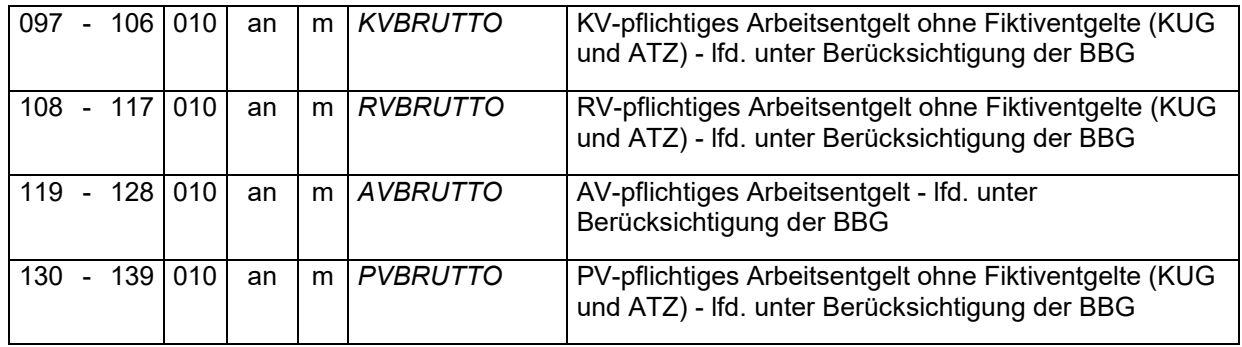

In Versicherungszweigen, in denen Versicherungsfreiheit oder keine Versicherungspflicht besteht, sind keine Bruttowerte zu übermitteln.

Bei der Ermittlung der Bruttowerte sind die Fiktiventgelte aufgrund von Kurzarbeit und Altersteilzeit ausgenommen. Andere Fiktiventgelte (z.B. nach dem IfSG) sind in den Versicherungszweigen mit anzugeben.

Im jeweiligen Versicherungszweig vom SV-Brutto abweichende Bruttowerte sind entsprechend so zu übermitteln, wie sie der Beitragspflicht unterliegen (siehe Beispiele).

Beispiel 1: Geringfügige Beschäftigung unter Mindestbeitragsbemessungsgrundlage Beitragsgruppe:

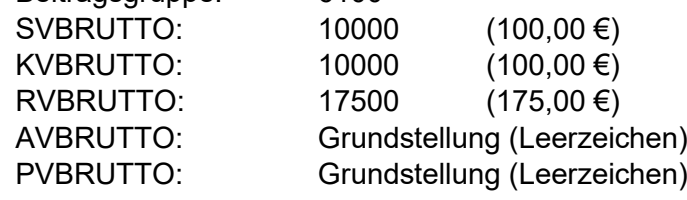

Beispiel 2: Übergangsbereich ab 01.10.2022

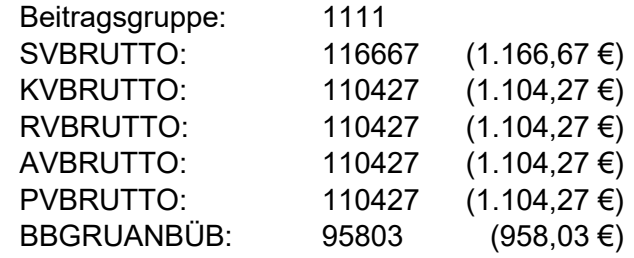

## <span id="page-47-0"></span>4.6.4.18 Umlagebrutto

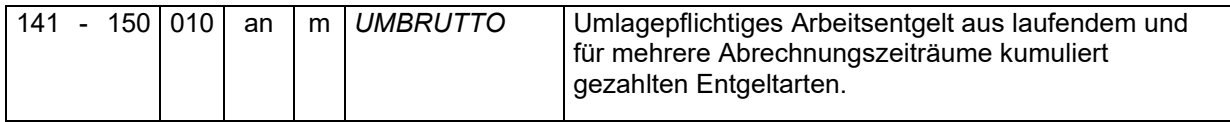

Dem Umlagebrutto sind auch Lohnarten hinzuzurechnen, die dem Grunde nach laufendes Arbeitsentgelt sind, aber aus Vereinfachung wie einmalig gezahltes Arbeitsentgelt abgerechnet werden. Dies ist z.B. bei kumuliert gezahlten Überstunden der Fall.

# 4.6.4.19 UV-pflichtiges Arbeitsentgelt

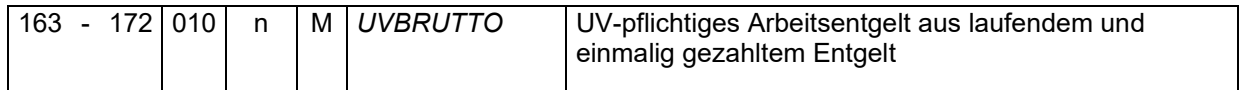

Für die Angabe des UV-Bruttoentgelts sind nur numerische Zeichen vorgeschrieben. Arbeitgeber, bei denen die Unfallversicherungsbeiträge nicht nach Entgelten berechnet werden, geben als Wert 000 an (siehe auch Grundsätze zum UV-Meldeverfahren).

## 4.6.4.20 Steuerbeträge aus laufenden Bezügen

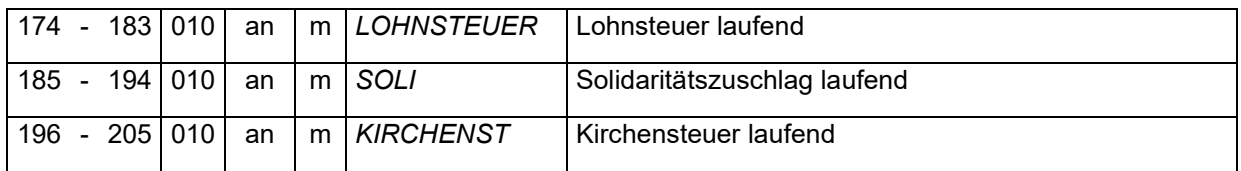

Die Steuerbeträge aus laufenden Bezügen sind in der letzten Abrechnungsnummer für den Kalendermonat (FÜR-Periode) zu übermitteln.

## 4.6.4.21 Beiträge aus laufendem Arbeitsentgelt

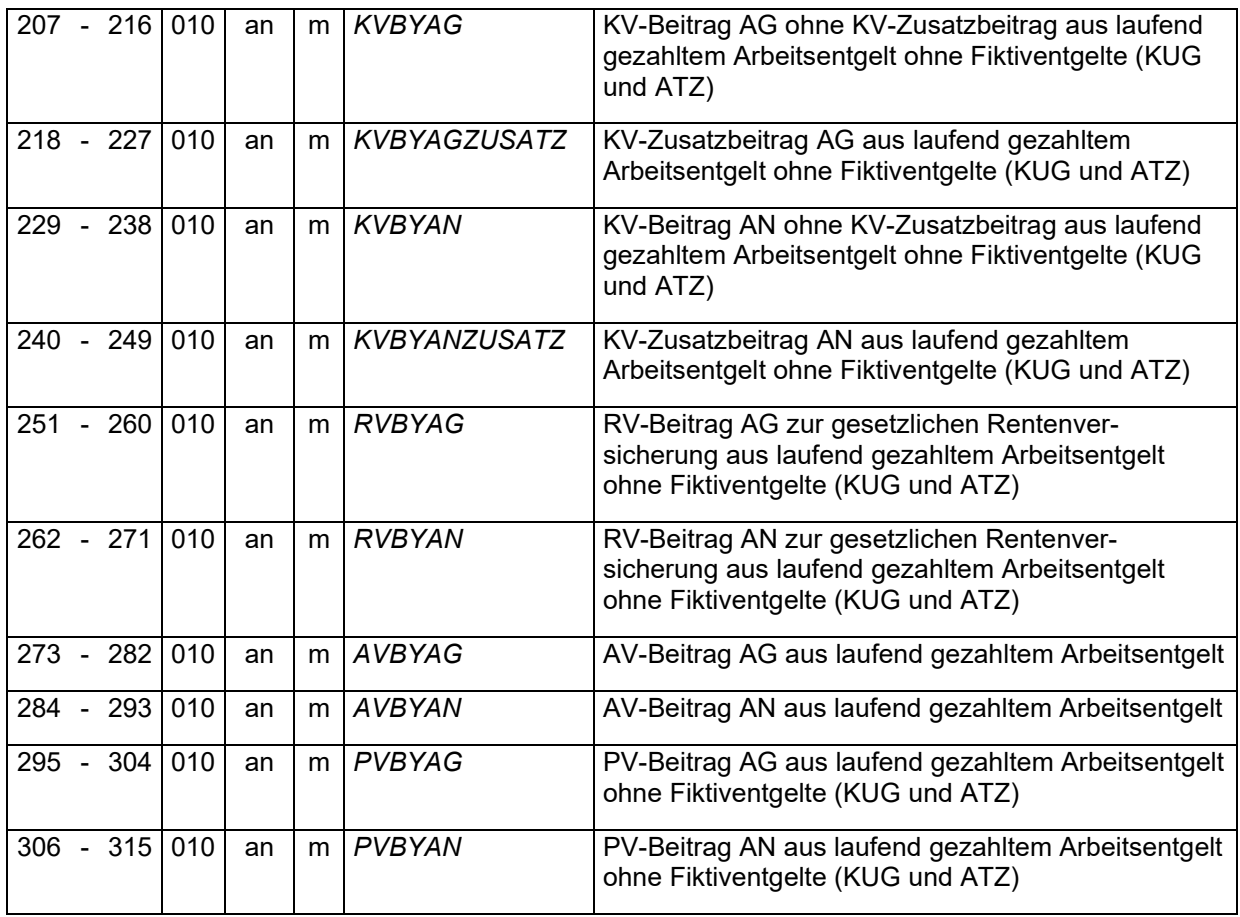

Über die Datensatzbeschreibung hinausgehende Entgeltbestandteile (bspw. Rückrechnungsdifferenzen aus Nach- bzw. Überzahlung, Winterbauumlage, Arbeitgeber-Beitragszuschuss zur KV, Beiträge zu den Zusatzversorgungskassen, zur berufsständischen Versorgung sowie zu den Arbeitskammern Bremen und Saarland) sind über das im Datensatz vorhandene Konstrukt zur Abbildung von Lohnarten zu übermitteln. Es ist hierbei zu beachten, dass dieses Datenkonstrukt nicht mit den tatsächlichen Lohnarten im Entgeltabrechnungsprogramm gleichzusetzen ist.

Beiträge außerhalb der Fiktiventgelte vom Kurzarbeitergeld und Altersteilzeit, wie zum Beispiel IfSG, sind hier zu berücksichtigen.

# 4.6.4.22 Umlagen aus laufendem Arbeitsentgelt

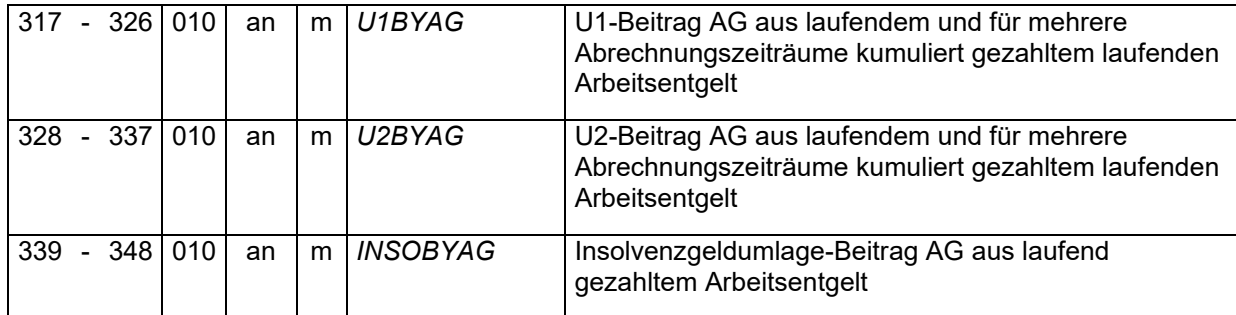

In den Feldern U1BYAG und U2BYAG sind die sich aus dem Feld [UMBRUTTO](#page-47-0) ergebenden Umlagen zu übermitteln.

# 4.6.4.23 Steuerbrutto aus sonstigen Bezügen

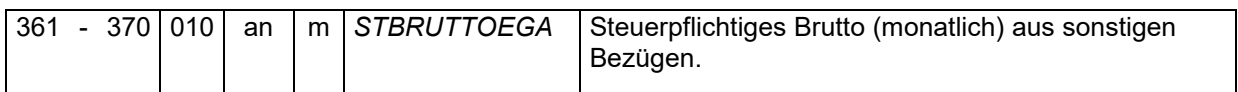

Das Steuerbrutto aus sonstigen Bezügen wird in der letzten Abrechnungsnummer für den Kalendermonat (FÜR-Periode) übermittelt.

4.6.4.24 Steuerbeträge aus sonstigen Bezügen

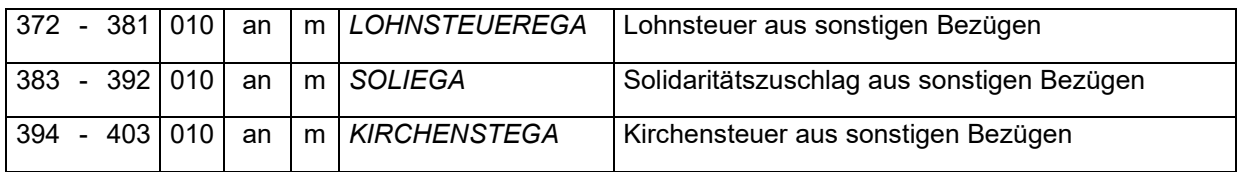

Die Steuerbeträge aus sonstigen Bezügen sind in der letzten Abrechnungsnummer für den Kalendermonat (FÜR-Periode) zu übermitteln.

## 4.6.4.25 Beitragsbemessungsgrundlage im Übergangsbereich (ab 01.10.2022)

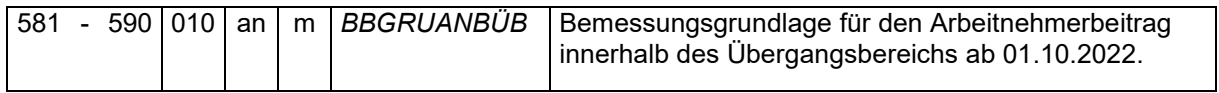

Das als Bemessungsgrundlage für den Arbeitnehmer ermittelte Entgelt im Übergangsbereich ab 01.10.2022 ist an dieser Stelle anzugeben.

## 4.6.4.26 Monatlicher Hinzurechnungsbetrag

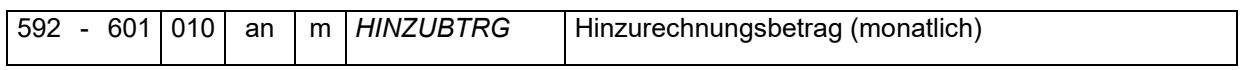

Der monatliche Hinzurechnungsbetrag nach ELStAM ist in der letzten Abrechnungsnummer für den Kalendermonat (FÜR-Periode) zu übermitteln.

## 4.6.4.27 Angaben zum Urlaub

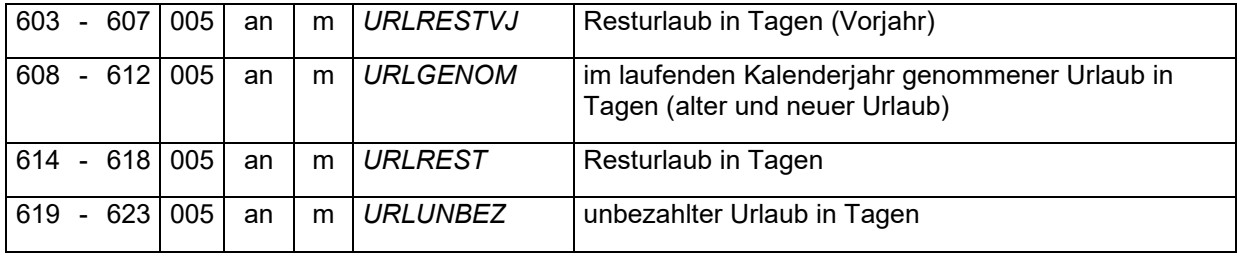

Bezieht die Person Baulohn [\(KENNZBAU](#page-36-0) im DSAN = "J"), sind die Werte zum Urlaub anzugeben.

Die Urlaubstage sind als numerische Werte mit zwei Nachkommastellen anzugeben.

Bei der Angabe von Resturlaub ist anzugeben, welcher Urlaubsanspruch im Monat der Abrechnung aus den Vorjahren (URLRESTVJ) bzw. aus dem laufenden Kalenderjahr (URLREST) besteht.

Mit den Feldern URLGENOM und URLUNBEZ wird mitgeteilt, wieviel Tage bezahlter bzw. unbezahlter Urlaub im Kalenderjahr bis zum Vormonat der Abrechnung beansprucht wurden.

## 4.6.4.28 Gesetzliches Netto

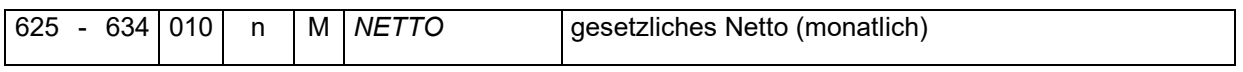

Der sich aus dem Gesamtbrutto abzüglich der vom Arbeitnehmer zu tragenden Steuern und Sozialversicherungsbeiträge ergebende Betrag ist als gesetzliches Netto in der letzten Abrechnungsnummer für den Kalendermonat (FÜR-Periode) zu übermitteln.

## 4.6.4.29 Auszahlungsbetrag

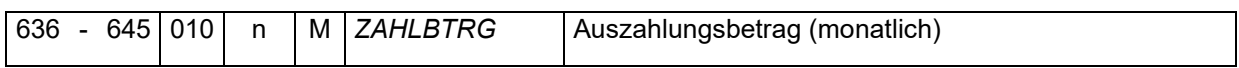

Der Auszahlungsbetrag ist in der letzten Abrechnungsnummer für den Kalendermonat (FÜR-Periode) zu übermitteln.

# 4.6.4.30 Angabe zu Arbeitstagen

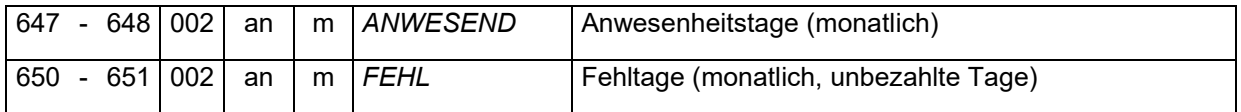

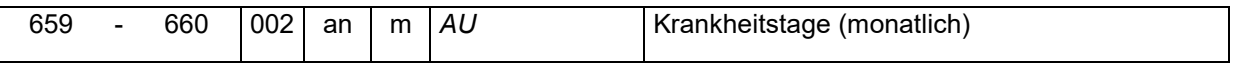

Insbesondere bei Tätigkeit von Behinderten in geschützten oder gleichgestellten Einrichtungen ist die Angabe im Feld ANWESEND zu tätigen.

Das Feld "AU" kann auch mit der Grundstellung (Leerzeichen) befüllt werden, wenn sich die Krankheitstage auch aus dem Inhalt des Datenbausteins **DBFZ** ergeben.

### 4.6.4.31 Angabe zu Stunden

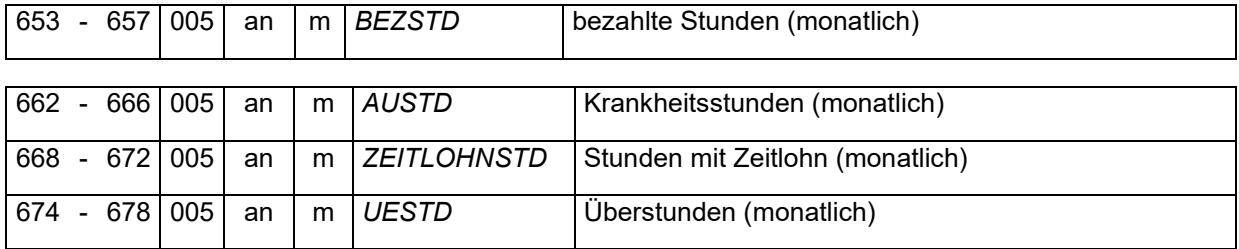

Alle Stunden sind als numerische Werte mit zwei Nachkommastellen zu liefern.

Im Feld BEZSTD sind die geleisteten Stunden unter Berücksichtigung von Auf- bzw. Abbaustunden aus Zeitkonten als bezahlte Stunden anzugeben. Die tatsächlich geleisteten Stunden, ohne Berücksichtigung von Auf- bzw. Abbaustunden, sind im Feld ZEITLOHNSTD darzustellen.

Beide Felder sind zu befüllen, wenn die Person Baulohn [\(KENNZBAU](#page-36-0) im DSAN = "J") bezieht.

### 4.6.4.32 Steuern nach einem Doppelbesteuerungsabkommen

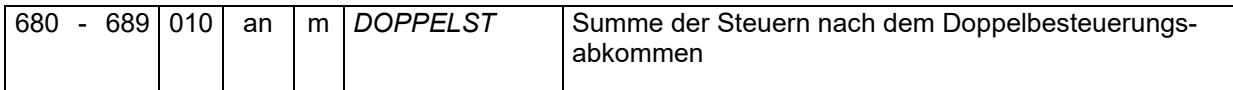

Sofern die Versteuerung einem Doppelbesteuerungsabkommen unterliegt und die Lohnsteuer durch den Arbeitgeber ins Ausland abgeführt wird, ist der Steuerbetrag hier anzugeben.

## 4.6.4.33 Anzahl der Lohnarten

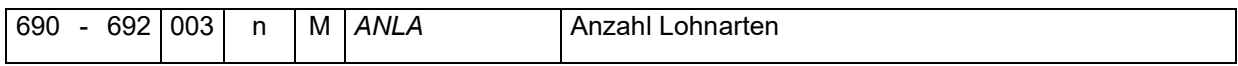

Es ist die Anzahl der Lohnarten innerhalb der Entgeltabrechnung anzugeben. Die Lohnarten sind nach der Stelle 698 zu den Informationen aus der Entgeltabrechnung wiederzugeben. Das was als Lohnart zu übermitteln ist, ist an dieser Stelle mitzurechnen.

### <span id="page-51-0"></span>4.6.4.34 Kennzeichen über weitere vorhandene Datenbausteine

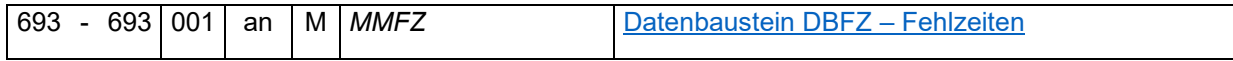

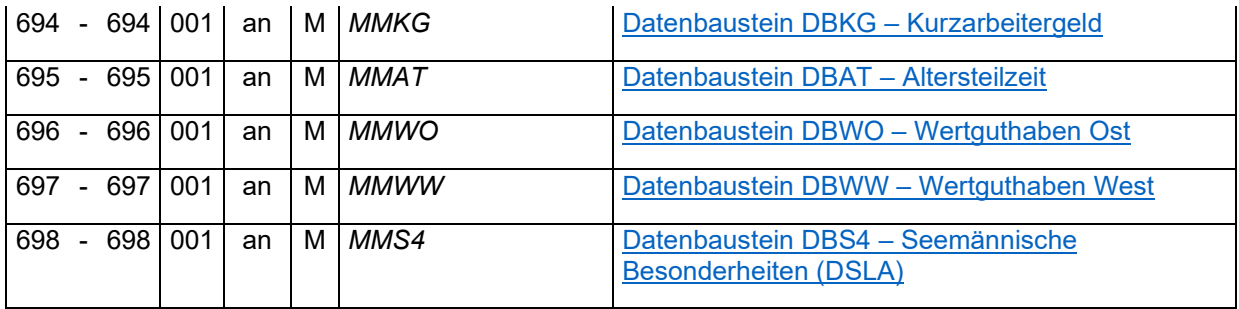

Es sind nur die Varianten "J" für Ja und "N" für Nein zulässig. Bei Verwendung des Kennzeichens "J" ist der entsprechende Datenbaustein nach den Lohnarten zu übermitteln.

### 4.6.4.35 Angabe zu Lohnarten

## 4.6.4.35.1 Lohnart

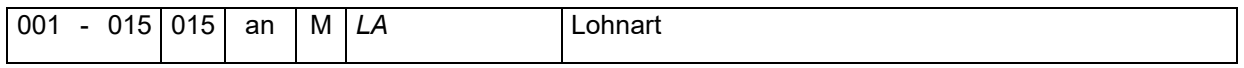

Es ist die Kurzbezeichnung der Lohnart anzugeben, in der Regel eine Lohnartennummer.

### 4.6.4.35.2 Bezeichnung der Lohnart

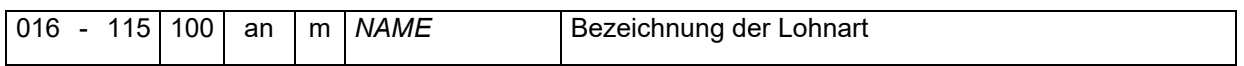

In diesem Feld ist der Langtext der Lohnartenbezeichnung zu übermitteln.

### 4.6.4.35.3 Herkunft der Lohnart

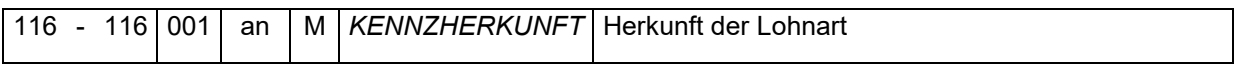

Folgende Angaben sind in diesem Feld möglich und zulässig:

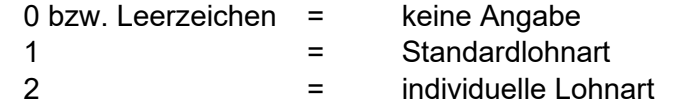

Als Standardlohnart werden Lohnarten angesehen, die vom Entgeltabrechnungsprogramm geliefert und durch den Anwender hinsichtlich der Lohnsteuer- und sv-rechtlichen Merkmale nicht änderbar sind. Im Gegenzug sind individuelle Lohnarten solche, die durch den Anwender in den Eigenschaften geändert oder selbst erzeugt wurden.

4.6.4.35.4 Verwendung der Lohnart

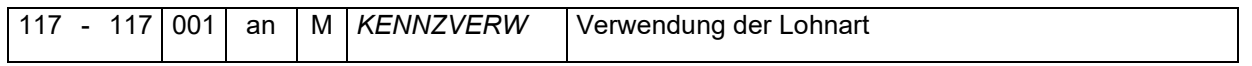

Folgende Angaben sind in diesem Feld möglich und zulässig:

0 bzw. Leerzeichen = keine Angabe

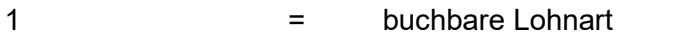

2 = Rechen-/Systemlohnart

Buchbare Lohnarten sind Lohnarten, die auf der Entgeltabrechnung nach der EBV dem Arbeitnehmer dargestellt werden. Alle anderen Lohnarten sind Rechen-/Systemlohnarten.

Als buchbare Lohnart sind auch Zuschüsse zur freiwilligen/privaten Krankenversicherung zu liefern (siehe auch Grundsatzdokument).

Als Rechen-/Systemlohnarten sind z.B. Hilfslohnarten, die den Rechenweg der buchbaren Lohnart darstellen/erklären zu übermitteln.

Gesetzlichen Abzüge aus den Feldern 096-139 und 404-447 der Entgeltabrechnung sind nicht als Rechen-/Systemlohnart zu übermitteln.

# 4.6.4.35.5 Kennzeichen Brutto/Netto

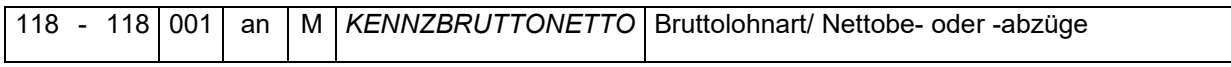

Folgende Angaben sind in diesem Feld möglich und zulässig:

- $\overline{0}$  = Brutto
- $1 =$  Netto

Mit "0" gekennzeichnete Lohnarten wirken sich auf das Gesamt-, Steuer- und/oder SV-Brutto aus.

# 4.6.4.35.6 SV-Kennzeichen

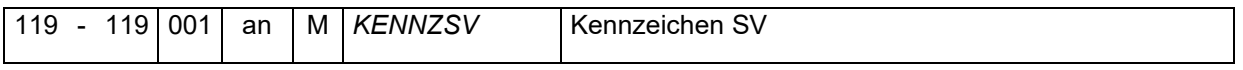

Folgende Angaben sind in diesem Feld bei der Angabe 0 im KENNZBRUTTONETTO möglich und zulässig:

- 0 = sv-freies Arbeitsentgelt
- 1 = laufendes Arbeitsentgelt
- 2 = einmalig gezahltes Arbeitsentgelt
- 3 = laufendes Arbeitsentgelt mit Freibetrag
- 4 = einmalig gezahltes Arbeitsentgelt mit Freibetrag
- 5 = umlagepflichtiges einmalig gezahltes Arbeitsentgelt (Vereinfachungsregel)

Lohnarten die automatisch die steuerlichen Freibeträge berücksichtigen, sind mit der Kennzeichnung 3 bzw. 4 zu liefern (siehe auch Beispiele unter Punkt [4.6.4.34.14\)](#page-55-0).

Bei Verwendung des Kennzeichens = 1 im Feld KENNZBRUTTONETTO ist nur die Grundstellung (Leerzeichen) zulässig.

4.6.4.35.7 UV-Kennzeichen

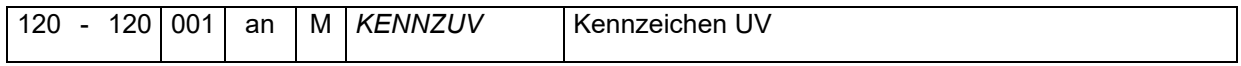

Folgende Angaben sind in diesem Feld bei der Angabe 0 im KENNZBRUTTONETTO möglich und zulässig:

- 0 = UV-freies Arbeitsentgelt
- 1 = UV-pflichtiges Entgelt
- 2 = UV-pflichtiges Entgelt mit Freibetrag

Lohnarten die automatisch die steuerlichen Freibeträge berücksichtigen, sind mit der Kennzeichnung 2 zu liefern.

Bei Verwendung des Kennzeichens = 1 im Feld KENNZBRUTTONETTO ist nur die Grundstellung (Leerzeichen) zulässig.

4.6.4.35.8 Kennzeichen Steuer

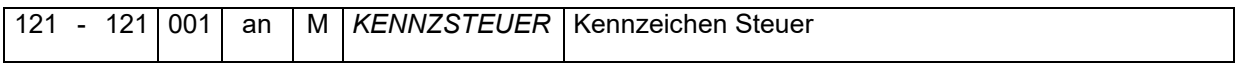

Folgende Angaben sind in diesem Feld bei der Angabe 0 im KENNZBRUTTONETTO möglich und zulässig:

- 0 = steuerfreies Arbeitsentgelt
- 1 = laufendes Arbeitsentgelt
- 2 = sonstiges Arbeitsentgelt
- 3 = laufendes Arbeitsentgelt mit Freibetrag
- 4 = sonstiges Arbeitsentgelt mit Freibetrag
- 5 = Mehrjahresbesteuerung

Lohnarten die automatisch die steuerlichen Freibeträge berücksichtigen, sind mit der Kennzeichnung 3 bzw. 4 zu liefern.

Bei Verwendung des Kennzeichens = 1 im Feld KENNZBRUTTONETTO ist nur die Grundstellung (Leerzeichen) zulässig.

4.6.4.35.9 Kennzeichen Steuerpflicht

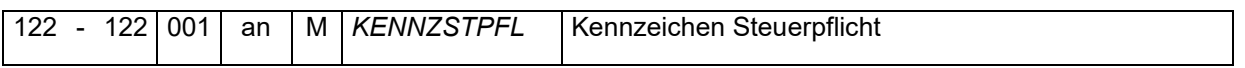

Folgende Angaben sind in diesem Feld möglich und zulässig:

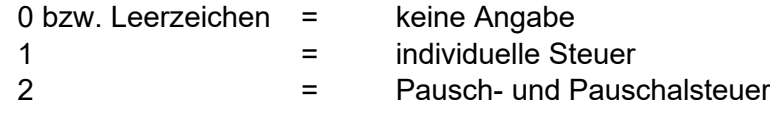

### 4.6.4.35.10Art der Pauschalversteuerung

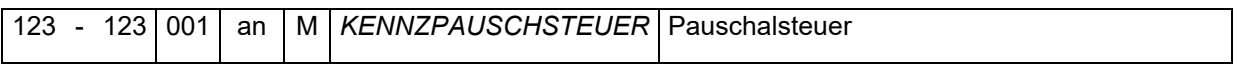

Folgende Angaben sind in diesem Feld möglich und zulässig:

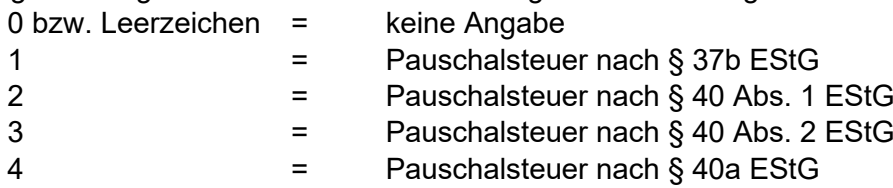

### 5 = Pauschalsteuer nach § 40b EStG

### 4.6.4.35.11Bezahlte Menge

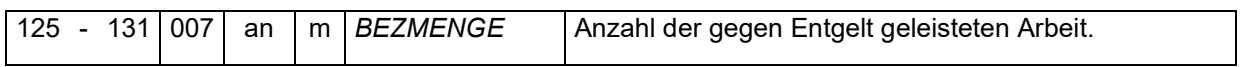

Bei Zeit- bzw. Stücklohnarten ist an dieser Stelle die Menge mit zwei Nachkommastellen anzugeben.

Bei Lohnarten für den Abrechnungszeitraum, z.B. Monatsgehalt, betriebliche Altersvorsorge u.a., kann der Wert 1 ("0000100") angegeben werden. Leerzeichen als Grundstellung sind zulässig.

### 4.6.4.35.12Verwendeter Faktor

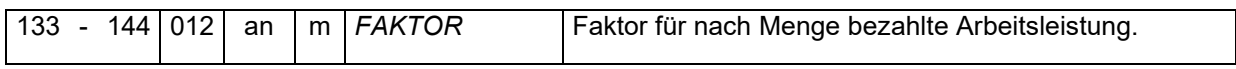

Als Faktor ist bei Zeit- bzw. Stücklohnarten der Stunden- bzw. Stücklohn mit vier Nachkommastellen anzugeben. Leerzeichen als Grundstellung sind zulässig.

Enthält die Lohnart einen prozentualen Zuschlag, ist der Zuschlag nicht bereits auf den Faktor anzuwenden. Vielmehr ist der Zuschlag in dem nachfolgenden Feld separat darzustellen.

## 4.6.4.35.13Zu berücksichtigende Zuschläge

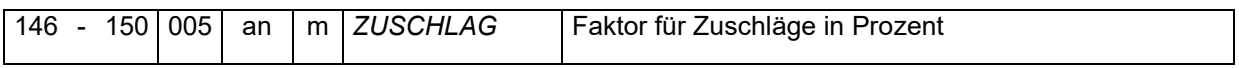

Prozentuale Zuschläge, wie zum Beispiel bei Sonn-, Feiertags- und Nachtzuschläge oder für Überstunden, sind hier mit zwei Nachkommastellen anzugeben. Die Grundstellung (Leerzeichen) ist zulässig.

### <span id="page-55-0"></span>4.6.4.35.14Beträge aus Lohnart

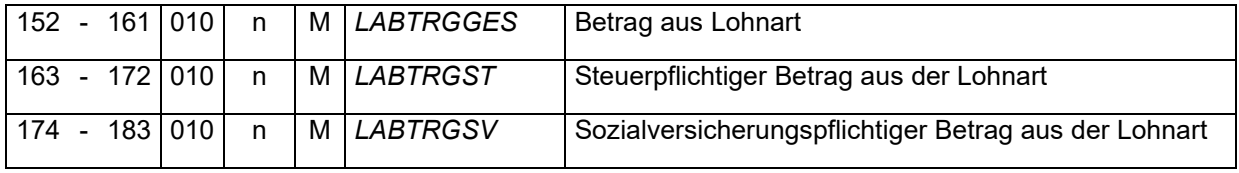

In den Feldern LABTRGST und LABTRGSV sind die sich aus der Lohnart ergebenden steuer- und sv-pflichtigen Beträge abzubilden.

### 4.6.4.35.15Beispiele zu Lohnarten

Beispiel 1: Nachtzuschlag (20 Uhr bis 24 Uhr) für 10 Stunden mit 30,00 Euro Grundlohn KENNZSV: 3 KENNZUV: 1

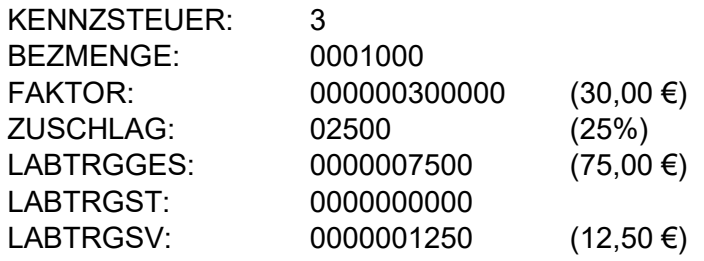

Beispiel 2: betriebliche Altersvorsorge über 4% der BBG in 2021, mtl. Betrag zur bAV in Höhe von 600,00 Euro als zusätzlicher Entgeltbestandteil

Variante a mit einer Lohnart

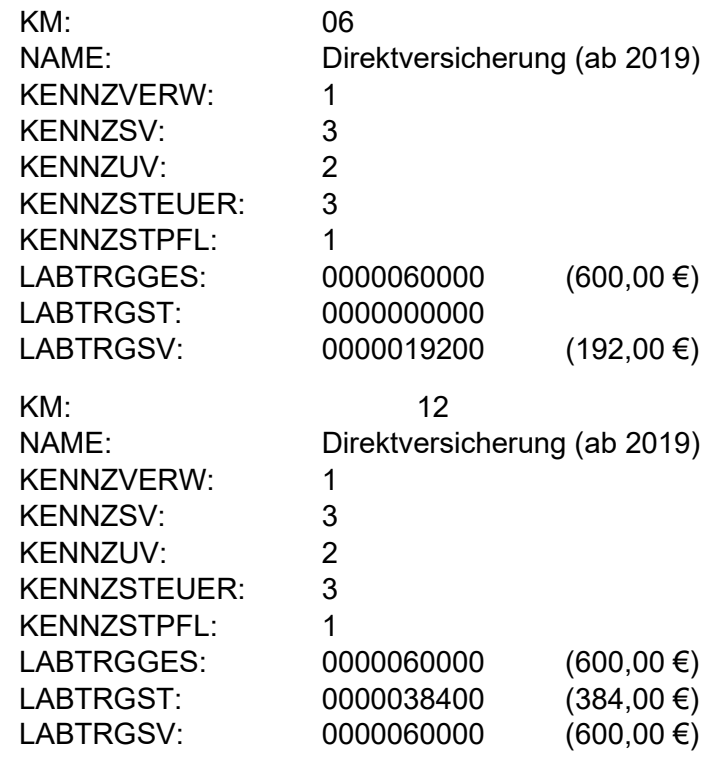

Variante b mit zwei Lohnarten

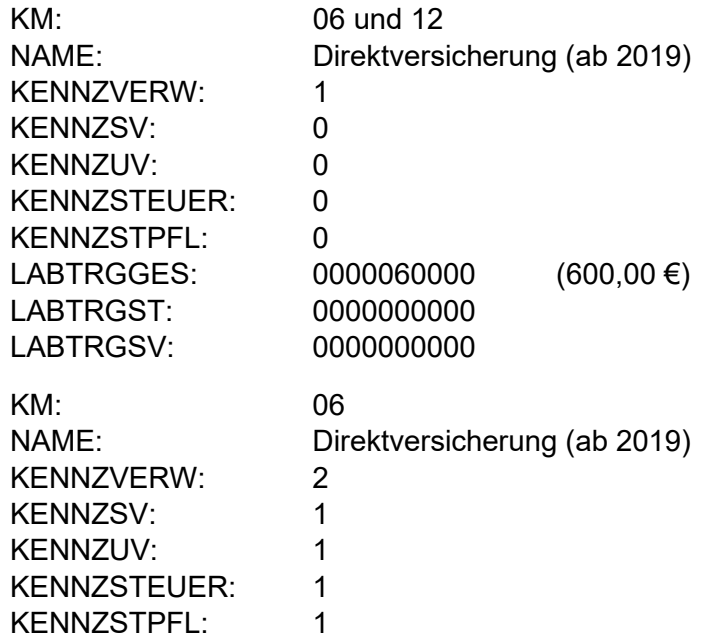

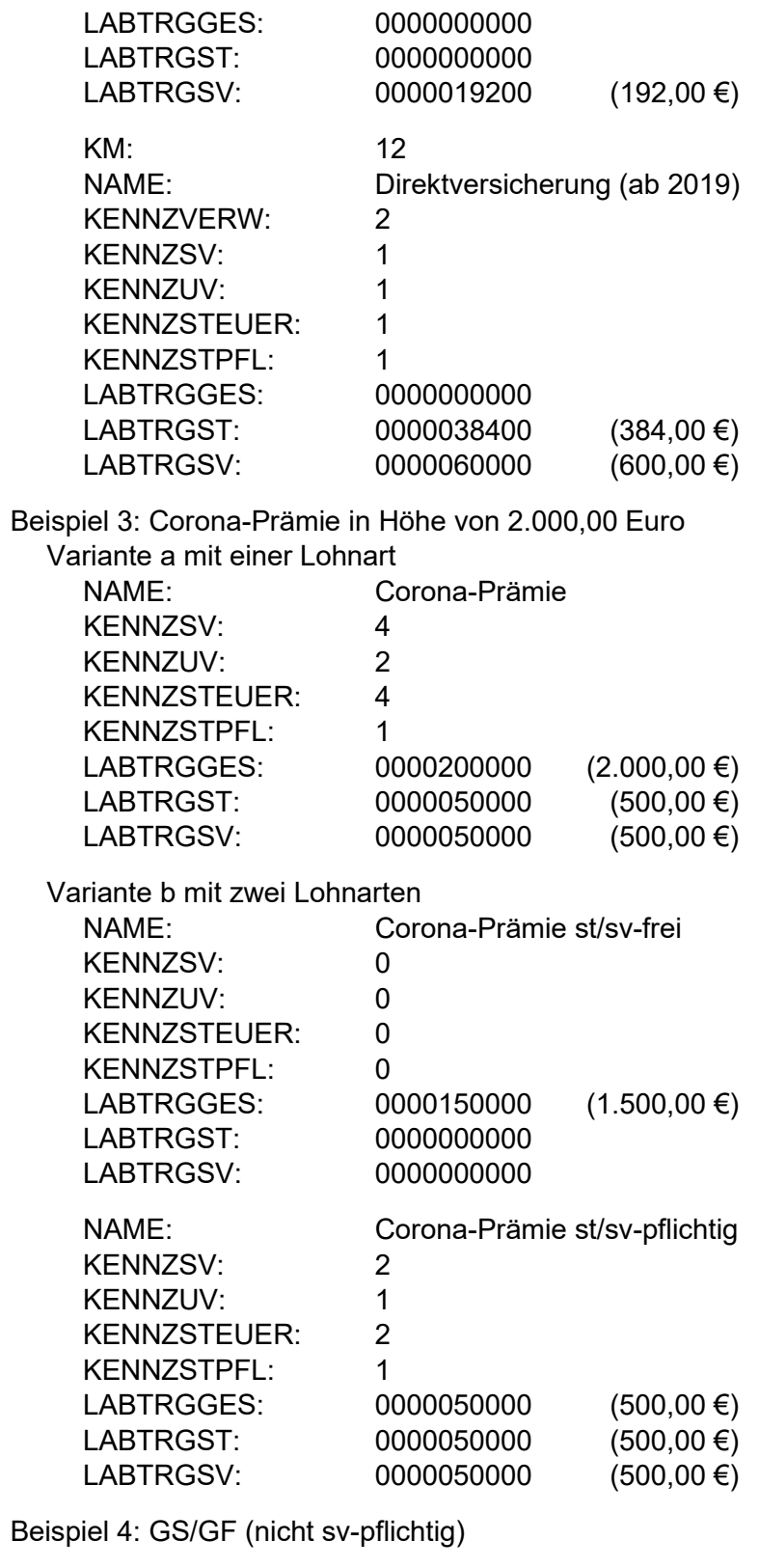

<span id="page-57-0"></span>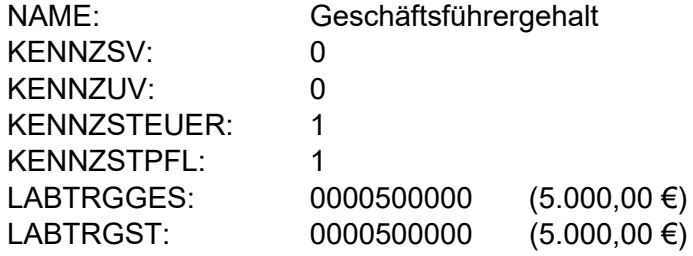

## LABTRGSV: 0000000000

## <span id="page-58-0"></span>4.6.4.36 Datenbaustein DBFZ – Fehlzeiten

Der Datenbaustein DBFZ wird nur dann erwartet und angenommen, wenn im Feld [MMFZ](#page-51-0) der Abrechnung ein "J" übermittelt wurde. Bei übermitteltem Kennzeichen "J" und fehlendem Datenbaustein DBFZ erfolgt eine Datenabweisung.

## 4.6.4.36.1 Kennung des Datenbausteins

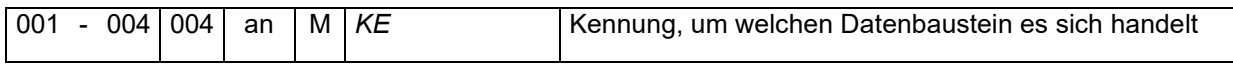

Die Kennung dieses Datenbausteins lautet DBFZ.

## 4.6.4.36.2 Inhalt der Fehlzeiten

Für jede in einem Monat erfasste Fehlzeit ist der nachfolgende Inhalt zu übermitteln. Die Anzahl richtet sich nach dem Feld "ANFZ".

# 4.6.4.36.2.1 Schlüssel der Fehlzeiten

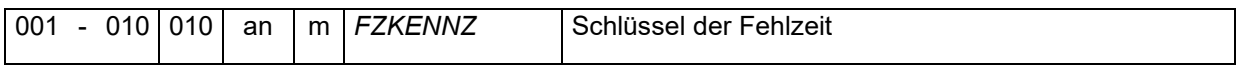

Es sind die betriebsinternen oder programmspezifischen Schlüssel oder ein Index gem. Anlage 3 "Fehlzeitenkatalog/-index" des Pflichtenheftes zur Systemuntersuchung zu übermitteln.

## 4.6.4.36.2.2 Zeitraum der Fehlzeit

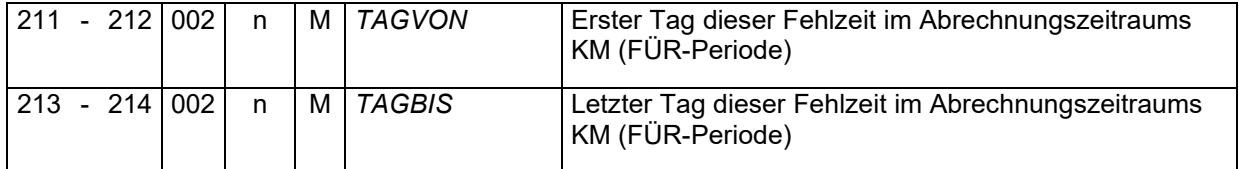

Es sind der erste und der letzte Tag der Fehlzeit im Format "tt" anzugeben. Zulässig sind nur die Werte 01 bis 31.

## <span id="page-58-1"></span>4.6.4.37 Datenbaustein DBKG – Kurzarbeitergeld

Der Datenbaustein DBKG wird nur dann erwartet und angenommen, wenn im Feld [MMKG](#page-51-0) der Abrechnung ein "J" übermittelt wurde. Bei übermitteltem Kennzeichen "J" und fehlendem Datenbaustein DBKG erfolgt eine Datenabweisung.

## 4.6.4.37.1 Kennung des Datenbausteins

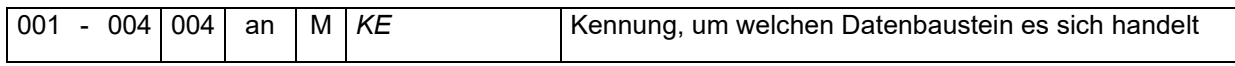

Die Kennung dieses Datenbausteins lautet DBKG.

### 4.6.4.37.2 Art des Kurzarbeitergeldes

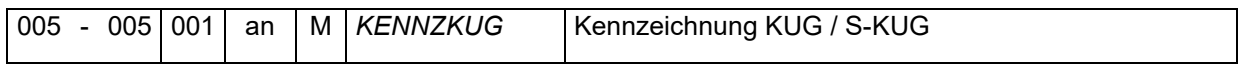

Folgende Angaben sind in diesem Feld möglich und zulässig:

- 0 = Kurzarbeitergeld (KUG)
- 1 = saisonales Kurzarbeitergeld (S-KUG)

### 4.6.4.37.3 Sollstunden

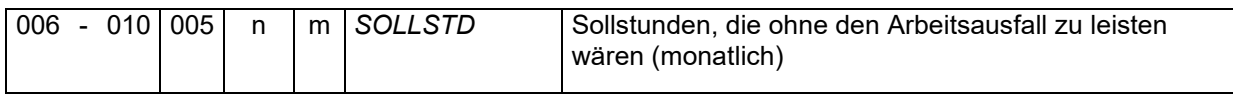

Die monatlichen Arbeitsstunden, die ohne Arbeitsausfall zu leisten waren, sind mit zwei Nachkommastellen anzugeben.

### 4.6.4.37.4 Ausgefallene Arbeitsstunden

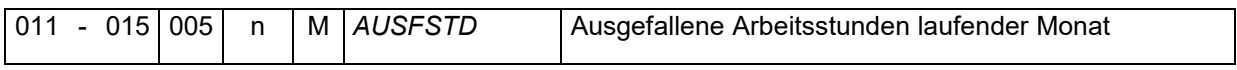

Die für den Monat wegen Kurzarbeit ausgefallenen Arbeitsstunden, für die ein Anspruch auf Kurzarbeitergeld oder Krankengeld in Höhe von Kurzarbeitergeld besteht, sind mit zwei Nachkommastellen zu übermitteln.

### 4.6.4.37.5 Fiktiventgelte

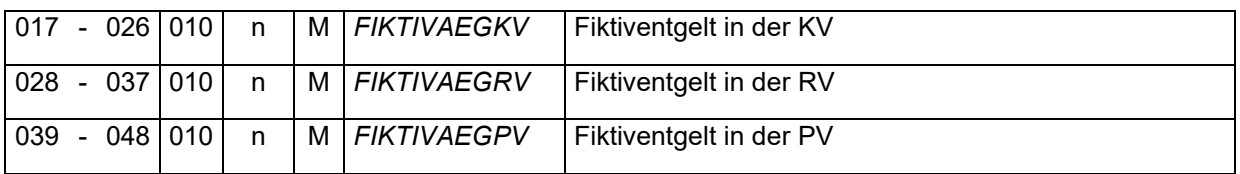

Als Fiktiventgelt ist das auf 80% gekürzte ausgefallene Arbeitsentgelt zu melden. Dieses beträgt jedoch maximal die Differenz zwischen dem Ist-Entgelt und der Beitragsbemessungsgrenze des jeweiligen Versicherungszweiges.

### 4.6.4.37.6 Mindestbemessungsgrundlage bei behinderten Arbeitnehmern

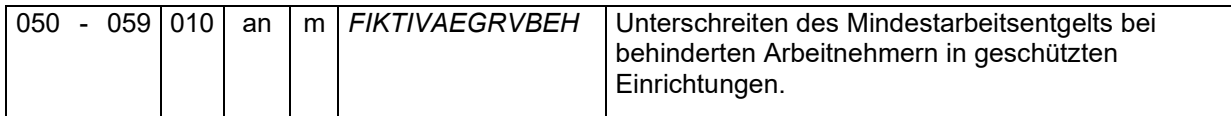

Auch bei behinderten Arbeitnehmern in Integrationsbetrieben ist das auf 80% gekürzte ausgefallene Arbeitsentgelt als Fiktiventgelt zu übermitteln. Liegt die Differenz zwischen Soll-Entgelt und Ist-Entgelt unter dem Mindestentgelt nach § 162 Nr. 2 SGB VI, ist dieser Betrag die Beitragsbemessungsgrundlage.

Die Mindestarbeitsentgeltregelung für behinderte Arbeitnehmer in geschützten Einrichtungen greift hier nicht.

# 4.6.4.37.7 Bruttoeinkommen aus anderer Beschäftigung/Tätigkeit

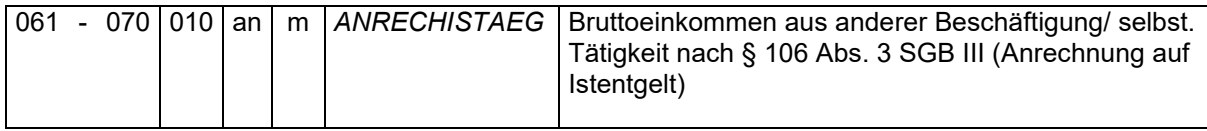

Wird infolge der Kurzarbeit eine andere Beschäftigung oder selbständige Tätigkeit aufgenommen, ist das daraus resultierende Einkommen als zusätzliches Ist-Entgelt nach § 106 Abs. 3 SGB III zu berücksichtigen und in diesem Feld zu übermitteln.

# <span id="page-60-0"></span>4.6.4.38 Datenbaustein DBAT – Altersteilzeit

Der Datenbaustein DBAT wird nur dann erwartet und angenommen, wenn im Feld [MMAT](#page-51-0) der Abrechnung ein "J" übermittelt wurde. Bei übermitteltem Kennzeichen "J" und fehlendem Datenbaustein DBAT erfolgt eine Datenabweisung.

## 4.6.4.38.1 Kennung des Datenbausteins

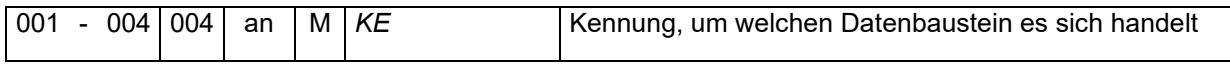

Die Kennung dieses Datenbausteins lautet DBAT.

## 4.6.4.38.2 Art des Altersteilzeitmodells

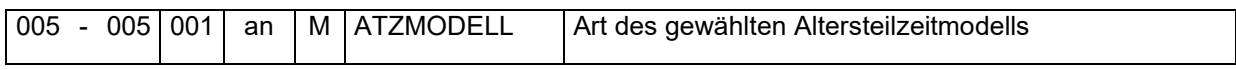

Folgende Angaben sind in diesem Feld möglich und zulässig:

- 0 = Summenfeldermodell
- 1 = Alternativ-/Options-Modell

## 4.6.4.38.3 Angespartes Wertguthaben

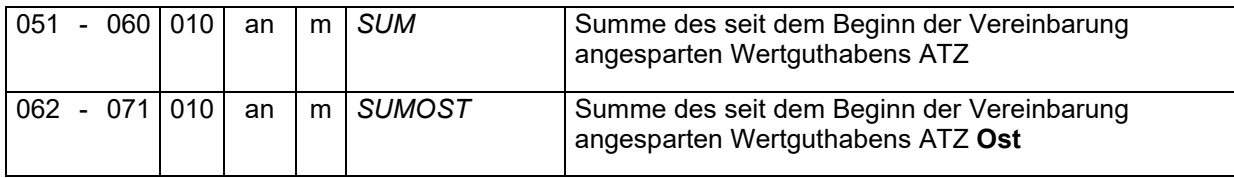

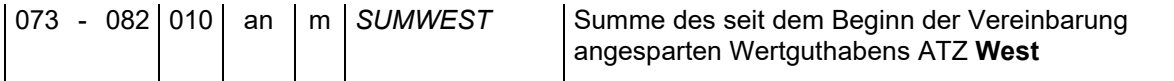

Die Felder 061-071 und 072-082 sind zu befüllen, wenn das Wertguthaben im Rechtskreis Ost und im Rechtskreis West angespart wurde.

4.6.4.38.4 SV-pflichtiges Arbeitsentgelt aus Wertguthaben

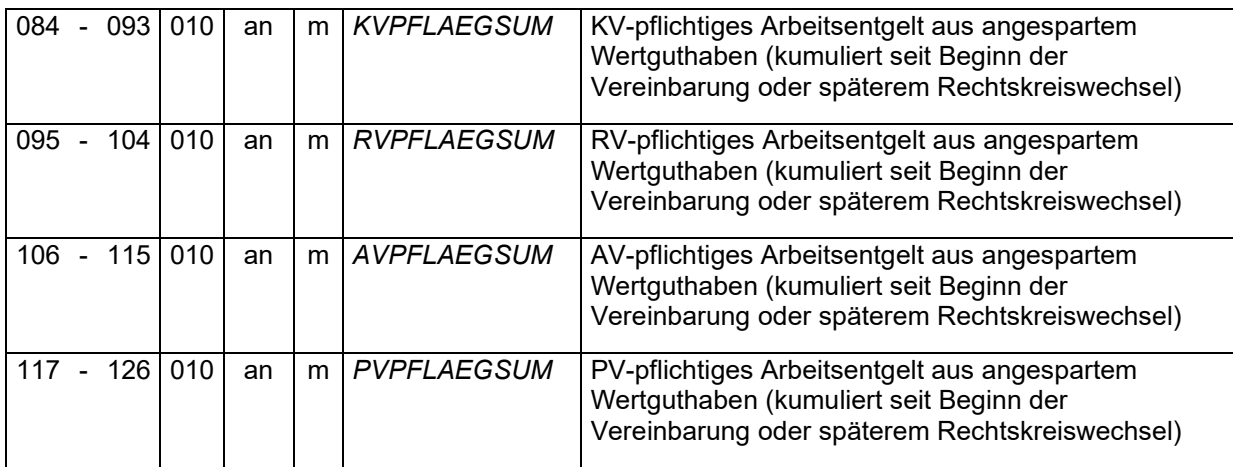

Es sind die beitragspflichtigen Entgeltguthaben je Versicherungszweig zu übermitteln.

## 4.6.4.38.5 zusätzliche beitragspflichtige Einnahme

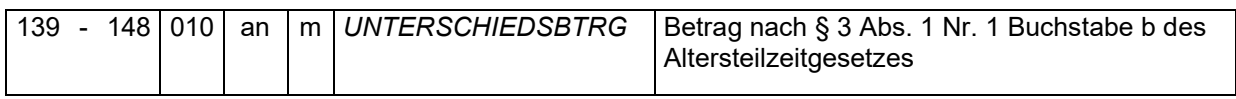

Die zusätzliche beitragspflichtige Einnahme ist der Betrag zwischen dem Arbeitsentgelt für die Altersteilzeitarbeit und mindestens 90 v. H. des bisherigen Arbeitsentgelts, höchstens jedoch bis zur jeweiligen Beitragsbemessungsgrenze der Rentenversicherung.

## 4.6.4.38.6 Regelarbeitsentgelt

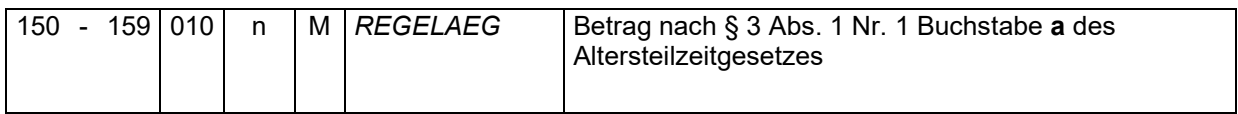

Regelarbeitsentgelt ist das auf einen Monat entfallende sozialversicherungspflichtige Arbeitsentgelt, das der Arbeitgeber im Rahmen des Altersteilzeitarbeitsverhältnisses regelmäßig zu zahlen hat.

# 4.6.4.38.7 SV-Luft

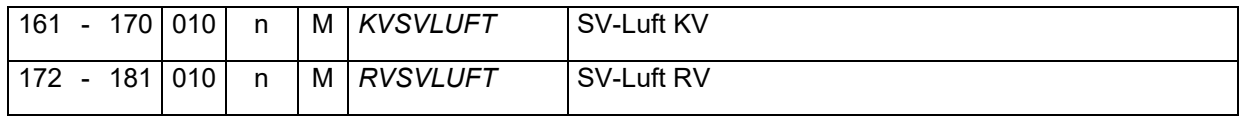

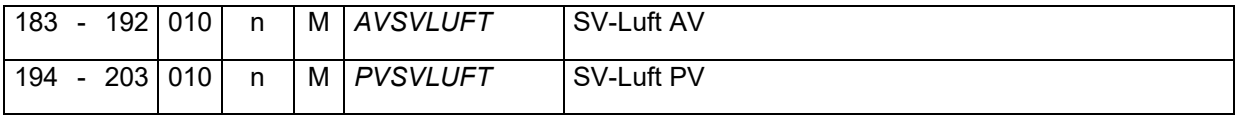

Es sind die monatlichen Differenzen zwischen dem beitragspflichtigen Arbeitsentgelt und der Beitragsbemessungsgrenze des jeweiligen Versicherungszweiges anzugeben.

# 4.6.4.38.8 abgegrenzte SV-Luft bei Alternativ-/Optionsmodell

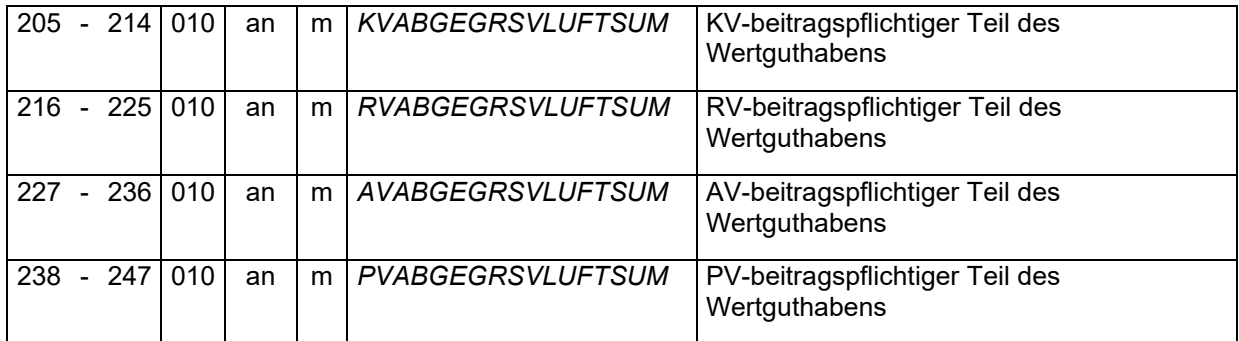

Die abgegrenzte SV-Luft beim Alternativ-/Optionsmodell ist der aus dem Vergleich der SV-Luft und des Entgeltguthabens resultierende kumulierte Betrag. Dieser ist für jeden Versicherungszweig zu bilden.

# <span id="page-62-0"></span>4.6.4.39 Datenbaustein DBWO – Wertguthaben Ost

Der Datenbaustein DBWO wird nur dann erwartet und angenommen, wenn im Feld [MMWO](#page-51-0) der Abrechnung ein "J" übermittelt wurde. Bei übermitteltem Kennzeichen "J" und fehlendem Datenbaustein DBWO erfolgt eine Datenabweisung.

## 4.6.4.39.1 Kennung des Datenbausteins

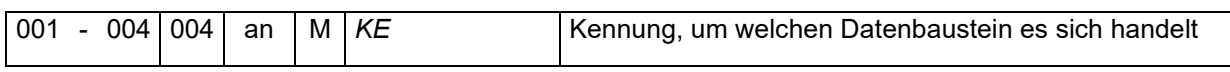

Die Kennung dieses Datenbausteins lautet DBWO.

## 4.6.4.39.2 Art des Wertguthabenmodells

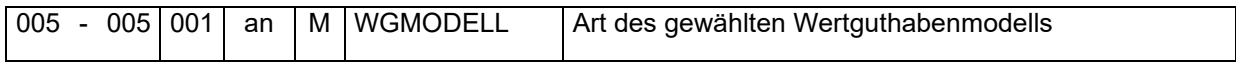

Folgende Angaben sind in diesem Feld möglich und zulässig:

- 0 = Summenfeldermodell
- 1 = Alternativ-/Options-Modell

## 4.6.4.39.3 Höhe des Wertguthabens

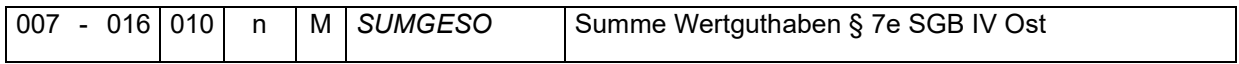

Bei der Summierung des Wertguthabens sind ausschließlich Zeiten aus dem Rechtskreis Ost zu berücksichtigen. Es ist die kumulierte Höhe des Wertguthabens anzugeben, welches für Zeiten ab 01.01.2009 den Arbeitgeberanteil am Gesamtsozialversicherungsbeitrag enthält.

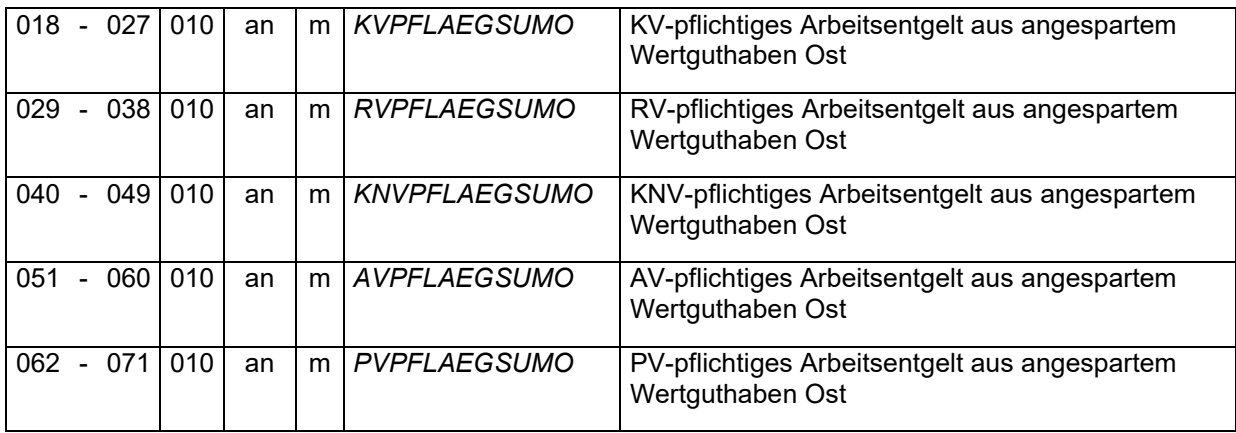

4.6.4.39.4 SV-pflichtiges Arbeitsentgelt aus Wertguthaben

Es ist das aus dem Wertguthaben im Rechtskreis Ost ergebende beitragspflichtige Arbeitsentgelt je Sozialversicherungszweig anzugeben.

### 4.6.4.39.5 UV-pflichtiges Arbeitsentgelt aus Wertguthaben

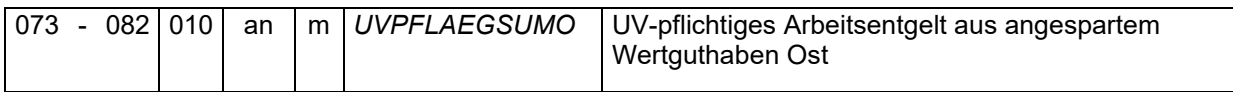

Es ist das aus dem Wertguthaben im Rechtskreis Ost bis 31.12.2008 ergebende beitragspflichtige Arbeitsentgelt zur Unfallversicherung anzugeben.

### 4.6.4.39.6 Beiträge aus Wertguthaben

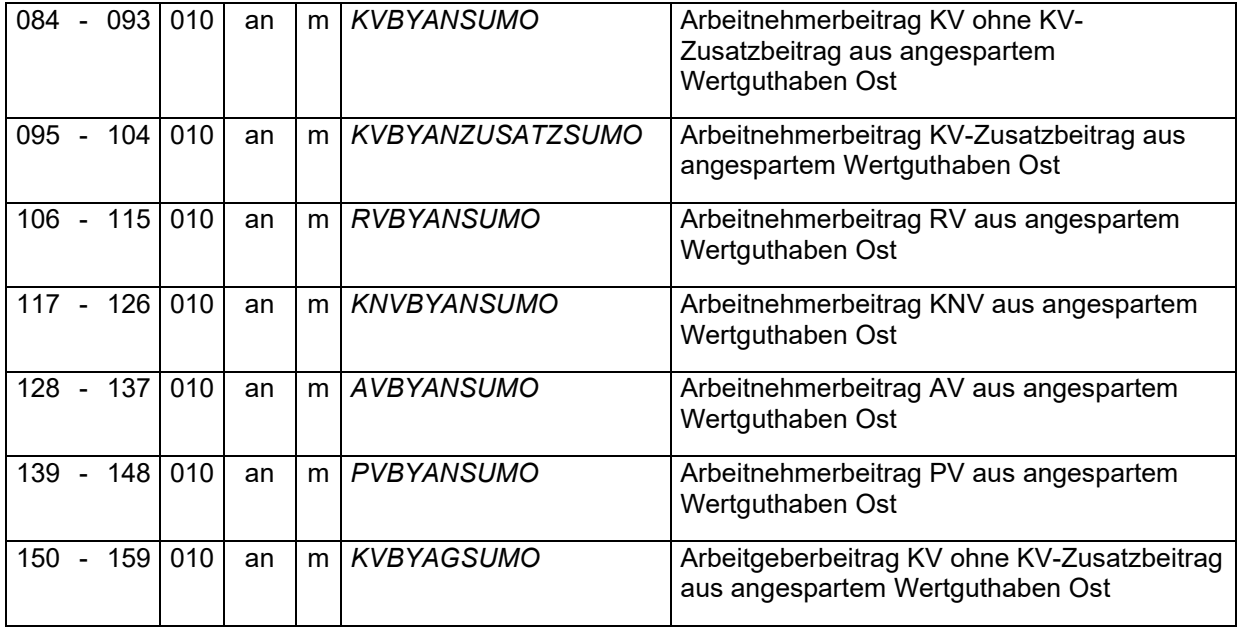

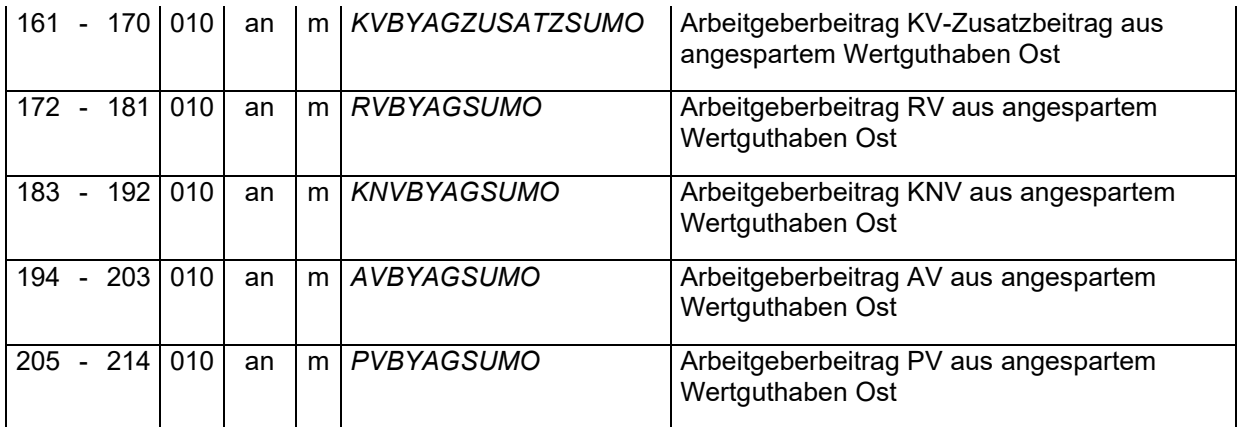

Es sind die aus dem angesparten beitragspflichtigen Wertguthaben resultierende Beiträge je Beitragsgruppe und getrennt nach Arbeitnehmer- und Arbeitgeberanteil zu übermitteln.

## 4.6.4.39.7 Steuerfreies Entgelt aus Wertguthaben

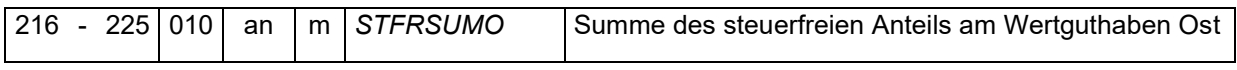

Wird ein steuerfreier und somit auch sv-freier Zuschlag für Sonn-, Feiertags- oder Nachtarbeit dem Wertguthaben zugeführt, bleibt er auch in der Freistellungsphase steuerund beitragsfrei.

### 4.6.4.39.8 SV-Luft

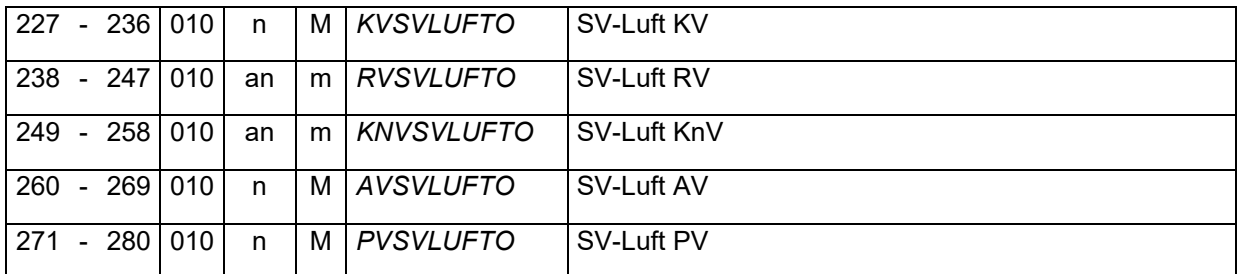

Es sind die monatlichen Differenzen zwischen dem beitragspflichtigen Arbeitsentgelt und der Beitragsbemessungsgrenze des jeweiligen Versicherungszweiges anzugeben.

### 4.6.4.39.9 abgegrenzte SV-Luft bei Alternativ-/Optionsmodell

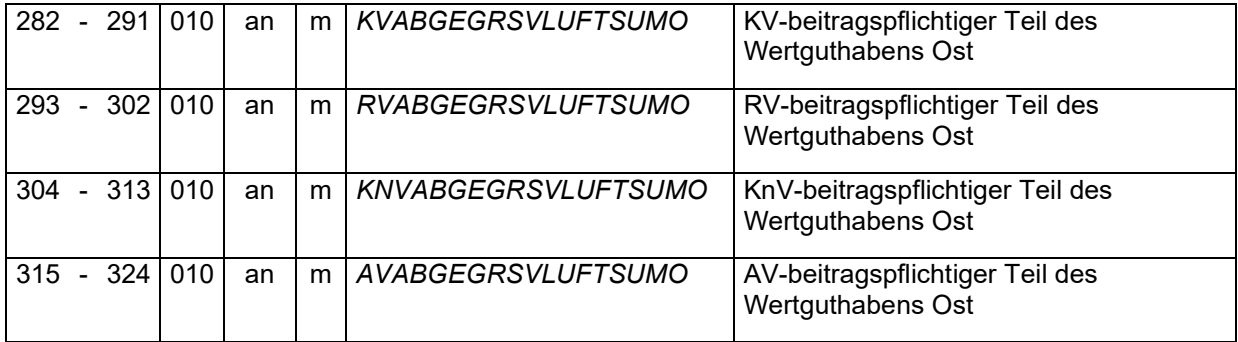

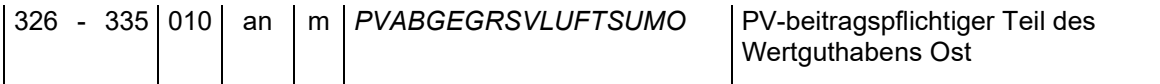

Die abgegrenzte SV-Luft beim Alternativ-/Optionsmodell ist der aus dem Vergleich der SV-Luft und des Entgeltguthabens resultierende kumulierte Betrag. Dieser ist für jeden Versicherungszweig zu bilden.

## 4.6.4.39.10Beitragspflichtiger Teil aus Einmalzahlung

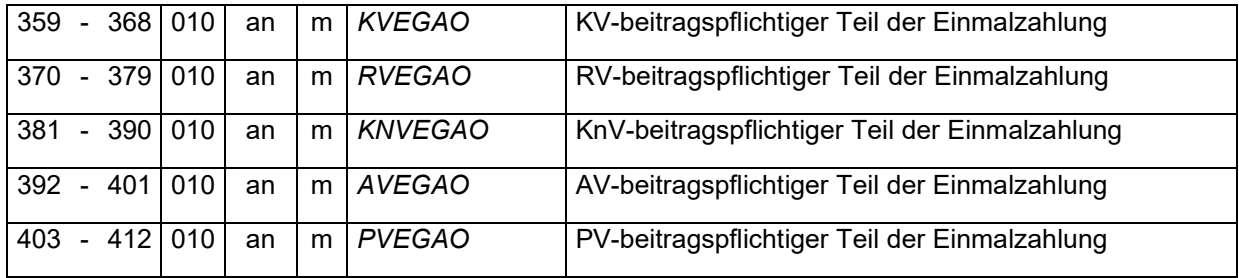

Es ist der beitragspflichtige Teil der Einmalzahlung, der unabhängig vom Störfall fällig geworden wäre, je Versicherungszweig anzugeben.

## 4.6.4.39.11Enthaltene AG-Anteile am GSV-Beitrag

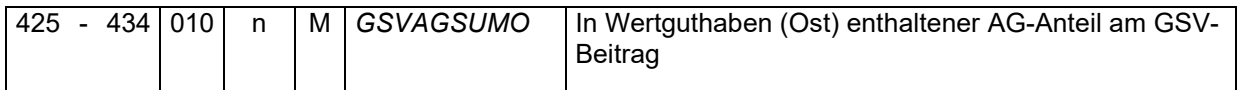

Die für Zeiten ab 01.01.2009 im Wertguthaben kumuliert enthaltenen Arbeitgeberanteile zum Gesamtsozialversicherungsbeitrag sind an dieser Stelle anzugeben.

## 4.6.4.39.12Anzahl der Verträge

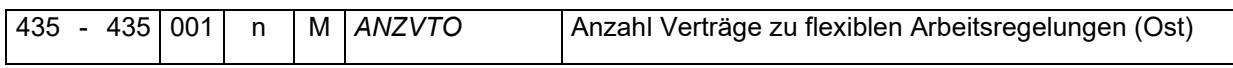

Durch die Möglichkeit einer Beschränkung auf einen bestimmten Freistellungszweck kann zur selben Zeit mehr als ein Vertrag zu flexiblen Arbeitszeitregelungen bestehen. Zweckgebundene Freistellungszwecke können zum Beispiel Freistellung für eine Pflegezeit, Elternzeit, Vorruhestand, Sabbatical oder Fort- und Weiterbildung sein.

## <span id="page-65-0"></span>4.6.4.40 Datenbaustein DBWW – Wertguthaben West

Der Datenbaustein DBWW wird nur dann erwartet und angenommen, wenn im Feld [MMWW](#page-51-0) der Abrechnung ein "J" übermittelt wurde. Bei übermitteltem Kennzeichen "J" und fehlendem Datenbaustein DBWW erfolgt eine Datenabweisung.

## 4.6.4.40.1 Kennung des Datenbausteins

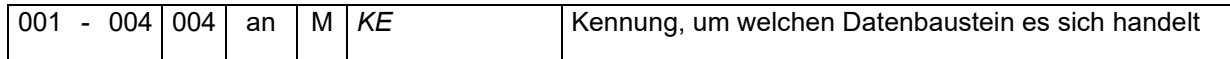

# Die Kennung dieses Datenbausteins lautet DBWW.

## 4.6.4.40.2 Art des Wertguthabenmodells

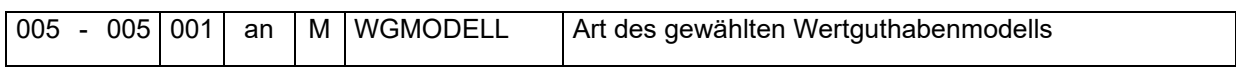

Folgende Angaben sind in diesem Feld möglich und zulässig:

- 0 = Summenfeldermodell
- 1 = Alternativ-/Options-Modell

# 4.6.4.40.3 Höhe des Wertguthabens

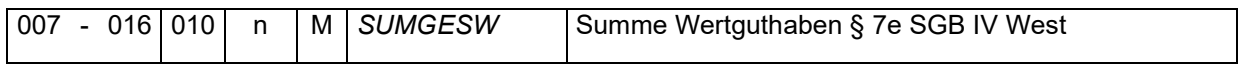

Bei der Summierung des Wertguthabens sind ausschließlich Zeiten aus dem Rechtskreis West zu berücksichtigen. Es ist die kumulierte Höhe des Wertguthabens anzugeben, welches für Zeiten ab 01.01.2009 den Arbeitgeberanteil am Gesamtsozialversicherungsbeitrag enthält.

# 4.6.4.40.4 SV-pflichtiges Arbeitsentgelt aus Wertguthaben

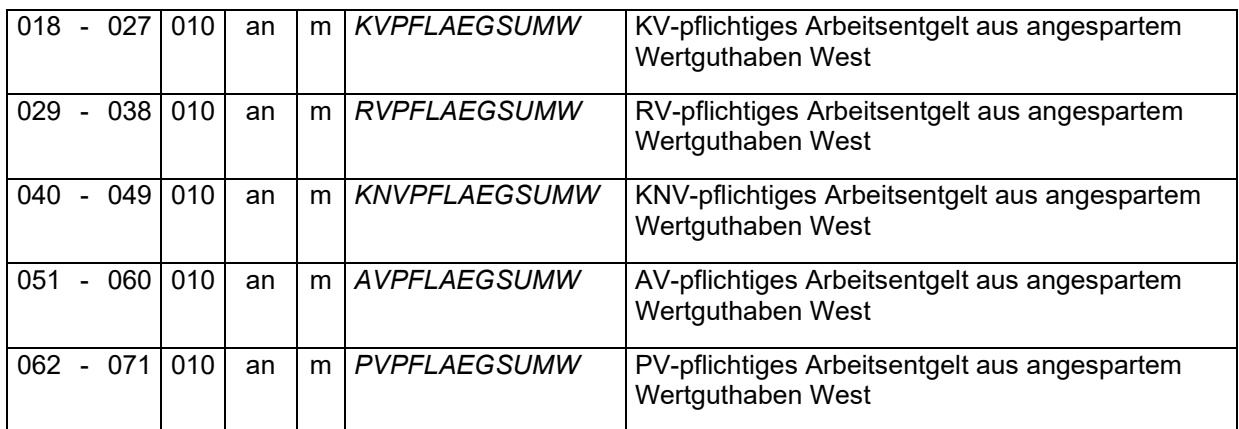

Es ist das aus dem Wertguthaben im Rechtskreis West ergebende beitragspflichtige Arbeitsentgelt je Sozialversicherungszweig anzugeben.

## 4.6.4.40.5 UV-pflichtiges Arbeitsentgelt aus Wertguthaben

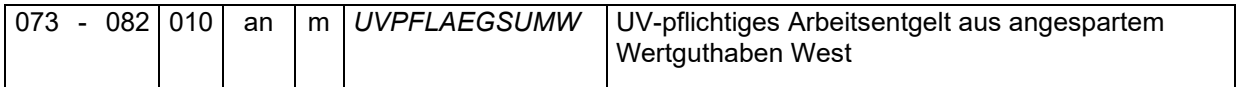

Es ist das aus dem Wertguthaben im Rechtskreis West ergebende beitragspflichtige Arbeitsentgelt zur Unfallversicherung anzugeben.

## 4.6.4.40.6 Beiträge aus Wertguthaben

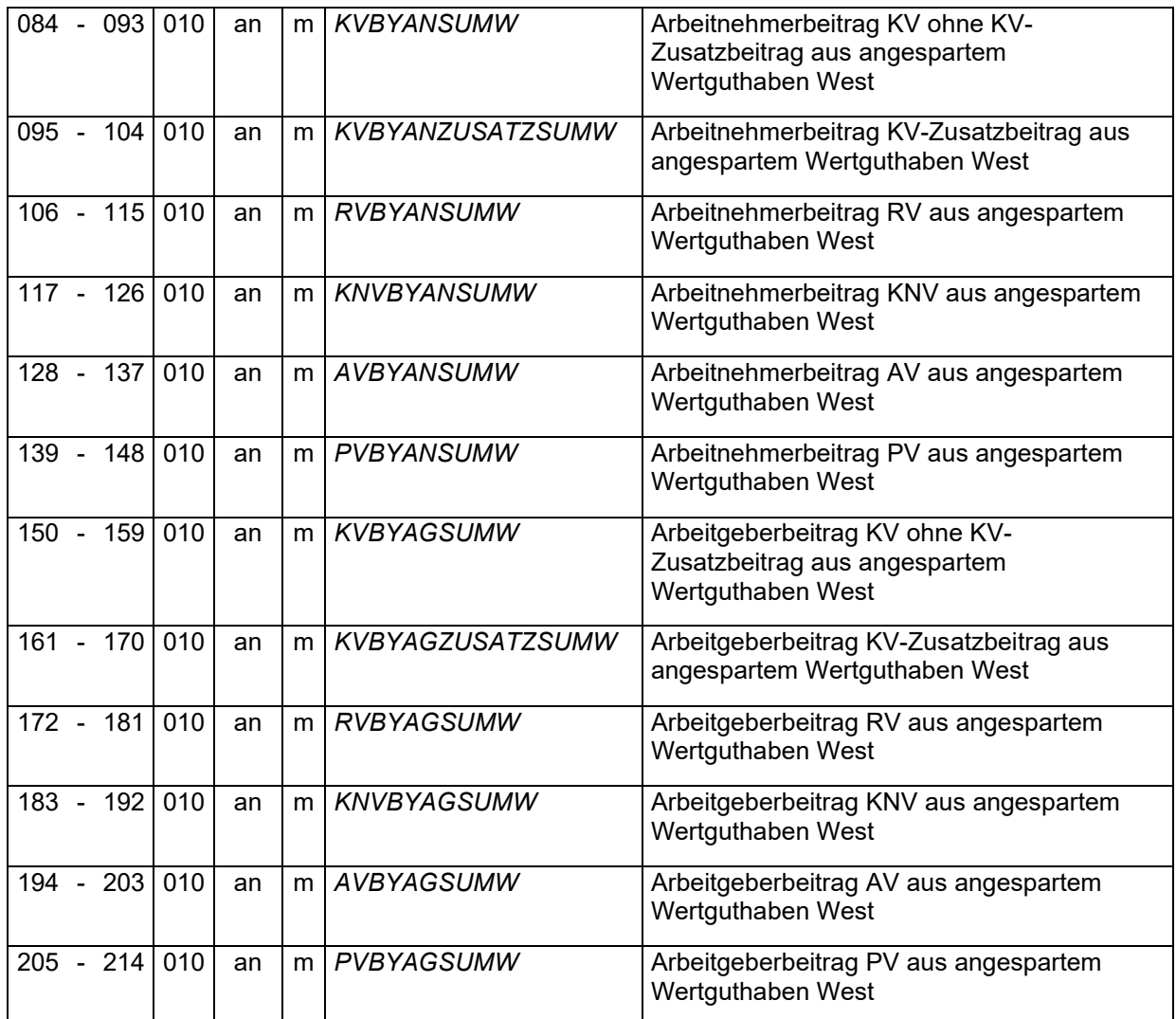

Es sind die aus dem angesparten beitragspflichtigen Wertguthaben resultierenden Beiträge je Beitragsgruppe und getrennt nach Arbeitnehmer- und Arbeitgeberanteil zu übermitteln.

## 4.6.4.40.7 Steuerpflichtiges Entgelt aus Wertguthaben

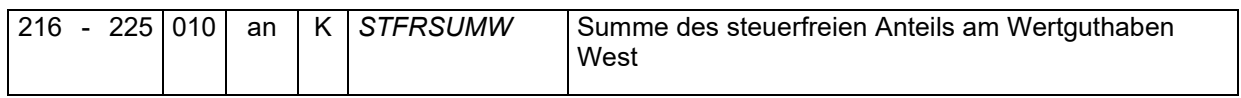

Wird ein steuerfreier Zuschlag für Sonn-, Feiertags- oder Nachtarbeit dem Wertguthaben zugeführt, bleibt er auch in der Freistellungsphase steuerfrei.

# 4.6.4.40.8 SV-Luft

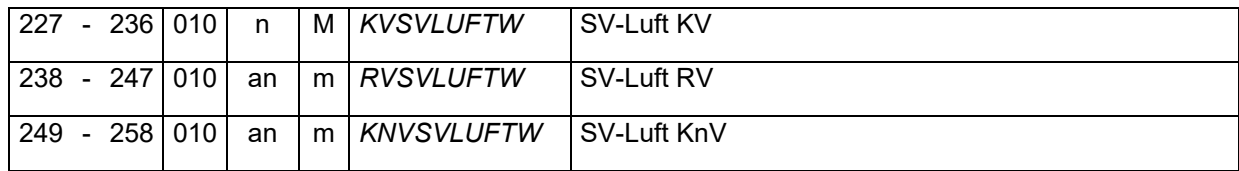

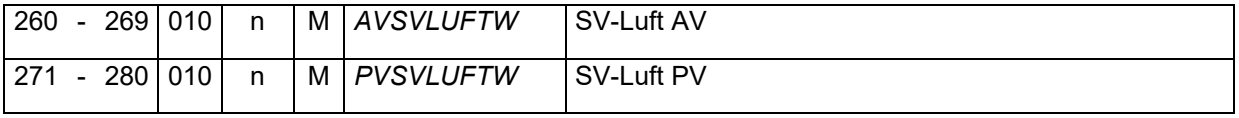

Es sind die monatlichen Differenzen zwischen dem beitragspflichtigen Arbeitsentgelt und der Beitragsbemessungsgrenze des jeweiligen Versicherungszweiges anzugeben.

# 4.6.4.40.9 abgegrenzte SV-Luft bei Alternativ-/Optionsmodell

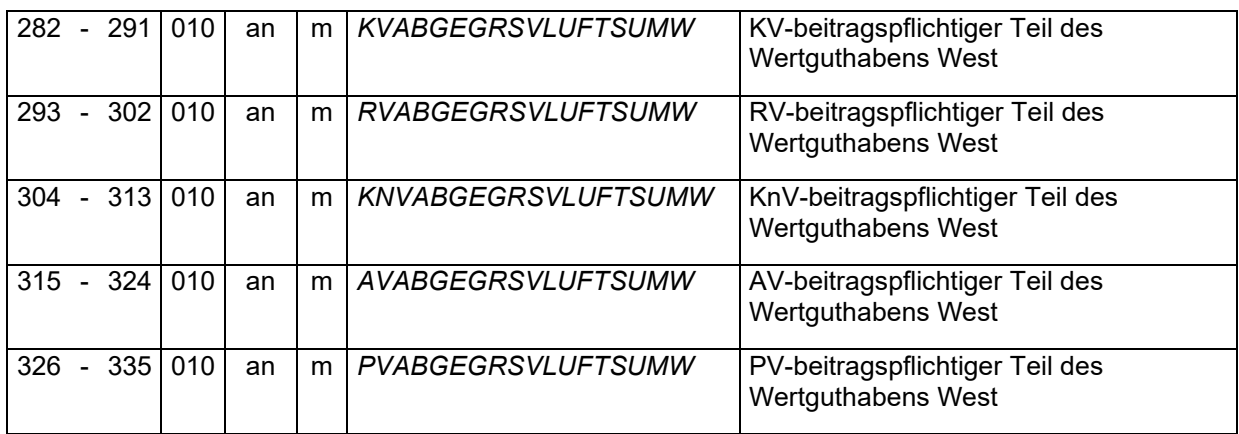

Die abgegrenzte SV-Luft beim Alternativ-/Optionsmodell ist der aus dem Vergleich der SV-Luft und des Entgeltguthabens resultierende kumulierte Betrag. Dieser ist für jeden Versicherungszweig zu bilden.

## 4.6.4.40.10Beitragspflichtiger Teil aus Einmalzahlung

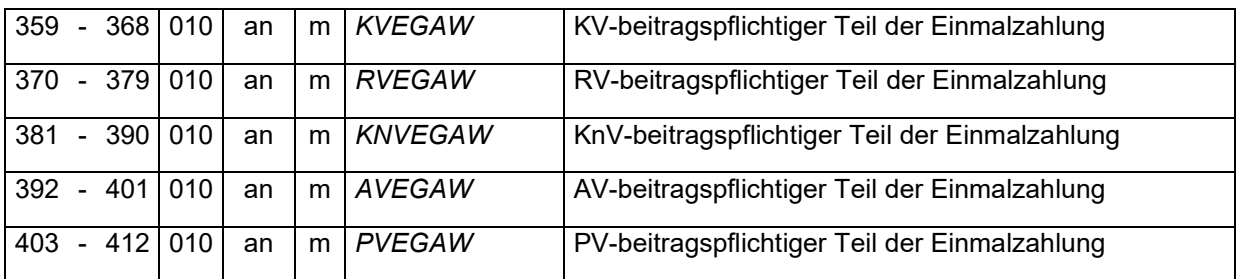

Es ist der beitragspflichtige Teil der Einmalzahlung, der unabhängig vom Störfall fällig geworden wäre, je Versicherungszweig anzugeben.

## 4.6.4.40.11Enthaltene AG-Anteile am GSV-Beitrag

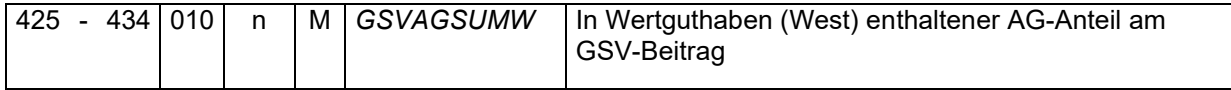

Die für Zeiten ab 01.01.2009 im Wertguthaben kumuliert enthaltenen Arbeitgeberanteile zum Gesamtsozialversicherungsbeitrag sind an dieser Stelle anzugeben.

## 4.6.4.40.12Anzahl der Verträge

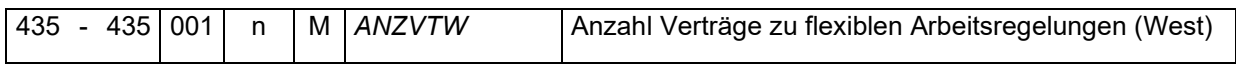

Durch die Möglichkeit einer Beschränkung auf einen bestimmten Freistellungszweck kann zur selben Zeit mehr als ein Vertrag zu flexiblen Arbeitszeitregelungen bestehen. Zweckgebundene Freistellungszwecke können zum Beispiel Freistellung für eine Pflegezeit, Elternzeit, Vorruhestand, Sabbatical oder Fort- und Weiterbildung sein.

# <span id="page-69-0"></span>4.6.4.41 Datenbaustein DBS4 – Seemännische Besonderheiten zum DSLA

Der Datenbaustein DBS4 wird nur dann erwartet und angenommen, wenn im Feld [MMS4](#page-51-0) der Abrechnung ein "J" übermittelt wurde. Bei übermitteltem Kennzeichen "J" und fehlendem Datenbaustein DBS4 erfolgt eine Datenabweisung.

# 4.6.4.41.1 Kennung des Datenbausteins

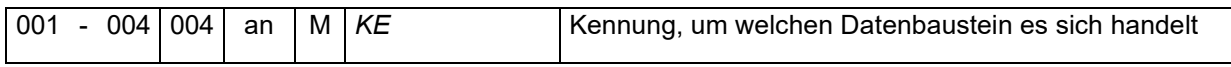

Die Kennung dieses Datenbausteins lautet DBS4.

# 4.6.4.41.2 Währung

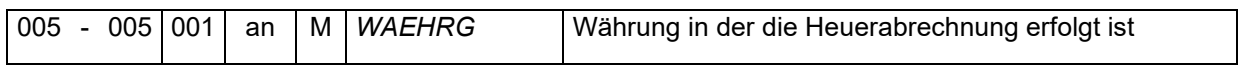

Folgende Angaben sind in diesem Feld möglich und zulässig:

 $0 = Euro$ 

1 = US-Dollar

4.6.4.41.3 Seemannskassenpflichtige Arbeitsentgelt (lfd.)

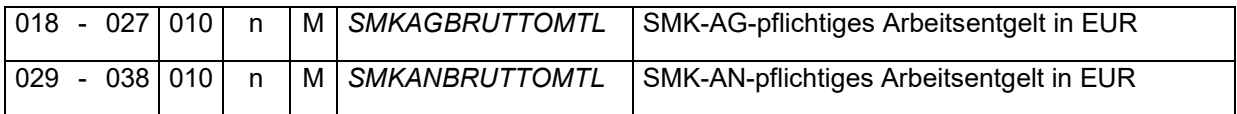

Es sind die laufenden beitragspflichtigen Arbeitsentgelte zur Seemannskasse unter Berücksichtigung der BBG anzugeben.

5 Anlage 2 – Datensätze und Datenbausteine der Finanzbuchhaltung

Die Datei ist pro Wirtschaftsjahr zu liefern. Alternativ können Sendungen maximal so aufgeteilt werden, dass eine Datei nur einen DSKB für ein Wirtschaftsjahr enthält.

### 5.1 Datensatz DSST – Datensatz Steuerung

Die Kennung dieses Datensatzes lautet DSST.

Die aktuelle Versionsnummer dieses Datensatzes ist die 01.

### 5.1.1 Betriebsnummer des Verursachers

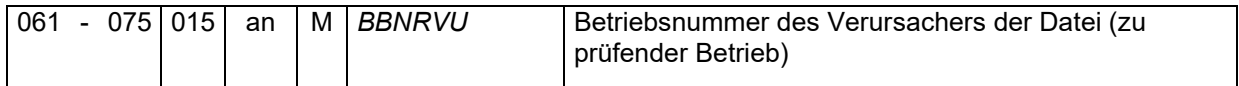

Es ist die Betriebsnummer des zu prüfenden (Teil-)Betriebes mit nachfolgenden Leerzeichen zu übermitteln.

Bei Betriebsteilen (ohne eigene Rechtspersönlichkeit) mit eigener Betriebsnummer, die als Unterbetrieb Teil der Legaleinheit sind, ist eine eigenständige Datenübermittlung vorzunehmen.

### Betriebsnummer der Abrechnungsstelle

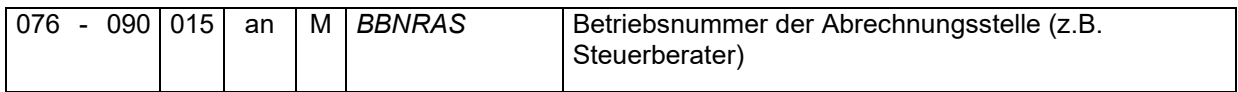

Sofern der Arbeitgeber einen Steuerberater oder eine abrechnende Stelle beauftragt, ist in diesem Feld die Betriebsnummer des Abrechnungsdienstleisters oder des Steuerberaters mit nachfolgenden Leerzeichen anzugeben.

In Konzernen oder Betrieben mit Niederlassungen/Betriebsstätten bei denen die Entgeltabrechnungen zentral erstellt werden, ist im Feld BBNRAS die Betriebsnummer des Betriebsteils zu verwenden, in dem die Entgeltabrechnungen erstellt werden.

Bei der Betriebsnummer der Abrechnungsstelle handelt es sich insoweit um eine Pflichtangabe, sofern eine Abrechnungsstelle vorhanden ist.

### Absendernummer der meldenden Stelle

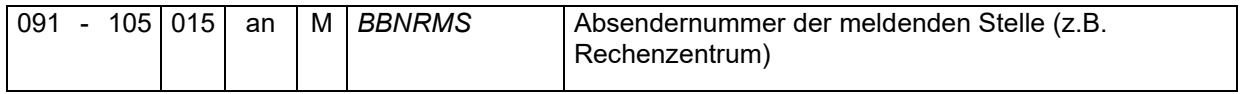

In Fällen, in denen die SV-Meldungen von einer anderen Stelle als der BBNRVU vorgenommen werden, ist 8 stellig linksbündig mit nachfolgenden Leerzeichen die Betriebsnummer im Format nnnnnnnn zu übermitteln. Wenn keine Abweichungen vorliegen, ist die BBNRMS identisch mit der BBNRVU.

# Beginn des übermittelten Zeitraums

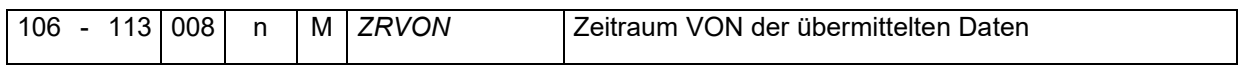

Es ist der Beginn des Datenübermittlungszeitraums im Bereich der Entgeltbuchhaltung im Format "jhjjmmtt" gemäß Punkt 2.4.1 der Grundsätze einzutragen. Auch bei einer etwaigen Dateisplittung nach Zeitraum ist hier der Beginn des gesamten Datenübermittlungszeitraums anzugeben.

# Ende des übermittelten Zeitraums

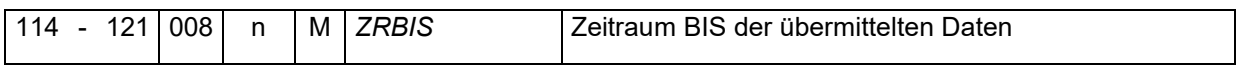

Es ist das Ende des Datenübermittlungszeitraums im Bereich der Entgeltbuchhaltung im Format "jhjjmmtt" gemäß Punkt 2.4.1 der Grundsätze einzutragen. Auch bei einer etwaigen Dateisplittung nach Zeitraum ist hier das Ende des gesamten Datenübermittlungszeitraums anzugeben.

## 5.1.6 Kennzeichen Sendung komplett

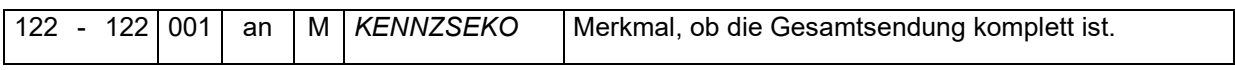

Das KENNZSEKO bezieht sich auf eine Sendung, deren Eindeutigkeit über folgende Angaben aus der eXTra-Nachricht definiert wird:

- **Verfahren** (aus Transport-/Messageebene, DataType eubp-lohngehalt = EBE / eubp $fibu = EBF$ )
- **Absender** (aus Transportebene, SenderID = ABSN
- **Betrieb** (aus Messageebene. SenderID = BBNRVU)

Sofern eine Datensendung aus mehr als einer Datei besteht, ist die letzte Datei mit dem Kennzeichen "J" zu versehen. Alle anderen Dateien haben das Kennzeichen "N". Bei einer Datensplittung nach Kalenderjahren sind alle zu übermittelnden Dateien in einer Datensendung zusammenzufassen.

Wenn die Datensendung nur aus einer Datei besteht, ist das Kennzeichen "J" zu setzen.

## 5.1.7 Stornokennzeichen

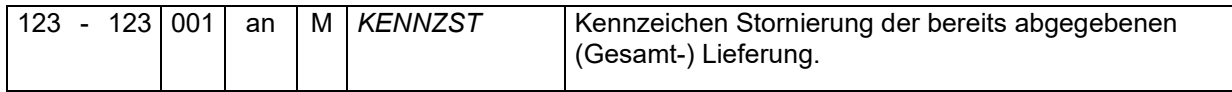

Das Kennzeichen "J" löscht im Rechenzentrum der Rentenversicherung alle Eingangsdaten des Absenders. Eine Stornierung einer einzelnen Datei aus einer Datensendung ist daher nicht möglich.

Mit dem Kennzeichen "J" sind keine neuen Daten zu übermitteln. Sollten doch neue Daten in einer mit "J" gekennzeichneten Datensendung übermittelt werden, führt dies zu einer Datenabweisung.
Bei einer neuen Datensendung ist das Kennzeichen "N" zu verwenden.

## 5.1.8 Versionsnummer

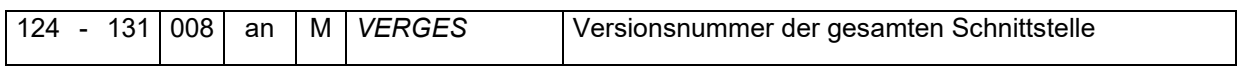

Die Eintragung erfolgt linksbündig mit nachfolgenden Leerzeichen mit Hauptversionsnummer, Nebenversionsnummer und Revisionsnummer jeweils durch einen Punkt getrennt. Für die hier beschriebene Datensatzversion ist dies "3.3.0 ".

## <span id="page-73-0"></span>5.2 Datensatz DSKB – Kontenbuchungen

Der Datensatz ist einmal je Mandant und Konto zu liefern.

Die Kennung dieses Datensatzes lautet DSKB.

Die aktuelle Versionsnummer dieses Datensatzes ist die 04.

## 5.2.1 Mandant

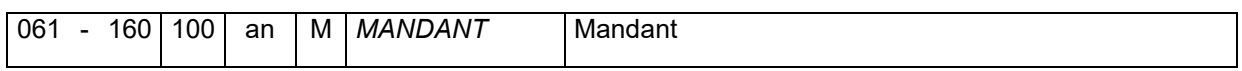

Es ist das interne Ordnungskriterium bzw. die interne Bezeichnung für diese Organisationseinheit ohne eigene BBNR (z.B. Betriebsteil, Filiale/ Laden, Zweig- /Geschäfts- /Außenstelle) anzugeben.

Dieses Feld dient der Unterscheidung von bspw. Filialen und Abrechnungskreisen unterhalb einer Betriebsnummer.

Sofern kein internes Ordnungskriterium vorliegt, ist die BBNRVU (8 Stellen linksbündig mit nachfolgenden Leerzeichen) anzugeben.

Dieses Feld entspricht nicht den bei Abrechnungsstellen üblichen Mandantennummern für ihre Klienten/Auftraggeber.

## 5.2.2 Bilanzart

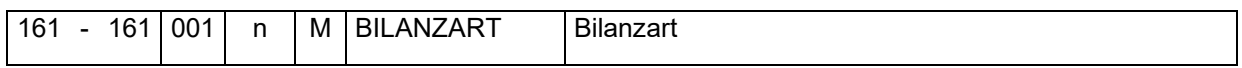

Folgende Angaben sind in diesem Feld möglich und zulässig:

- 0 = Steuerrecht
- 1 = Handelsrecht

Sofern eine Bilanz nach Steuerrecht vorliegt, sind diese Daten zu verwenden. Liegt die Bilanz ausschließlich nach Handelsrecht vor, sind diese Daten zu verwenden.

## 5.2.3 Kontoart

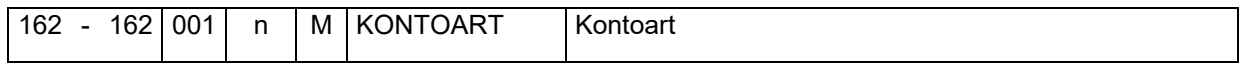

Folgende Angaben sind in diesem Feld möglich und zulässig:

0 = Sachkonto

 $1 =$ Kreditor

# 5.2.4 Kontonummer

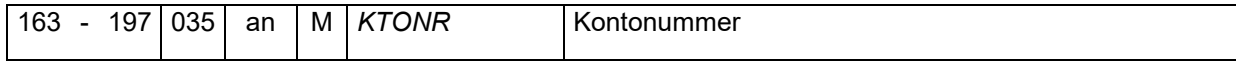

Sofern die Kontonummer führende Nullen enthält (z.B. Kto 0400) sind diese mit anzugeben. Die Kontonummer ist linksbündig mit nachfolgenden Leerzeichen zu übermitteln.

# 5.2.5 Angabe des Wirtschaftsjahres

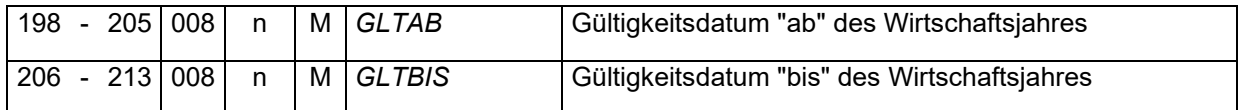

Beginn und Ende des Wirtschaftsjahres sind im Format "jhjjmmtt" zu übermitteln.

## 5.2.6 Vortrags- bzw. Eröffnungswert

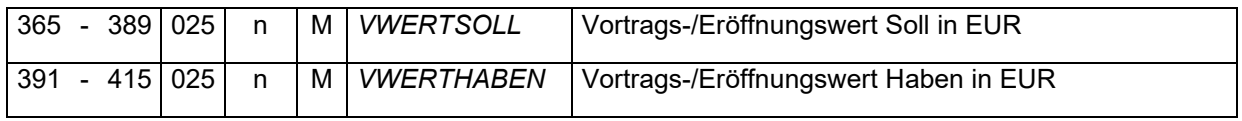

Als Eröffnungswert eines übermittelten Kontos ist zwingend ein Wert, mindestens eine Angabe mit Nullen, zu übermitteln.

## 5.2.7 Anzahl der Kontobuchungen

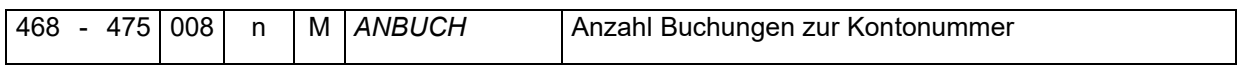

Gibt die Anzahl der übermittelten Kontobuchungen an, welche wie folgt aufgebaut sind:

## 5.2.7.1 Belegdatum

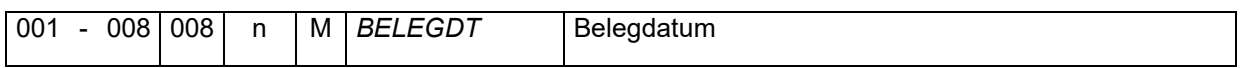

Das Datum des Belegs ist im Format "ihjjmmtt" anzugeben. Es ist nicht das Festschreibedatum zu verwenden.

## 5.2.7.2 Buchungsdatum

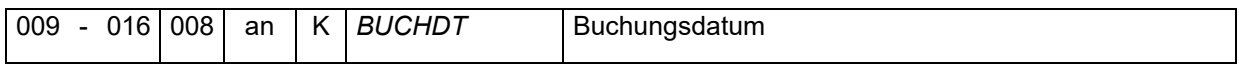

Das Datum der Buchung ist im Format "jhjjmmtt" anzugeben. Es ist nicht das Festschreibedatum zu verwenden.

## 5.2.7.3 Angaben zum Beleg

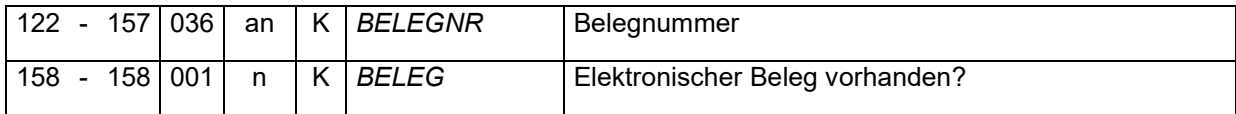

Im Feld "BELEG" sind folgende Angaben möglich und zulässig:

 $0 =$  nein

1 =  $ja$ 

Mit dem Kennzeichen 1 für "ja" wird lediglich kenntlich gemacht, dass zur Buchung ein elektronischer Beleg hinterlegt ist. Dieser Beleg ist jedoch nicht Bestandteil der Datenlieferung.

## 5.2.7.4 Steuerliche Merkmale

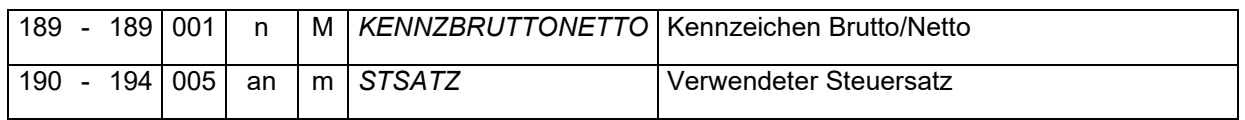

Im Feld "KENNZBRUTTONETTO" sind folgende Angaben möglich und zulässig:

- 0 = Brutto  $\rightarrow$  Im Feld "STSATZ" ist der Steuersatz anzugeben (Muss-Angabe).
- 1 = Netto  $\rightarrow$  Soweit bekannt, ist im Feld "STSATZ" der verwendete Steuersatz zu übermitteln.
- 2 = Steuer  $\rightarrow$  Im Feld "STSATZ" ist die Grundstellung (Leerstellen) zu übermitteln.

Der verwendete Steuersatz ist mit zwei Nachkommastellen anzugeben (z.B. "01900" für 19%).

## 6 Anlage 3 – Mindestumfang zu liefernder Sachkonten-Buchungen der Finanzbuchhaltung

Für die in der Anlage 3 aufgeführten Positionen der E-Bilanz sind im [Datenbaustein DSKB](#page-73-0) zwingend die Kontobuchungen zu übermitteln.

Im Rahmen der Betriebsprüfung können durch den prüfenden Rentenversicherungsträger über den Mindestumfang hinaus weitere Kontobuchungen zu anderen Konten angefordert werden. Sofern diese ebenfalls mittels euBP übermittelt werden, ist durch den Anwender die bisherige Datenlieferung Finanzbuchhaltung zu stornieren und in neuem Umfang, Mindestumfang zzgl. angeforderter Kontobuchungen, neu zu übermitteln.

7 Anlage 4 – Datensätze zu Rückmeldungen der Deutschen Rentenversicherung

Auf eine Datensendung mit der Datensatzversion 3.3.0 erfolgt eine Rückantwort mit der Versionsnummer 1.4.0. Bei der Datensatzversion 3.2.0 erfolgt eine Rückantwort mit der Versionsnummer 1.3.0. Die Rückantwort bezieht sich jeweils auf die erste Datei einer Datensendung.

## 7.1 Datensatz DSSM – Statusmeldung

Die Kennung dieses Datensatzes lautet DSSM.

Die aktuelle Versionsnummer dieses Datensatzes ist die 04.

#### 7.1.1 Dateinummer auf die die Rückmeldung erfolgt

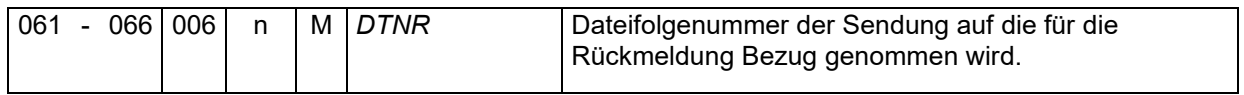

Sofern die Ursprungssendung, auf die Bezug genommen wird, aus mehr als einer Datei bestanden hat, wird die erste Dateifolgenummer der kompletten Datensendung angegeben.

#### Versionsnummer auf die die Rückmeldung erfolgt

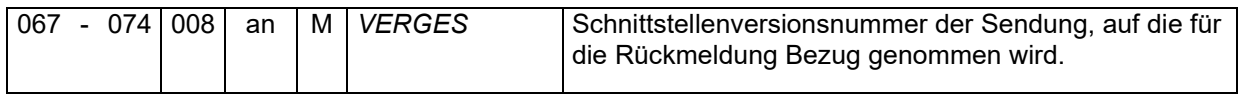

Es wird die aus der ersten Datei einer Datensendung übermittelte Schnittstellenversion wiedergegeben.

## 7.1.3 Aktenzeichen des Absenders der Eingangsdaten

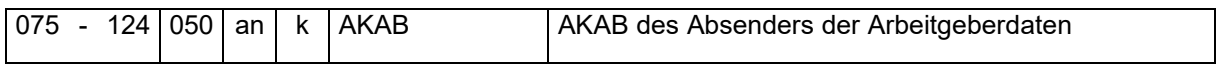

Sofern der Absender der Arbeitgeberdaten das Feld AKAB im DSST in der Datei mit der DTNR gemäß den Stellen 061-066 gefüllt hat, wird der Inhalt hier übermittelt.

## 7.1.4 Statuscode für aktuellen Sachstand

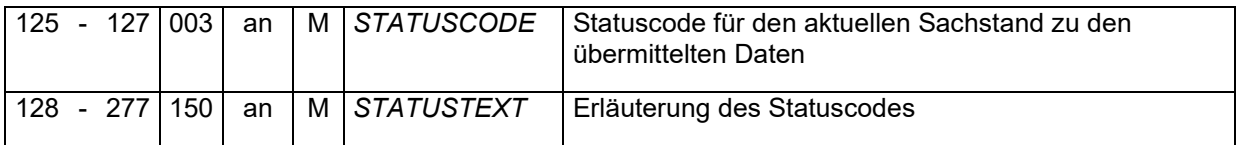

Im Feld "STATUSCODE" werden folgende Angaben verwendet:

Exx = Status für Entgeltdaten

Fxx = Status für Finanzbuchhaltungsdaten

# 7.1.4.1 Statuscodes bei fehlerhafter Datenannahme

Treten Statuscodes bei der Datenannahme auf, so führt dies immer zur Dateiabweisung.

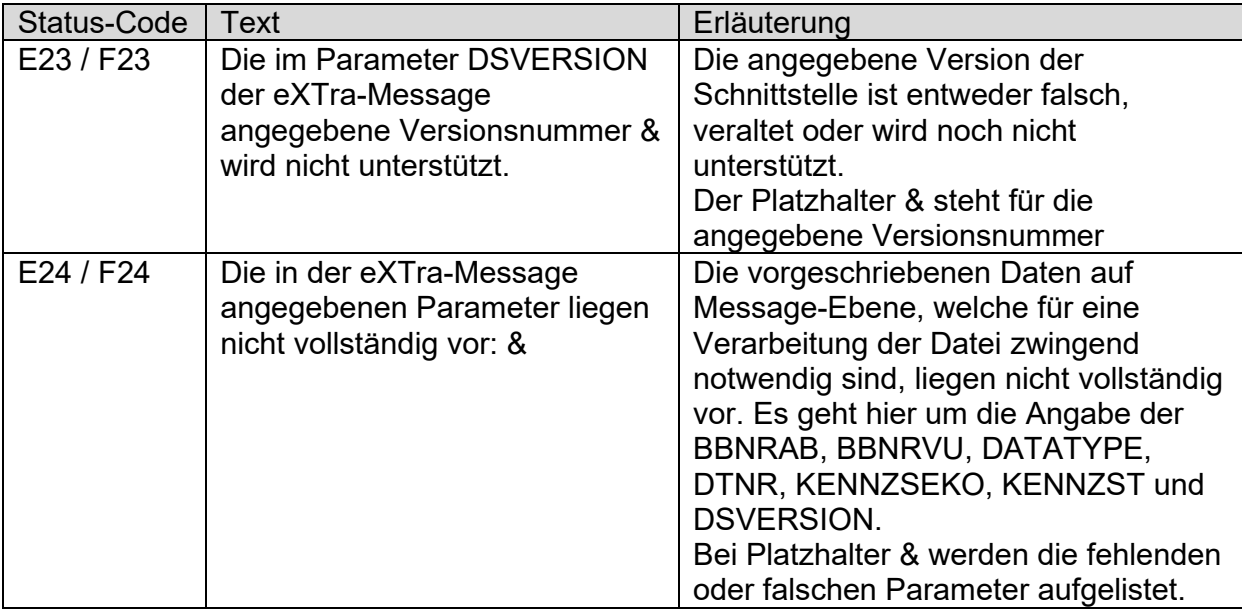

Beispiel für eine Statusmeldung mit dem Status-Code E24:

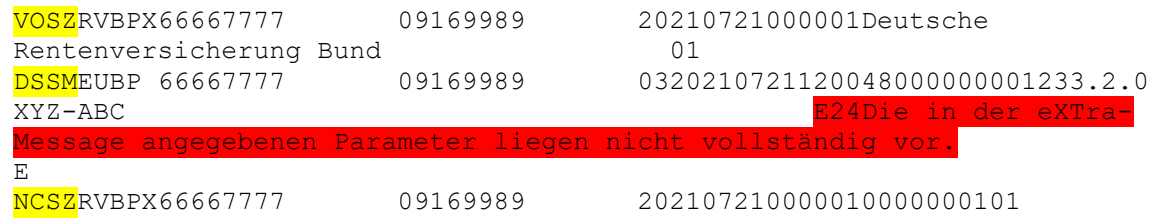

Hinweis:

Beginnt der Status-Code mit einem X, so kann die eingegangene Datei keinem bisher bekannten Verfahren zugeordnet werden.

## 7.1.4.2 Statuscodes nach erfolgreicher Datenannahme

Nachdem die Daten nach fehlerfreier Plausibilitätsprüfung angenommen wurden, werden aus weiteren Verfahren nachfolgende Statuscodes gebildet:

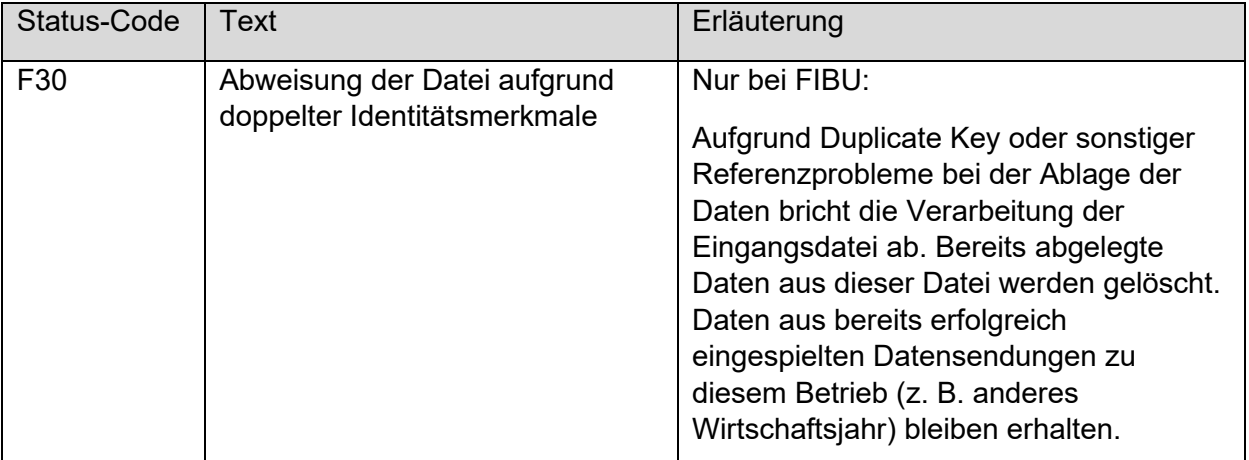

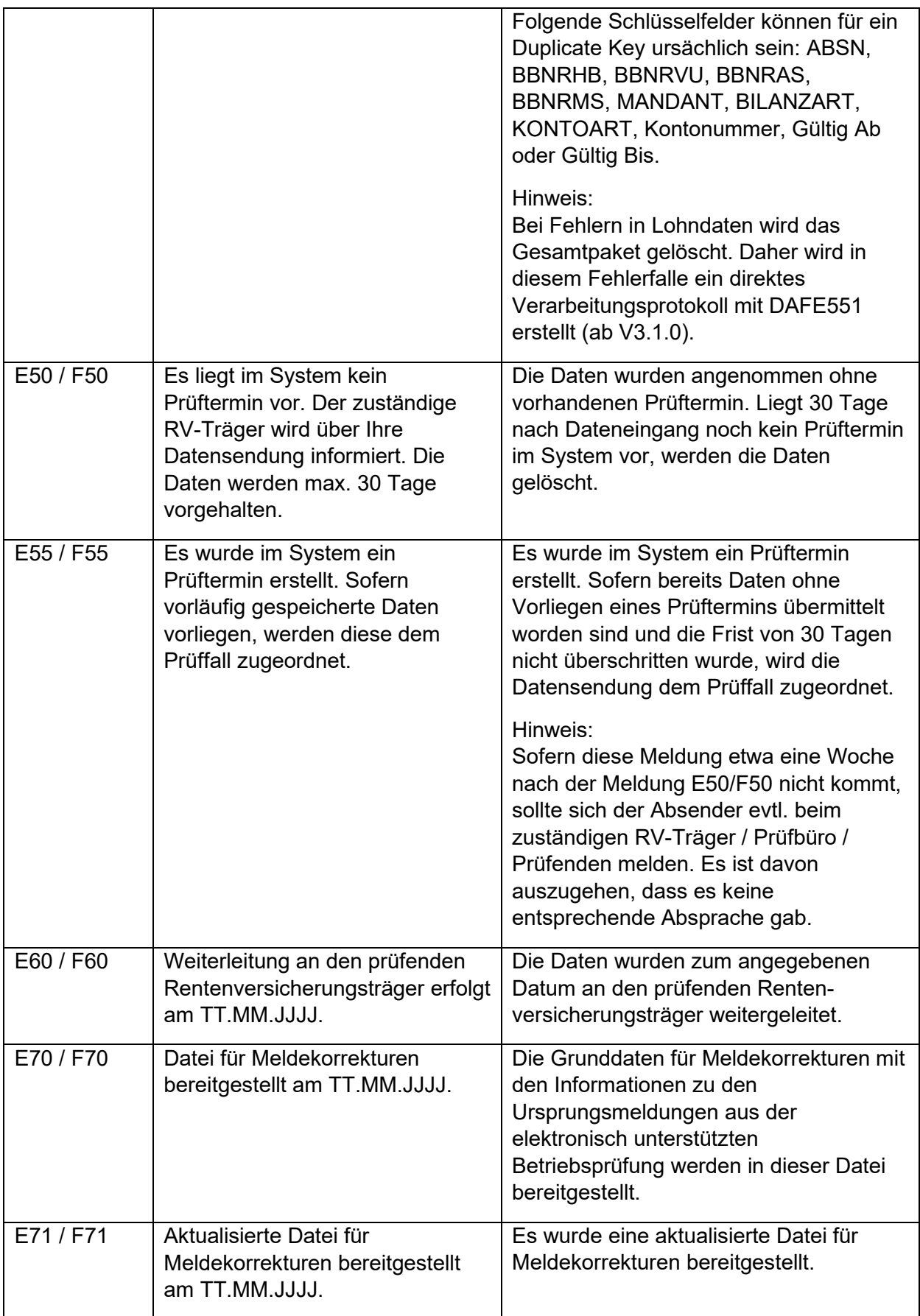

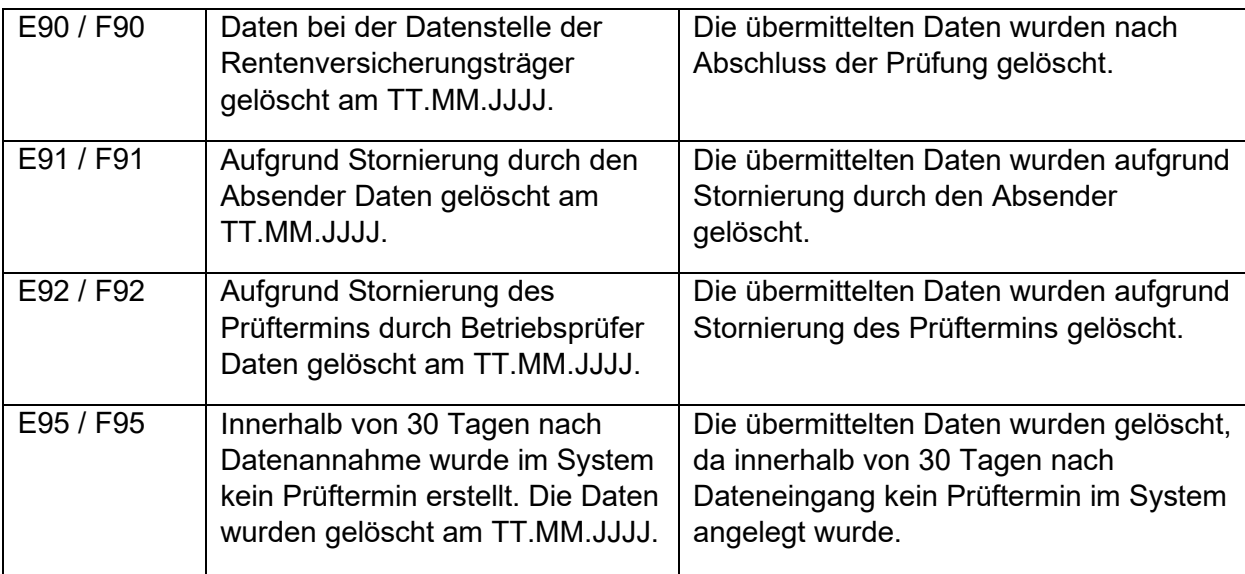

Enthält der DSSM-Satz den Statuscode E70/F70 oder E71/F71, so handelt es sich um die Bereitstellung von Daten zur Korrektur von Meldungen. In diesem Fall wird die Datei um die Datensätze DSGM (Datensatz Grunddaten für Meldekorrekturen) und DSUM (Datensatz Information zur Ursprungsmeldung) ergänzt. Die Beschreibung der Datensätze erfolgt in den Punkten [7.2](#page-81-0) und [7.3.](#page-83-0)

Beispiel mit den Konstellationen 1 DSGM – 1 DSUM, 2 DSGM – 1 DSUM und 1 DSGM – kein DSUM.

VOSZRVBPL66667777 12345678 20210630000001Deutsche<br>Rentenversichererung 01 Rentenversichererung<br>DSSMEUBP 66667777 12345678 **DSSM**EUBP 66667777 12345678 0420210304134709000000001233.3.0<br>XYZ-ABC **E70Dateifür** E70Datei für Meldekorrekturen bereitgestellt am 04.03.2021. E DSGMEUBP 66667777 12345678 05202103041347090000012345678 6322853<br>407-0 407-0 49010170A001Mustermann Max 197001010012017010120171231111105174740 -0001775200-0001775200E DSUMEUBP 66667777 12345678 05202103041347100000012345678 49010170A001Mustermann Max 19700101001 00283700000159 2017010120171231+0001776400+0000000000111105174740 101502420199110 ON436E<br>DSGMEUBP 66667777 DSGMEUBP 66667777 12345678 05202103041347090000012345678 6322853<br>407-0 407-0 49010170A001Mustermann Max 197001010022018010120180630111105174740 +0000888000+00008880002018070120181231311105174740 +0000888000+0000888000E **DSUMEUBP 66667777** 12345678 05202103041347100000012345678 49010170A001Mustermann Max 19700101001 00283700000159 2018010120181231+0001776400+0000000000111105174740 101502420199110 ON436E DSGMEUBP 66667777 12345678 05202103041347100000012345678 6322853<br>407-0 407-0 49010170A001Mustermann Max 197001010012018060120181231000001000455 +0000525100+0000525100E NCSZRVBPL66667777 12345678 202106300000010000000501

# <span id="page-81-0"></span>7.2 Datensatz DSGM – Grunddaten für Meldekorrekturen

Die Kennung dieses Datensatzes lautet DSGM.

Die aktuelle Versionsnummer dieses Datensatzes ist die 05.

## 7.2.1 Mandant

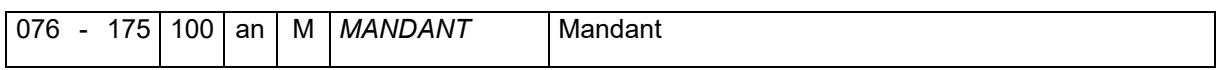

Es wird der Mandant wiedergegeben, der mit der ursprünglichen Datensendung geliefert wurde.

Sofern der Nachberechnung und einer daraus resultierenden notwendigen Meldekorrektur keine Ursprungsdaten aus der euBP vorhanden sind, wird das Feld mit der BBNRVU geliefert.

#### Aktenzeichen-Verursacher

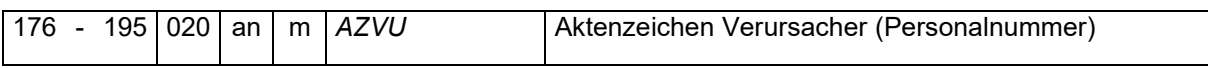

Es wird die AZVU wiedergegeben, die mit der Ursprungsmeldung geliefert wurde.

#### 7.2.3 Sozialversicherungsnummer der Rentenversicherung

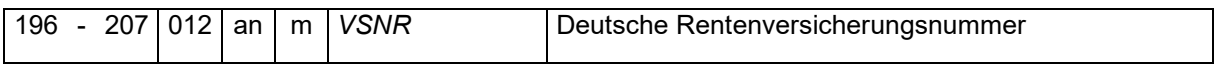

Es wird die aktuell gültige Versicherungsnummer in der Form "bbttmmijassp" zurückgegeben.

Sofern keine gültige Versicherungsnummer mit dem DSLA übermittelt wurde und diese während der Betriebsprüfung ermittelt werden konnte, erfolgt hier eine Übermittlung des während der Betriebsprüfung vergebenden maximal 12-stelligen Ordnungsmerkmals.

#### 7.2.3.1 Zeitraum

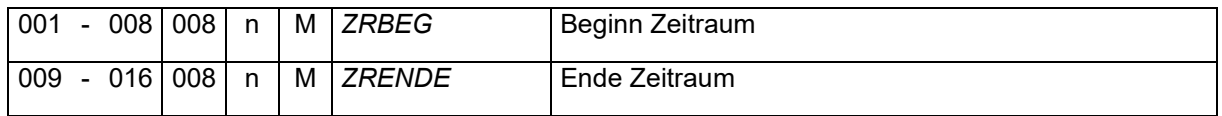

Es werden Beginn und Ende des Zeitraums im Format "jhjimmtt" übermittelt, für den die Beanstandung mit Entgeltdifferenzen erfolgt ist.

## 7.2.3.2 Beitragsgruppenschlüssel

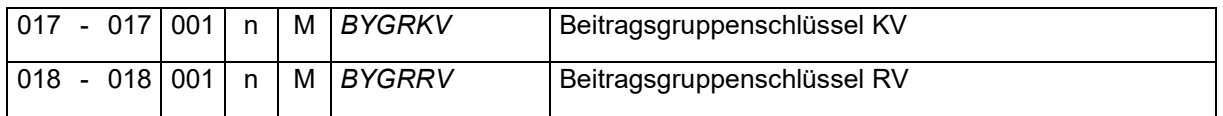

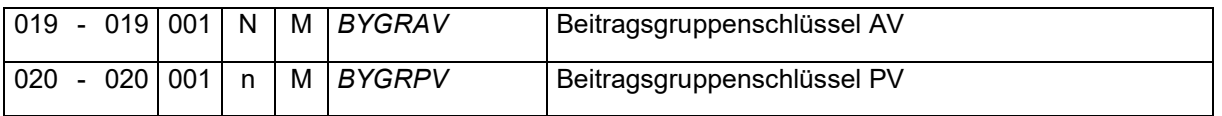

Für den Beitragsgruppenschlüssel ist der Schlüssel gemäß Anlage 1 Teil 2 des Gemeinsamen Rundschreibens "Meldeverfahren zur Sozialversicherung" in der jeweils gültigen Fassung anzugeben.

# 7.2.3.3 Betriebsnummer der Einzugsstelle

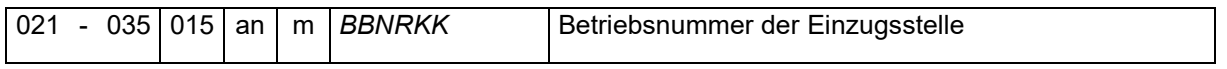

Es wird die achtstellige Betriebsnummer der für den/die Beschäftigte(n) zuständigen Krankenkasse gefolgt von Leerzeichen angegeben, bei der für den Mitarbeitenden eine gesetzliche oder freiwillige Krankenversicherung besteht oder bei privater Krankenversicherung zuletzt bestanden hat.

Sofern die Beschäftigung geringfügig ausgeübt wird (PGR 109 oder 110), wird die Betriebsnummer der Minijobzentrale (98000006) angegeben.

## 7.2.3.4 Entgeltdifferenz

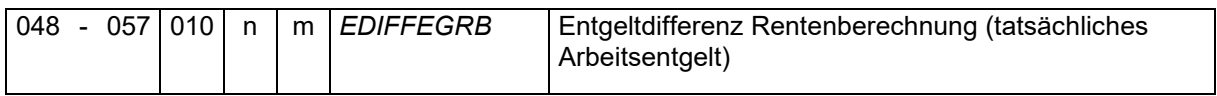

Es wird die sich aus der Beanstandung ergebende Entgeltdifferenz angegeben.

# <span id="page-83-0"></span>7.3 Datensatz DSUM – Informationen zur Ursprungsmeldung

Die Kennung dieses Datensatzes lautet DSUM.

Die aktuelle Versionsnummer dieses Datensatzes ist die 05.

## 7.3.1 Betriebsnummer des Beschäftigungsbetriebes

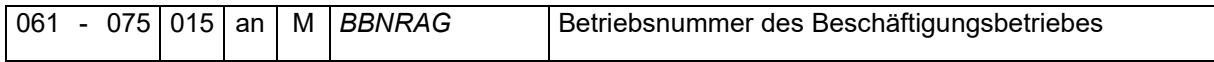

Es wird die Betriebsnummer wiedergegeben, unter der die Ursprungsmeldung abgegeben wurde.

#### 7.3.2 Sozialversicherungsnummer der Rentenversicherung

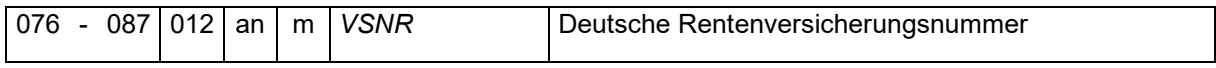

Es wird die aktuell gültige Versicherungsnummer in der Form "bbttmmjjassp" zurückgegeben.

#### 7.3.2.1 Datensatz-ID

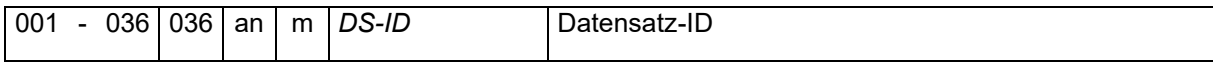

Soweit vorhanden wird die Datensatz-ID aus der Ursprungsmeldung übermittelt.

## 7.3.2.2 Aktenzeichen-Verursacher

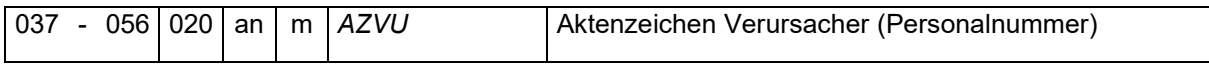

Es wird das Aktenzeichen des Verursachers der ursprünglichen SV-Meldung wiedergegeben.

#### 7.3.2.3 Gemeldeter Zeitraum

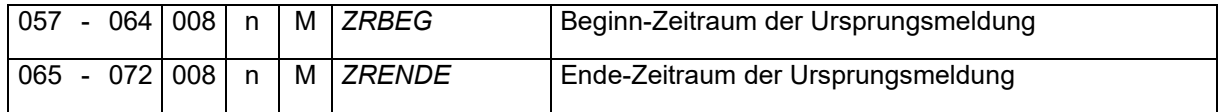

Es werden Beginn und Ende des Zeitraums der Ursprungsmeldung im Format "ihjjmmtt" übermittelt, die für den beanstandeten Zeitraum vorliegt.

## 7.3.2.4 Beitragsgruppenschlüssel

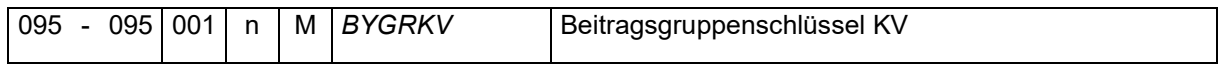

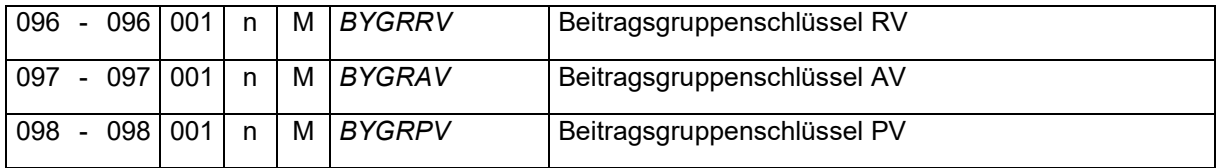

Für den Beitragsgruppenschlüssel ist der Schlüssel gemäß Anlage 1 Teil 2 des Gemeinsamen Rundschreibens "Meldeverfahren zur Sozialversicherung" in der jeweils gültigen Fassung anzugeben.

## 7.3.2.5 Betriebsnummer der Einzugsstelle

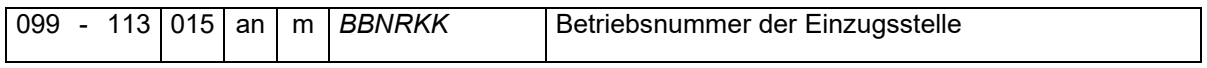

Es wird die achtstellige Betriebsnummer der für den/die Beschäftigte(n) zuständigen Krankenkasse gefolgt von Leerzeichen angegeben, bei der für den Mitarbeitenden eine gesetzliche oder freiwillige Krankenversicherung besteht oder bei privater Krankenversicherung zuletzt bestanden hat.

Sofern die Beschäftigung geringfügig ausgeübt wird (PGR 109 oder 110), wird die Betriebsnummer der Minijobzentrale (98000006) angegeben.

## 7.3.2.6 Kennzeichen Übergangsbereich/Gleitzone

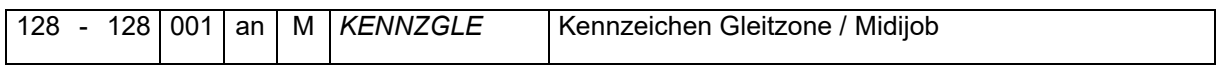

Folgende Schlüsselzahlen sind zulässig:

- 0 kein Arbeitsentgelt innerhalb der Gleitzone bzw. der Grenzen des § 20 Abs. 2 SGB IV / Verzicht
- 1 Arbeitsentgelt durchgehend innerhalb der Gleitzone / Grenzen des § 20 Abs. 2 SGB IV
- 2 Arbeitsentgelt sowohl innerhalb als auch außerhalb der Gleitzone / Grenzen des § 20 Abs. 2 SGB IV

## 7.3.2.7 Statuskennzeichen

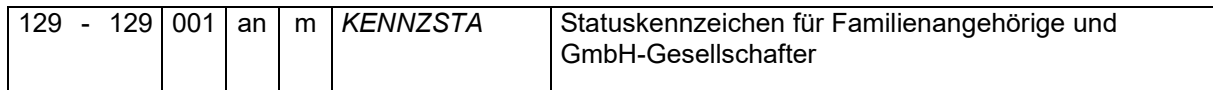

## Folgende Schlüsselzahlen sind zulässig:

- 1 Ehegatte, Lebenspartner oder Abkömmling
- 2 geschäftsführender Gesellschafter einer GmbH

## 7.3.2.8 Rechtskreis

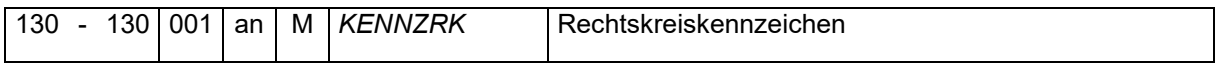

Zulässig sind lediglich folgende Ausprägungen:

O – neues Bundesland einschließlich Ost-Berlin

# W – altes Bundesland einschließlich West-Berlin

# 7.3.2.9 Kennzeichen Mehrfachbeschäftigung

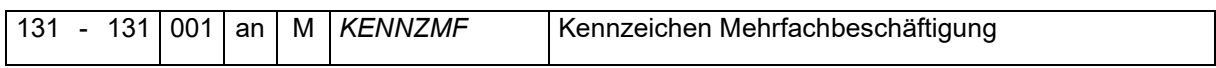

Es wird das Kennzeichen "J" für Ja oder "N" für Nein gemäß der Ursprungsmeldung übermittelt.

- 8 Verarbeitung der übermittelten euBP-Daten
- 8.1 Grundsätzlicher Aufbau eines Verarbeitungsprotokolls

Das Verarbeitungsprotokoll enthält immer mindestens fünf Datensätze von folgenden Datensatztypen in der angegebenen Reihenfolge:

- VOSZ des Absenders (Annahmestelle DRV)
- VOSZ der Eingangssendung
- DSKO der Eingangssendung
- NCSZ der Eingangssendung
- NCSZ des Absenders (Annahmestelle DRV)

War die Datei fehlerfrei, oder handelt es sich um einen Fehler, der die Gesamtdatei betrifft, so wird die entsprechende Meldung an den NCSZ der Eingangssendung angehängt.

Sind bei der Verarbeitung jedoch Plausibilitätsprüfungsfehler aufgetreten, so werden auch die fehlerhaften Sätze, jeweils ergänzt um einen bis maximal neun Fehlerbausteine (DBFE), in die Rückantwort geschrieben:

- VOSZ des Absenders (Annahmestelle DRV)
- VOSZ der Eingangssendung + 0-9 DBFE
- DSKO der Eingangssendung + 0-9 DBFE
- falls Fehler bei Lohn-Sendung:
	- o DSST der Eingangssendung + 1-9 DBFE
	- o DSAG der Eingangssendung + 1-9 DBFE
	- o DSEK der Eingangssendung + 1-9 DBFE
	- o DSBN der Eingangssendung + 1-9 DBFE
	- o DSAN der Eingangssendung + 1-9 DBFE
	- o DSLA der Eingangssendung + 1-9 DBFE
- falls Fehler bei Fibu-Sendung:
	- o DSST der Eingangssendung + 1-9 DBFE
	- o DSKB der Eingangssendung + 1-9 DBFE
- NCSZ der Eingangssendung + 0-9 DBFE
- NCSZ des Absenders (Annahmestelle DRV)

In allen fehlerhaften Datensätzen, außer VOSZ und NCSZ, werden außerdem die Kennzeichen FEKZ und FEAN neu gesetzt. Das Fehlerkennzeichen wird auf 1 gesetzt, in FEAN wird die Fehleranzahl angegeben (max. 9).

## 8.2 Verarbeitungsprotokoll bei Verarbeitungsbestätigung

Wurde die Datei angenommen und sind bei der Prüfung keine Fehler aufgetreten, so wird die Datei zur weiteren Verarbeitung freigegeben. In diesem Fall wird ein Verarbeitungsprotokoll mit einer Verarbeitungsbestätigung erstellt, indem folgender Hinweis an den Nachlaufsatz der Eingangsdatei angehangen wird: NCSZH10.

Es spielt hierbei keine Rolle, ob es sich um eine Datenlieferung oder um eine Stornierung handelt. Die Verarbeitungsbestätigung ist in beiden Fällen gleich.

Beispiel einer Rückantwort:

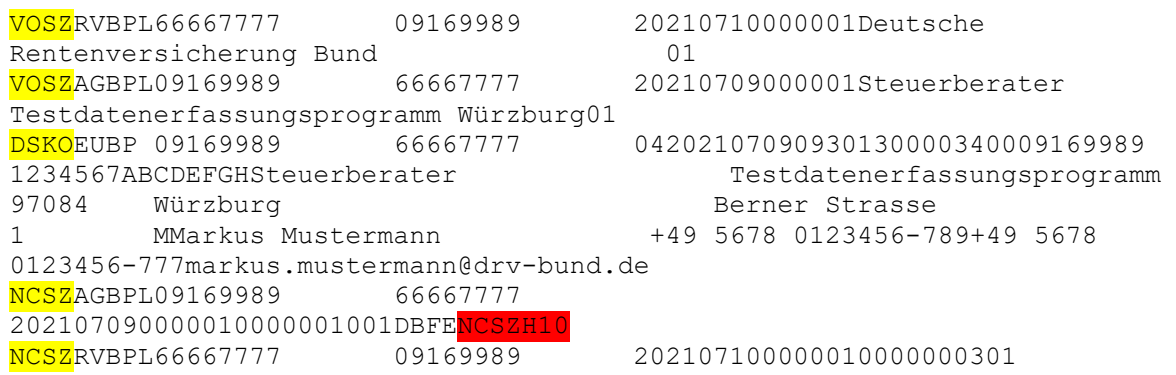

# 8.3 Verarbeitungsprotokoll bei Datensatzabweisung

Eine Datensatzabweisung liegt vor, wenn der Datensatz inhaltliche Fehler aufweist, die nicht der Schnittstellenbeschreibung entsprechen. Die Plausibilitätsprüfung erfolgt über alle Sätze, um eine genaue Rückmeldung zu erreichen. Die Datei gilt jedoch bereits beim ersten Fehler als abgewiesen.

Aus den aufgetretenen Fehlern werden Fehler-Datenbausteine gebildet, von denen maximal neun an den jeweiligen Datensatz angehängt werden.

Die Fehlernummern entsprechen denen aus der Schnittstellenbeschreibung.

## Aufbau Fehlerbaustein

Wie in der Schnittstellenbeschreibung niedergelegt, setzt sich der Fehlerbaustein wie folgt zusammen:

- KE = 4-stelliges Kennzeichen, hier: DBFE
- FE = 72-stelliger Fehlertext 7-stellige Fehlernummer, Blank, 64 Stellen Fehlertext

Die Fehlertexte und Fehlernummern können der Schnittstellenbeschreibung entnommen werden.

Aufgrund des teilweise sehr komplizierten Satzaufbaus der Eingabesätze werden neben der Fehlernummer zusätzlich Positions- und Inhaltsangaben zum fehlerhaften Feld angegeben.

## 8.3.2 Fehlernummern aus der Schnittstellenbeschreibung

Bei der Fehlerprüfung wurden die Fehlernummern der Schnittstellenbeschreibung berücksichtigt. Auf die Angabe des spezifischen Fehlertextes wurde verzichtet. Der Fehlertext gibt vielmehr einen Hinweis darauf, auf welches Feld sich der Fehler bezieht. Folgende Hinweise findet man:

- Fehlernummer
- Satznummer, in dem der Fehler aufgetreten ist, bezogen auf die komplette Eingabedatei
- Bausteinname (= Name des Datensatzes oder Name des variablen Teils innerhalb des Datensatzes, siehe Schnittstellenbeschreibung) mit Angabe von Satzreferenz auf den übergeordneten Baustein und Satzwiederholung des aktuellen Bausteins
- Feldname
- Inhalt

Beispiel Fehlermeldungen:

Der Datensatz Stammdaten Arbeitnehmer (DSAN) beinhaltet einen variablen Teil ANSTAN mit einer Auflistung der Arbeitnehmerstammdaten, welcher wiederum einen variablen Teil ANGTST besitzt, in dem die verwendeten Gefahrtarifstellen aufgelistet werden. Diese Bereiche werden hier als Bausteine bezeichnet.

Der fehlerhafte DSAN-Satz ist der 25. Satz in der Eingabedatei. Dieser hat drei Stammsätze des Arbeitnehmers (ANSTAN), von denen jeder Satz zwei Gefahrtarifstellen (ANGTST) hat.

Ist im Teil ANGTST die Betriebsnummer des UV-Trägers, dessen Gefahrtarif angewendet wird, jeweils mit "12345678" angegeben, so kommen folgende Fehlermeldungen:

```
DBFEDSAN820 Satz 25 Baustein angtst (1/1) Feld bbnrgtst Wert >12345678<
DBFEDSAN820 Satz 25 Baustein angtst (1/2) Feld bbnrgtst Wert >12345678<
DBFEDSAN820 Satz 25 Baustein angtst (2/1) Feld bbnrgtst Wert >12345678<
DBFEDSAN820 Satz 25 Baustein angtst (2/2) Feld bbnrgtst Wert >12345678<
DBFEDSAN820 Satz 25 Baustein angtst (3/1) Feld bbnrgtst Wert >12345678<
DBFEDSAN820 Satz 25 Baustein angtst (3/2) Feld bbnrgtst Wert >12345678<
```
Die Bausteine haben den gleichen Namen wie der Datensatz oder der Datensatzteil entsprechend der Schnittstellenbeschreibung.

Beispiel Verarbeitungsprotokoll:

Im Datensatz DSEK ist eine ungültige Versionsnummer angegeben (03 anstatt 04). Der Datensatz wird zurückgeliefert mit FEKZ=1, FEAN=1 und angehängtem Fehlerbaustein mit Fehler DSEK042.

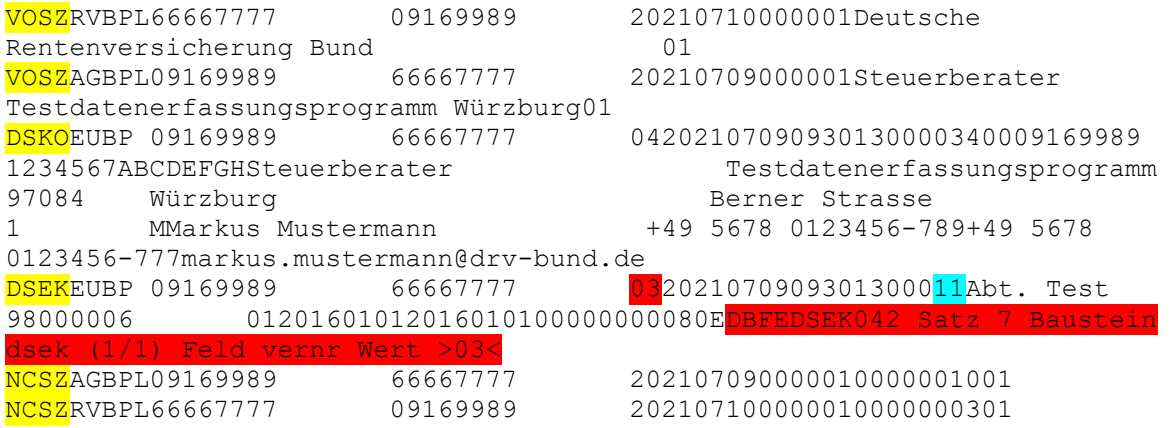

#### 8.4 Verarbeitungsprotokoll bei Dateiabweisung

Die Datei muss vor der Plausibilitätsprüfung gewissen formalen Kriterien entsprechen, damit eine Dateiverarbeitung stattfinden kann bzw. darf. Werden die Kriterien nicht erfüllt, so wird die Datei ohne Plausibilitätsprüfung abgewiesen.

Die Rückantwortdatei ist vom Aufbau gleich der Rückantwort der Verarbeitungsbestätigung. An den NCSZ wird anstelle des Hinweises NCSZH10 ein entsprechender Fehlerhinweis angehängt.

Bei formalen Fehlern in der Eingangsdatei werden Datenfehler gemeldet.

Übersicht über die Datenfehler:

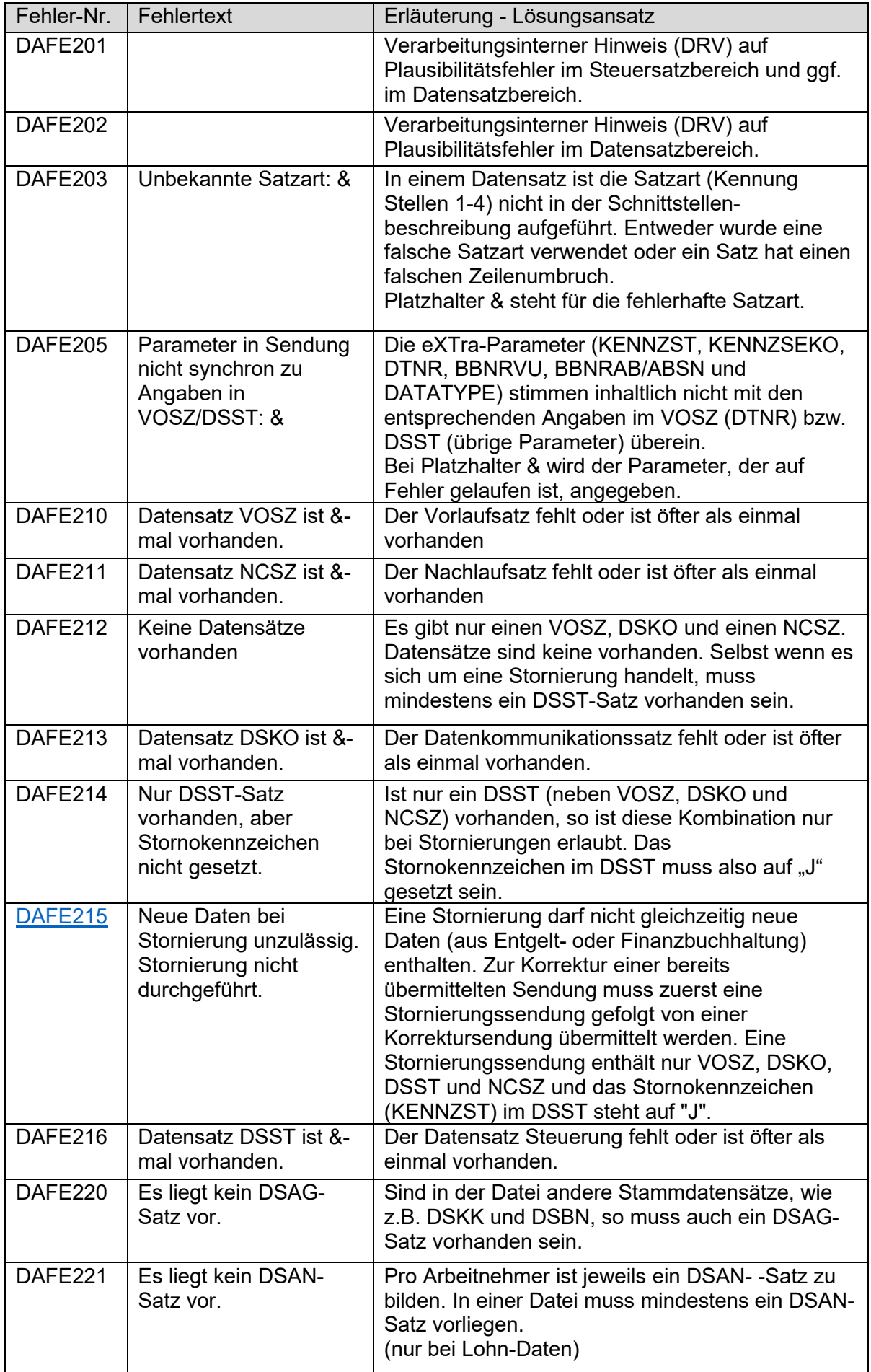

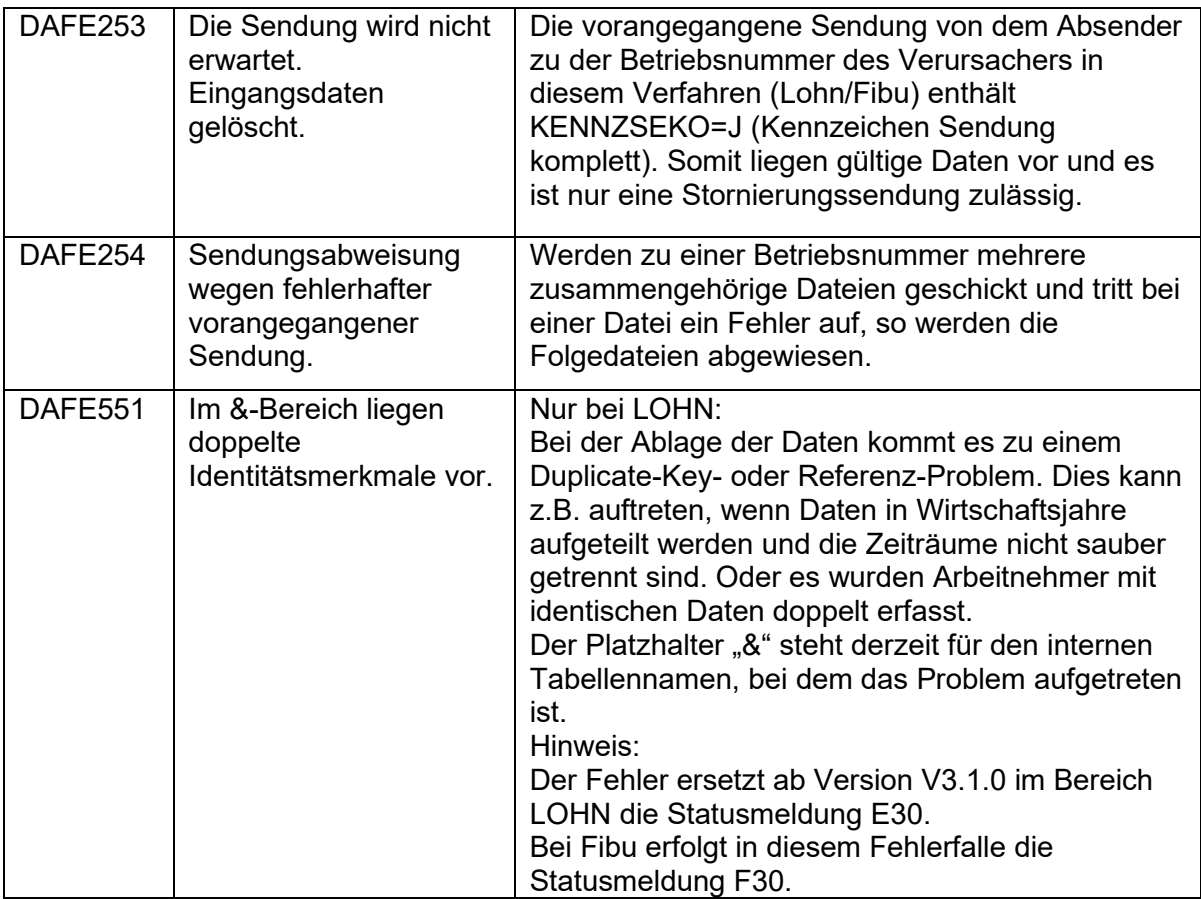

Beim Datenfehler 551 wurde versucht, einen Datensatz in eine Tabelle zu schreiben, welcher die gleichen Identifikationsmerkmale besitzt wie ein bereits vorhandener Datensatz, was zu einem sog. "Duplicate-Key" führt. Die problematischen Angaben sind letzten Endes auf jeweils bestimmte Felder aus der Datenlieferung zurückzuführen. Bei möglichen Referenz-Problemen werden Informationen abgelegt, die in vorhergehenden Datensätzen definiert sein müssen (z.B. Mandantennummer)

Folgende Tabelle stellt eine Matrix dar, welche Tabelle welchem Datensatz bzw. –baustein zuzuordnen ist und welche Felder gemäß Datensatzbeschreibung für das Auftreten des DAFE551 verantwortlich sein können.

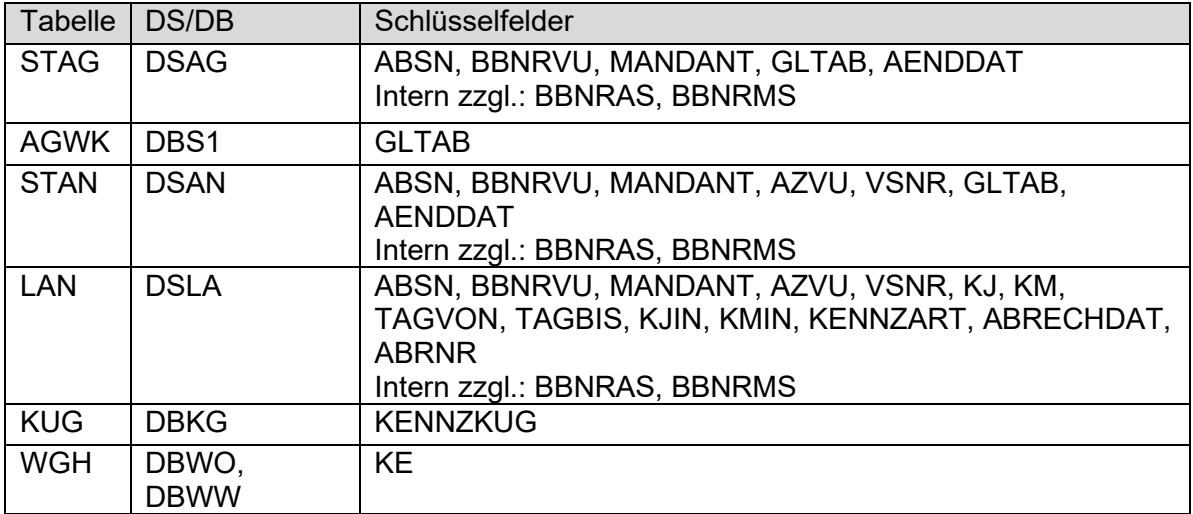